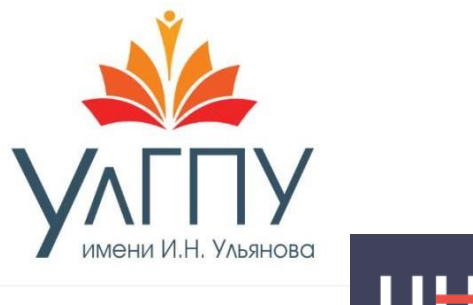

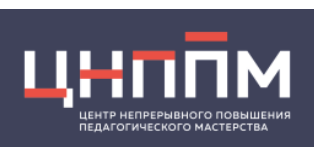

# **Министерство просвещения Российской Федерации**

**Федеральное государственное бюджетное образовательное учреждение высшего образования**

**«Ульяновский государственный педагогический университет им. И.Н. Ульянова»(ФГБОУ ВО «УлГПУ им. И.Н. Ульянова»)**

**Факультет образовательных технологий и непрерывного образованияЦентр непрерывного повышения педагогического мастерства**

# **(ЦНППМ)**

# **Профессиональная компетентность педагогов: точки роста**

**сборник статей**

**Ульяновск, 2023**

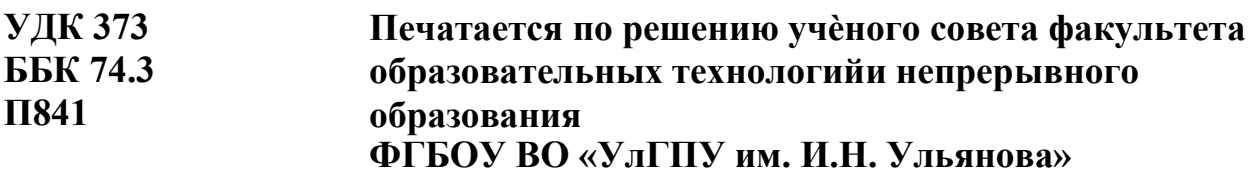

#### **Рецензенты:**

**Данилов Сергей Вячеславович** – директор Центра образовательных перспектив и инноваций ФГБОУ ВО «УлГПУ им. И.Н.Ульянова», к.пс.н., доцент.

**Назарова Елена Александровна** – учитель математики и информатики МБОУ «Средняя школа № 27» города Ульяновска.

**П841 Профессиональная компетентность педагогов: точки роста**: сборник статей / Под ред. О.В. Сафоновой, Н.Г. Кузиной. – Ульяновск: ФГБОУ ВО «УлГПУ им. И.Н. Ульянова», 2023. – 102 с.

#### **Редакторы:**

**Кузина Наталья Георгиевна** – директор Центра непрерывного повышения педагогического мастерства ФГБОУ ВО «УлГПУ им. И.Н.Ульянова», к.п.н., доцент.

В сборник вошли статьи учителей математических и естественных наук из их опыта работы. Основные направления: проблемы качества математического и естественнонаучного образования; инновационные возможности совершенствования преподавания предметов математического и естественнонаучного цикла; деятельность центров «Точка роста», «IT-Куб», школьных кванториумов как площадок для практической отработки учебного материала по предметам «Физика», «Химия», «Биология», «Информатика».

# Содержание

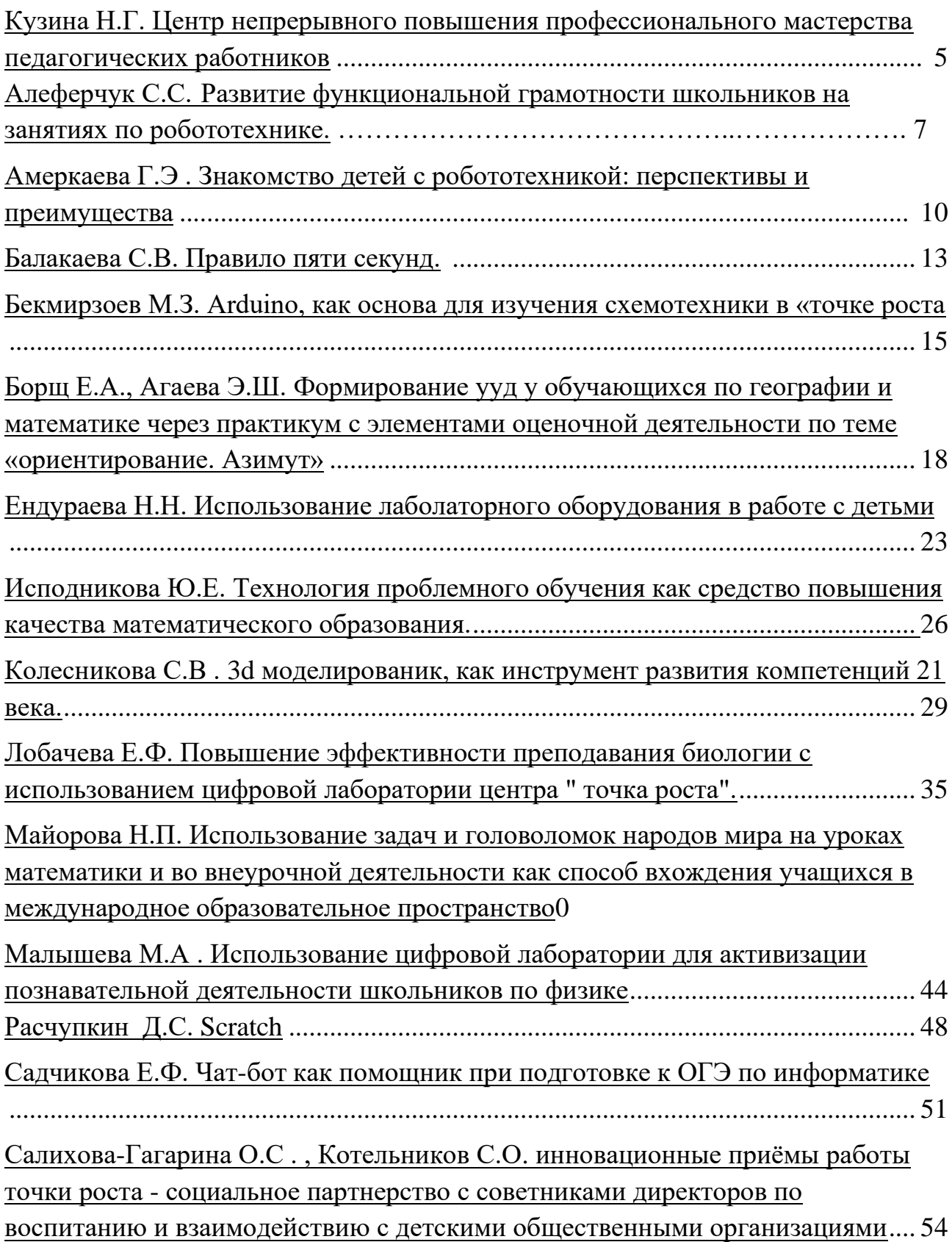

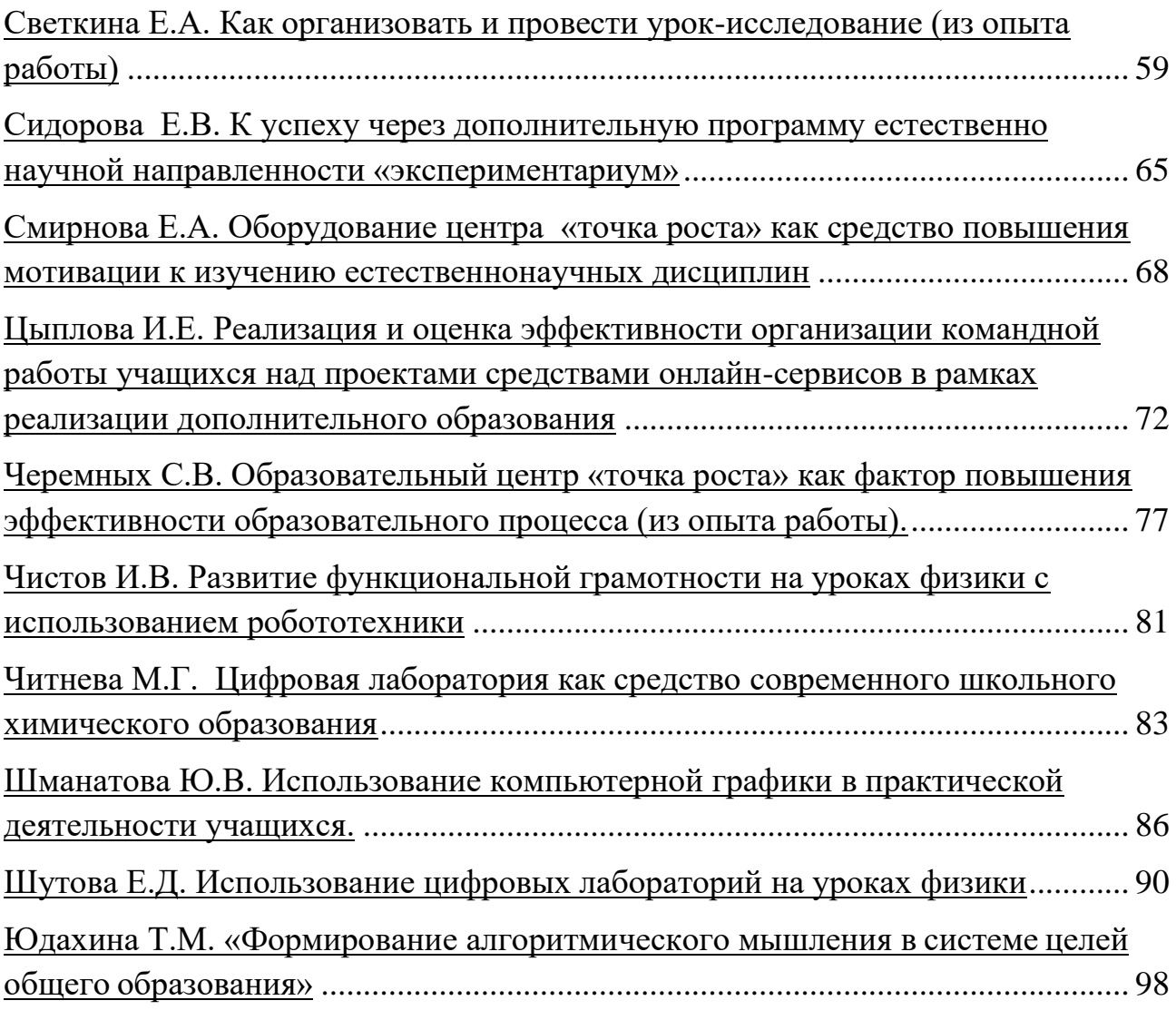

# **ЦЕНТР НЕПРЕРЫВНОГО ПОВЫШЕНИЯ ПРОФЕССИОНАЛЬНОГО МАСТЕРСТВА ПЕДАГОГИЧЕСКИХ РАБОТНИКОВ УЛЬЯНОВСКОЙ ОБЛАСТИ: ЦЕЛИ, ЗАДАЧИ, ФУНКЦИИ**

*Кузина Н.Г.,*

*директор Центра непрерывного повышения педагогического мастерства ФГБОУ ВО «УлГПУ им. И.Н.Ульянова», к.п.н., доцент*

В рамках регионального проекта «Современная школа», национального проекта «Образование» во всех регионах РФ открылись Центры непрерывного повышения профессионального мастерства педагогических работников и управленческих кадров**.**

«Центр непрерывного повышения профессионального мастерства педагогических работников Ульяновской области» (кратко ЦНППМ) был открыт 01.09.21 г. на базе ФГБОУ ВО «Ульяновский государственный педагогический университет имени И.Н. Ульянова.

Центр является частью региональной системы научно-методического сопровождения педагогических работников и управленческих кадров. На федеральном уровне сопровождает и курирует работу ЦНППМ Академия Минпросвещения. Непрерывное,в том числе и постдипломное, образование в настоящий момент трансформируется всвязанную экосистему, в которой будут сосуществовать разнообразные образовательные сегменты: онлайн образовательные платформы, которые будут основными поставщиками знания и контента, такие сейчас формируются на федеральном уровне, втом числе реестр программ ДПО; региональные образовательные форматы, которые будут предлагать разные образовательные услуги, поддерживающие участников непрерывного образования; и сообщества практики, которые будут построены вокруг групп мастеров и станут опираться передачу опыта и технологий в горизонтальных от-ношениях. При этом очень важно сформировать на местах службы консалтинга, сопровождения, тьюторов и методистов, и эти службы должны быть доступны и понятныпедагогу. Создание и развитие сети таких служб и есть одна из основных задач ЦНППМ.

Целью деятельности Центра является обеспечение прав педагогических и руководящих работников региона на непрерывное повышение своего профессиональногоуровня.

Создание Центров в рамках реализации национального проекта «Образование» ориентирует их на главный приоритет в деятельности: формирование организационно- методических условий эффективного развития кадрового потенциала системы образования в каждом субъекте РФ, в том числе за счет сопровождения процесса освоения дополнительных профессиональных программ (программ повышения квалификации ипрограмм профессиональной переподготовки) с использованием индивидуальных образовательных маршрутов, разработанных по результатам выявления профессиональных

дефицитов педагогических работников и управленческих кадров. *Функции ЦНППМ:* 

- обеспечивает формирование системы методического и содержательного сопровождения освоения программ дополнительного профессионального образования с использованием индивидуальных образовательных маршрутов педагогических работников, сформированных на основе выявленных дефицитов профессиональных компетенций;

- разрабатывает различные формы поддержки и сопровождения учителей;

- создает условия (кадровые, материально-технические, методические и иные) для овладения педагогическими работниками и управленческими кадрами навыкамииспользования современных технологий, в том числе цифровых;

- способствует внедрению в образовательный процесс современных технологий обучения и воспитания, в том числе проектных форм работы со слушателями;

- обеспечивает тьюторское сопровождение реализации программ повышения квалификации педагогических работников и управленческих кадров с учетом новейших программ дополнительного профессионального образования;

- организует адресную методическую поддержку / консультирование / сопровождение педагогических работников и управленческих кадров;

- обеспечивает проведение стажировок педагогических работников и управленческих кадров, в том числе с использованием инфраструктуры, созданной в рамках национального проекта «Образование»;

- осуществляет отбор стажировочных площадок на базе образовательных организаций, имеющих успешный педагогический и управленческий опыт, для обеспечения доступных условий профессионального развития и непрерывного повышения профессионального мастерства педагогических работников и управленческих кадров.

- обеспечивает комплексное взаимодействие с Федеральным оператором;

- обеспечивает формирование и заполнение регионального паспорта дополнительных профессиональных программобучения в цифровой экосистеме дополнительного профессионального образования;

- определяет ответственного за работу в цифровой экосистеме дополнительного профессионального образования;

- обеспечивает ведение реестра работников муниципальных методических служб;

- обеспечивает обучение работников муниципальных методических служб (муниципальных тьюторов) в рамках трехстороннего соглашения.

Для полноценной работы педагогов, в стране создается масштабная система методического сопровождения каждого педагога. В нашем регионе на данный момент 300 педагогов включены в нашу систему индивидуального сопровождения. До 2024 года мы планируем поддержать более 5 000 педагогов в их профессиональном развитии. Все это является одной из главных задач нашего Центра и национального проекта

«Образование». Педагог получает возможность спроектировать свой индивидуальныймаршрут развития и совместно с нами совершенствовать себя на протяжении всей профессиональной жизни.

## **РАЗВИТИЕ ФУНКЦИОНАЛЬНОЙ ГРАМОТНОСТИ ШКОЛЬНИКОВ НА ЗАНЯТИЯХ ПО РОБОТОТЕХНИКЕ.**

#### *С.С. Алеферчук, учитель информатики, [aleferchuk88@mail.ru](mailto:aleferchuk88@mail.ru) МКОУ Чамзинская СШ имени И.А.Хуртина*

**Аннотация.** В работе раскрыты отличительные особенности курса «Робототехника» для школьников и рассмотрен роботехнический набор «КЛИК».

Ключевые слова: робототехника, ИКТ, Arduino, функциональная грамотность, навыки, робототехнический набор «КЛИК».

## *«Уже в школе дети должны получить возможность раскрыть свои способности, подготовиться к жизни в высокотехнологичном конкурентном мире»*

*Д. А. Медведев*

На современном этапе развития общество предъявляет высокие требования к уровню знаний школьника в области информатики, информационных и коммуникационных технологий (ИКТ), а также к алгоритмизации и программированию. Учащийся должен обладать определенным уровнем информационной культуры, который и определяет его умение оперативно и качественно работать с информацией, связанной с изучением основных физических принципов и базовых технических решений, лежащих в основе всех современных конструкций и устройств, что дает учащимся больший простор для творчества и реализации собственных замыслов. В процессе овладения таким уровнем информационной культуры учащийся развивает логическое мышление, способность к анализу. Это особенно важно в современном информационном обществе, где особая роль отводится развитию мышления, уровень которого определяется способностью оперативно обрабатывать информацию и принимать на ее основе обоснованные решения.

Концепция курса «Робототехника» базируется на идеях системного и объектно-ориентированного анализа, для реализации которых используются компьютерные технологии, при этом учитывается развиваемый в научном сообществе информационный подход. Курс содержит разделы и темы, связанные как с классическими алгоритмами, так и с конструированием различных роботов. Блоки информации по программированию движений роботов предлагают учащимся участие в разнообразной практической и проектно-конструкторской деятельности. Проектная деятельность формирует у учащихся умения ставить и принимать задачу, планировать последовательность действий и выбирать необходимые средства и способы их выполнения. Самостоятельное осуществление продуктивной проектной деятельности совершенствует умения находить решения в ситуации затруднения, работать в коллективе, нести ответственность за результат и т. д. Всё это воспитывает трудолюбие и

закладывает прочные основы способности к самовыражению, формирует социально ценные практические умения, опыт преобразовательной деятельности и творчества.

Отличительная особенность курса «Робототехника» заключается:

1) В использовании деятельностного и практико-ориентированного подходов.

Деятельностный подход выражается в том, что деятельность является основным и необходимым условием развития личности. Путем создания творческой среды, условий для проявления потребности самовыражения учащемуся предоставляется возможность для проявления самовыражения. Практико-ориентированный подход позволяет сделать акцент на формировании у учащихся практических умений, навыков и способности реализовывать их в интеллектуально-практической, в проектно-конструкторской деятельности. Что, в конечном итоге, способствует созданию условий для саморазвития, самореализации личности учащегося, для развития интеллектуальных творческих способностей, для формирования ценностных качеств личности учащегося: инициативности, изобретательности, гибкости мышления.

2) В приобретении знаний, умений и навыков (используются электронный мультимедийный комплекс с большим количеством учебного материала).

3) В возможности использования современных коммуникационных технологий.

Курс имеет практическую направленность, учащиеся на занятиях имеют возможность составления алгоритмов и программ для движения робота.

По окончании изучения курса происходит переход от интуитивного к инженерному пониманию принципа действия используемых деталей и механизмов, а также изучаются фундаментальные конструкции, лежащие в основе практически любых механизмов.

Отличие курса «Робототехники» от уже существующих образовательных программ и школьного стандарта в том, что на занятиях учащиеся осваивают знания, умения и навыки, необходимые при выборе как традиционных, так и новых профессий, порожденных компьютерной революцией.

Сейчас на образовательном рынке существуют множество образовательных конструкторов, которые в разной степени решают задачи в области обучения таким точным дисциплинам как: физика, математика химия, инженерия, программирование и т.д. Как показывает многолетняя практика преподавания робототехники, в наборах ценят две вещи: - модульность и наличие разнообразия видов крепления с разнообразием деталей (под силу ребёнку с 9 лет): разнообразие датчиков, количество моторов. Лидирующую позицию по первой категории оценивания занимают наборы Lego, а по второй - Arduino. И эволюционным звеном двух этих продуктов стал робототехнический набор «КЛИК».

«КЛИК» – представляет собой набор, состоящий из деталей, схожих по инженерному решению с деталями Lego technic, но имеющих ряд разнообразных преимуществ и электрокомпонентами, разработанными на базе плат Arduino и датчиков с модулями, совместимыми с платами Arduino. Данное решение даёт ряд преимуществ:

- понижает возрастной порог обучения робототехнике;

- расширяет диапазон разработок роботов и роботизированных систем в научно-исследовательском, инженерно-техническом и спортивносоревновательном ключе.

Первое преимущество вытекает из дизайна продукта и технических решений. Все электронные компоненты вложены в защитные пластиковые контейнеры. Данное решение защитит датчик или модуль от механических повреждений или случайном возникновении короткого замыкания. Очень хорошо развита система соединений деталей. Детали обладают от двух до трёх степеней свободы в области крепления и полностью совместимы с деталями Lego technic. Соединительные провода прочные и крепятся только в определённом положении. Данная технология позволяет снизить возрастной порог обучения робототехнике до 7 лет.

Второе преимущество связано с разнообразием аппаратной части Arduino систем. На сегодняшний день насчитываются более 90 датчиков и модулей, которые, непосредственно, разрабатывались под платы Arduino, не считая той электроники, которая может быть совместима по техническим характеристикам. Набор содержит универсальный переходник для подключения любого датчика, совместимого с Arduino.

Робототехнический набор «КЛИК» выполняет:

1. обучающие задачи:

- формирует умения и навыки в работе с конструктором;

- помогает изучить метод обучения робота простым движениям;

- обучает приёмам работы с конструкторской документацией.

2. развивающие задачи:

- помогает сформировать активное творческое мышление;

- развивает интерес учащихся к различным областям роботостроения;

- стимулирует познавательную активность учащихся посредством включения их в различные виды проектной и конструкторской деятельности;

- развивает способность ставить перед собой конкретные задачи и добиваться их выполнения;

- развивает у учащихся целеустремлённость и трудолюбие;

- формирует и развивает творческие способности обучающихся.

3. воспитательные задачи:

- воспитывает аккуратность, самостоятельность, учение работать в коллективе;

- формирует инновационное отношение ко всем сферам жизнедеятельности человека;

- учит самостоятельно решать технические задачи в процессе конструирования роботов (планирование предстоящих действий, самоконтроль, применять полученные знания).

Я считаю, что освоение робототехнического набора «КЛИК» в будущем позволит детям стать программистами, инженерами, конструкторами роботов, разработчиками программного обеспечения для роботов.

#### *Список литературы:*

- 1. НикиРобот эволюция в образовательной робототехнике // habr.com/en/articles/492492/
- 2. Реализация обучения технологическому творчеству для развития творчески способностей учащихся начальных классов посредством программ «Начальная школа XXI века» // infed.ru/articles/979/
- 3. Концепция учебно-методического комплекса «Школа России» // pandia.ru/text/79/377/49913-16.php
- 4. Информационная компетентность // multiurok.ru/files/informatsionnaiakompetentnost-2.html

## **ЗНАКОМСТВО ДЕТЕЙ С РОБОТОТЕХНИКОЙ: ПЕРСПЕКТИВЫ И ПРЕИМУЩЕСТВА**

*Г.Э.Амеркаева,* 

*МБОУ «Старокулаткинская средняя школа №2 имени Героя Российской Федерации РяфагатяМахмутовича Хабибуллина», р.п. Старая Кулатка*

**Аннотация.** В работе раскрыта роль робототехники в формировании будущих поколений, перечислены преимущества занятий роботостроение для детей, а также проанализирован запрос на специалистов в данной области в перспективе.

**Ключевые слова:** робототехника, роботостроение для детей, кодирование, перспективы на рынке труда, STEM-образование.

Робототехника – это междисциплинарная область, включающая в себя начала математики, механики, схемотехники, электроники и программирования. Это творчество в области техники, первый шаг к проектированию и рационализации деятельности. И уже давно далеко не простой кружок по интересам – это целое движение, которое собирает вокруг себя единомышленников, помогает обмениваться опытом и находить друзей, увлеченных тем же делом. С помощью робототехники, дети могут развивать способность к критическому мышлению, оставаясь при этом активно вовлеченными в интересные проекты и занятия.

За последнее десятилетие популярность робототехники резко возросла. Начиная с электрических моделей поездов в начале 20 века и заканчивая первыми приборами с дистанционным управлением, дети знакомились с технологиями через игрушки. То, что было чудом техники три, два или даже одно поколение назад, по сегодняшним меркам кажется привычным делом. Дети взаимодействовали с цифровыми технологиями с первых дней компьютерной революции.

Эта дисциплина успешно разрушает границы установленные традиционными подходами к обучению и выводит студентов из типичного учебного класса, превращая занятия в игру. Эта дисциплина помогает ученикам развивать их когнитивные способности, а также знакомит с миром техники.

Занимаясь конструированием роботов, ребенок также учится поэтапной, последовательной работе. Вместе с этой наукой он осваивает основы компьютерной грамотности, азы математики, работы с различными механизмами и даже получает базовые знания английского языка в технической отрасли. При этом, такие занятия подходят для детей всех возрастов и могут стать серьезной подготовкой для дальнейшего изучения прикладных наук.

Изучение роботостроения может помочь детям глубже понять STEM концепции. STEM-образование (Science – Наука, Technology – Технология, Engineering – Инженерное дело, Math – Математика) – объединение наук, направленное на развитие новых технологий, на инновационное мышление, на обеспечение потребности в хорошо подготовленных инженерных кадрах. Образовательные программы по всему миру в настоящее время сосредоточены на разработке курсов для студентов по междисциплинарным предметам STEM.

Робототехника познакомит детей с миром схем, проводки, кодирования, программного обеспечения и многого другого. Поэтому создание робота позволяет понять STEM во многих дисциплинах.

Сборка роботов в значительной степени развивает мелкую моторику. Моторные навыки улучшаются с помощью различных действий, таких как кодирование, проектирование, механическая сборка и компьютерное моделирование. Вовлечение в деятельность, требующую обучения и практического опыта в создании вещей (например, собственных роботов), положительно сказывается на работе мозга.

Роботостроение помогает в развитии вычислительных навыков. Вычислительные навыки определяются как способность быстро и точно решать простые задачи на сложение, вычитание, умножение и деление.

Изучение робототехники побуждает малышей изучать концепции кодирования. Чтобы давать инструкции роботам, дети учатся давать команды с помощью кодирования, что требует базового понимания математики. Инструктаж дается роботам посредством кодирования. Кодирование – это не что иное, как набор инструкций. Способность кодировать даст детям новый взгляд на решение проблем. Изучение робототехники научит детей писать код, чтобы преодолевать проблемы с альтернативными решениями, поскольку иногда им придётся использовать метод проб и ошибок.

Ценность таких занятий также в том, что они побуждают молодежь к сотрудничеству и совместному обучению. Конструирование призывает молодежь объединяться в группы и сотрудничать, поскольку для этого требуется широкий спектр способностей. Занятия предлагают интеллектуально стимулирующую

обстановку, где молодежь может улучшить свои социальные навыки. Несколько исследований показали, что работа с роботами приносит пользу детям с аутизмом.

С ростом механизации и автоматизации промышленности, роботы применяются в повседневной работе. Это означает рост спроса на квалифицированных специалистов, способных не только проектировать, но и создавать роботов и эксплуатировать их. Эксперты считают, что рост спроса на инженеров, знакомых с роботами, только в ближайшее десятилетие увеличится на 10%. Это означает, что в настоящее время ощущается нехватка человеческих ресурсов. Дальнейшее машинное обучение и связанные технологии создали растущий спрос на инженеров, специализирующихся в области роботоуправления. Растущая отрасль не подает признаков замедления в ближайшее время.

Даже области медицины, психологии, правопорядка и сельского хозяйства, где сейчас не наблюдается большого проникновения технологий, через несколько лет будут зависеть от них. Поэтому, если дети хотят войти в эти области, они должны знать о технологических системах и о том, как они работают. Дети, которые разбираются в робототехнике, будут работать намного лучше, чем те, кто не знаком с ней.

Робототехника будет влиять на все области, которые мы видим сегодня, таким образом, что любой человек, не обладающий техническими знаниями, будет вынужден срочно адаптироваться к изменениям.

Никто точно не знает, что может быть популярно через 10-15 лет, ведь сейчас также активно развиваются такие направления, как искусственный интеллект и нейросети, которые, безусловно, будут тесно связаны с роботоуправлением (но как и в каком виде – это уже отдельный вопрос). Поэтому занятия робототехникой решают проблему в данный момент, а не в абстрактном будущем – позволяют ребенку проникнуться инженерией с ранних лет, что, безусловно, поможет ему в дальнейшем определить вектор развития его как специалиста в том или ином направлении.

Робототехника имеет свое применение в мехатронике (промышленная техника), дронах, приложениях искусственного интеллекта и многих других новых технологиях. Мы не изучили даже их 0,1% потенциала. И ожидается, что эти технологии будут в тренде через 15-20 лет, как раз тогда, когда сегодняшние дети начнут свою карьеру. Чем раньше мы начнём обучать детей робототехнике, тем легче им будет входить в мир будущего.

Известно, что некоторые дети уже к 4 годам готовы заниматься робототехникой. Другие не будут готовы, пока им не исполнится 8-9 или даже 10- 12 лет.

В целом, дети могут начать изучение робототехники уже в возрасте от 6 лет. Это возраст, когда учащиеся впервые знакомятся с основными понятиями математики и естественных наук, и у них появляются навыки критического мышления, необходимые для понимания более сложных идей. Знакомство с

робототехникой для маленьких детей – отличный способ получить технические знания и навыки. Благодаря постоянно растущему использованию технологий сегодня дети могут процветать в учебной среде с самого раннего возраста. Этого можно добиться с помощью соответствующих возрасту наборов игрушек, классов или даже специализированных платформ.

Может быть трудно пробудить интерес к программированию, когда речь идёт о маленьких детях. Учеников постарше будет увлекать перспектива создания веб-сайтов, особенно когда они начнут проводить больше времени в интернете. Но вот малышей это может не заинтересовать.

Именно здесь робототехника может обеспечить уникальную перспективу. Она превращает инерцию компьютерного кода в живой физический эффект, который можно увидеть и почувствовать. Дети могут заставить робота двигаться, поднимать руки и даже танцевать, написав всего несколько строк кода и проявив немного терпения. Только их воображение и стремление к учебе ограничат то, что они могут создать. Преимущество обучения детей программированию, таким образом заключается в том, что результаты часто доставляют им больше удовольствия.

Такое масштабное значение робототехники связано с тем, что она имеет решающее значение для нашего будущего. Мы можем помочь детям приспособиться к будущему, познакомив их с ним в раннем возрасте.

#### **Список литературы**

- 1. Гагарина Д. А., Гагарин А. С. Национальный исследовательский университет «Высшая школа экономики» // «Робототехника в России: образовательный ландшафт» Часть 1. 2019.
- 2. Сунагатуллина И. И., Пустовойтова О. В., Яковлева Л.А. «Проблема формирования коммуникативных навыков у детей с расстройствами аутистического спектра с использованием игровых приёмов» // Современное педагогическое образование. 2019. №8 С. 119-123.
- 3. Сунагатуллина И.И., Пушкарева А.А. «Использование робототехники в работе с детьми, имеющими расстройства аутистического спектра» // В помощь педагогудефектологу. 2020. статья №1.
- 4. DavidScaradozzi, LauraSorbi, AnnaPedale, MariantoniettaValzano, CinziaVergine // «TeachingRoboticsatthePrimarySchool: AnInnovativeApproach/Преподавание робототехники в начальной школе: Инновационный подход» 2015.

## **ПРАВИЛО ПЯТИ СЕКУНД.**

*Балакаева Светлана Владимировна, Муниципальное казённое общеобразовательное учреждение Базарносызганская средняя школа № 2, учитель биологии, saburowa.swetlana2010@yandex.ru*

**Ключевые слова:** питательная среда, микроскоп, бактерии, продукты, стерильность, лабораторная работа, строение микроорганизмов.

Аннотация: "Правило пяти секунд" - лабораторная работа к занятиям по биологии. Во время выполнения данной работы, дети учатся работать с микроскопами, лучше усваивают на практике теоретический материал. Повышается интерес к изучению нового материала, стимулирует активную познавательную деятельность.

При работе с учениками нужно стараться, чаще всего, проводить различные эксперименты при изучении материала, т.к. им не всегда удаётся в полной мере усвоить теоретический материал.

Одной из первых тем, при изучении биологии, является тема «Бактерии». Ученики начинают знакомиться с микроорганизмами. Чтобы вызвать у них интерес к теме, можно провести с ними мастер-класс с названием «Правило 5 секунд».

Часто можно услышать, что если еда падает на землю, микробам требуется 5 секунд, чтобы загрязнить пищу. Правило пяти секунд устанавливает, что пища, взятая с земли, будет безопасна для еды, если она собрана в течение 5 секунд после падения.

Этот эксперимент может показать, есть ли правда в этой теории. Основная цель эксперимента - определить, эффективно ли предотвращает загрязнение почв бактериями, сбор пищи, уроненной менее чем за 5 секунд.

Материалы. Для эксперимента лучше выбрать такие продукты, как сырое мясо, сыр, хлеб, банан. Т.е. влажные и сухие продукты питания. Стерильные перчатки, стерильные салфетки, 6 чашек Петри, антисептик (для обработки чашек Петри), агар-агар (питательная среда для бактерий), блокнот с ручкой для записи наблюдений.

Далее нужно подготовить чашки Петри, наполнить их питательной средой (это сваренный агар-агар), обязательно надеть стерильные перчатки. Для исследования можно выбрать пол школьного кабинета, либо коридор. Далее бросать по очереди тестовые продукты на пол, при этом запускать секундомер. Продукт нужно поднять с пола через 4-5 секунды. Далее протереть продукты стерильными салфетками и аккуратно провести ими по поверхности агара. На верхнюю часть чашки обязательно наклеить надпись с названием продукта. Также должна присутствовать контрольная группа, куда не наносился продукт и чашка Петри с нанесением протираемой поверхности с чистого продукта, который не бросается на пол.

После всего этого нужно поместить чашки Петри с исследуемым материалом в вытяжной шкаф, который также предварительно обработать антисептиком. Т.е. весь материал находился в одинаковых условиях при одинаковой температуре. Оптимальная температура для роста бактерий примерно 37 градусов, но в школьных кабинетах комнатная температура (24-25 градусов) и поэтому должны учитывать, что бактерии будут расти немного медленнее.

Далее фотографировать чашки через определённые промежутки времени. Через 72 , 120, 168 часов.

Сделать анализ. Через 72 часа в чашках, с продуктами с пола начинают немного появляться колонии бактерий. Наибольшее количество бактерий появляется с поверхности мяса и сыра, это связано с тем, что поверхность влажная. Чашки с контрольными группами обычно пустые. Через 120 часа,

особых изменений не происходит, только в чашках с сырыми продуктами колонии немного увеличиваются. Через 168 часов колонии заметно увеличиваются, а также появились новые. В контрольных группах, также могут немного появляться колонии бактерий, это скорее всего может быть связано с неидеально стерильной средой.

После проведенных исследований, можно сделать вывод, что правило 5 секунд, не работает, потому что пяти секунд достаточно, чтобы заразить пищу различными бактериальными колониями, но также нужно учитывать и тип поверхности, так как на шероховатой поверхности бактериям труднее передвигаться и заражать пищу.

После проведённого эксперимента, учащиеся обычно с большей охотой приступают к изучению нового материала. Изучают с помощью электронного микроскопа собственно-выращенные организмы. Лучше запоминают строение микроорганизмов.

#### *Список литературы*

1. Белясова Н.А. Биология: Учебник / Н.А. Белясова. — Мн.: Вышэйшая шк.,  $2017. - 443$  c.

2. Горохова С.С. Основы биологии: Учебное пособие / С.С. Горохова, Н.А. Прокопенко, Н.В. Косолапова. — М.: ИЦ Академия, 2017. — 64 c.

3. Камышева К.С. Основы микробиологии, вирусологии и иммунологии: Учебное пособие / К.С. Камышева. — Рн/Д: Феникс, 2018. — 281 c.

4. Красникова Л.В. Микробиология: Учебное пособие / Л.В. Красникова. — СПб.: Троицкий мост, 2017. — 296 c.

## **ARDUINO, КАК ОСНОВА ДЛЯ ИЗУЧЕНИЯ СХЕМОТЕХНИКИ В «ТОЧКЕ РОСТА»**

*Бекмирзоев М.З., учитель информатики*

*МБОО Старомайнская СШ №1, р.п. Старая майна*

**Аннотация.** В работе раскрыта роль изучения схемотехники, вопросы проектирования электронных устройств в школе.

*Ключевые слова*: Arduino, схемотехника, микроконтроллер, принципиальная схема, программирование.

Требования к специалистам в области схемотехники и смежных дисциплин с каждым годом возрастают по мере развития современных технологий и достижений в науке и технике. Поэтому для того, чтобы учащиеся могли реализовать весь свой творческий потенциал и легко ориентироваться в современных технологиях, следует формировать учебный процесс так, чтобы он охватывал как можно больше аспектов профессиональной деятельности.

Центры «Точка роста» на базе общеобразовательных организаций сельской местности и малых городов создаются для формирования условий для повышения качества общего образования. Они призваны обеспечить повышение охвата

обучающихся программами основного общего и дополнительного образования естественно-научной и технологической направленностей с использованием современного оборудования. Одним из комплектов оборудования, поставляемых в школы, стал набор по схемотехнике и робототехнике на базе Arduino Mega2560

Учебное пособие, которое входит в комплекте с конструктором программируемых моделей инженерных систем (КПМИС) на базе Arduino, предлагает учащимся выполнить ряд лабораторно-практических работ, позволяющих понять основы работы с микроконтроллерными устройствами, изучить принцип действия базовых радиокомпонентов, таких как светодиод, тактовая кнопка, сервопривод, шаговые двигатели, LCD дисплеи и многих других.

Состав КПМИС подобран таким образом, чтобы дать учащимся возможность конструировать и программировать решения, которые выполняют реальные задачи. Данный комплект позволяет ученикам познакомиться с основами робототехники, схемотехники, принципами автономной работы систем.

В основе набора лежит Arduino совместимый контроллер, позволяющий не только выполнять лабораторные работы, не прибегая к сборке схем, но и использовать его в качестве вычислительного модуля сконструированной робототехнической модели. На контроллере расположены встроенные тактовые кнопки, потенциометры, светодиоды, драйверы моторов, Wi-FiиBluetooth модули. Также есть разъем для подключения Ethernet. Все это позволяет использовать контроллер в большинстве образовательных проектов.

Таким образом, применение полученного набора позволяет организовать учебный процесс по изучению основ создания инженерных систем для школьников средних и старших классов.

Контроллер,входящий в состав конструктора, является Arduino-совместимой аппаратной платформой, разработанной компанией «Прикладная робототехника». Программированный контроллер реализован на базе микроконтроллера ATmega2560 с тактовой частотой 16 МГц.

Элементы контроллера:

- 1. Пины для подключения периферийных устройств.
- 2. Аналоговые порты.
- 3. Разъемы для подключения Dynamixel-совместимых устройств.
- 4. Разъемы для подключения двигателей постоянного тока.
- 5. Разъем Ethernet.
- 6. Модуль беспроводной передачи данных.
- 7. Кнопка перезагрузки платы.
- 8. USB разъем.
- 9. Аналоговые потенциометры.
- 10.Программируемые кнопки.
- 11.Программируемые светодиоды.
- 12.Разъем для карты microSD.

Все эти элементы имеют обозначения на плате.

Была разработана дополнительная общеразвивающая программа технической направленности по изучению контроллера Arduino в 9 классе, которая дает возможность обучающимся освоить основные приемы разработки аппаратной и программной части автономных автоматизированных комплексов. Курс начинается со знакомства с элементами конструктора, со средой программирования Arduino IDE. Продолжается изучением принципиальных схем устройств, сборкой, настройкой, тестированием и в итоге защитой проектов и демонстрацией их работы.

Данная программа нацелена на формирование навыков применения средств робототехники и технологий автоматизации в повседневной жизни, в учебной/проектной деятельности, при дальнейшем освоении профессий, востребованных на рынке труда. Основное назначение программы состоит в выполнении социального заказа современного общества, направленного на подготовку подрастающего поколения к полноценной работе в условиях глобальной информатизации всех сторон общественной жизни.

В возрасте 14-17 лет у ребёнка происходит активное формирование собственной точки зрения, мировоззрения. Он вполне чётко может высказывать собственное мнение по многим вопросам. У детей этого возраста ярко выражена потребность в общении и дружбе, им уже меньше хочется проводить время с родителями. Тем не менее, похвала и одобрение взрослых очень важны. Причём обучающемуся ценно, чтобы говорили именно о нём, делали акцент на его личных особенностях и хвалили за дело. Также важно в этот период сформировать у ребёнка 5?увлечение к полезному и созидательному труду, помочь найти хобби, которое и может быть занятиями по робототехнике. В связи с этим, основная форма проведения занятий – это практические работы, в ходе которых у детей появляется возможность продемонстрировать свои индивидуальные и коллективные решения поставленных задач.

Таким образом, использование в образовательном процессе предлагаемой программы позволяет создать условия для повышения качества технологического образования школьников.

## *Список литературы*

- 1. Петин Виктор. Проекты с использованием контроллера Arduino, 2-е издание. СПб. БХВ-Петербург. 2015. 464 с
- 2. Ревич Юрий. Занимательная электроника– СПб. БХВ-Петербург. 2015. 156 с
- 3. УллиСоммер. Программирование микроконтроллерных плат Arduino/Freeduino. СПб. БХВ-Петербург. 2017. 256 с.
- 4. Филиппов С.А. Робототехника для детей и родителей. СПб.: Наука, 2011. -263 с
- 5. Шахинпур М. Курс робототехники. М.: Мир, 1990.-527 с. -ISBN 5-03- 001375-X.

#### **Формирование УУД у обучающихся по географии и математике через практикум с элементами оценочной деятельности по теме «Ориентирование. Азимут»**

*Е.А. Борщ, учитель географии МБОУ СШ 73 имени П.С. Дейнекина, г. Ульяновск Агаева Эльвира Шакировна, учитель математики МБОУ СШ 73 имени П.С. Дейнекина, г. Ульяновск*

**Аннотация.** В статье раскрыта роль формирования самостоятельности у обучающихся через использование учителями контрольно-оценочной деятельности на обобщающем интегрированном уроке географии и математики в 6 классе по теме **«Ориентирование. Азимут**». Урок включает в себя разные типы заданий, дает эталон выполнения и указывает стоимость в баллах этих заданий.

*Ключевые слова:* контрольно-оценочная деятельность, эталон выполнения, стоимость задания, самостоятельность.

Как заинтересовать детей своим предметом, как мотивировать их на изучение математики и географии? А очень просто. Нужно им дать свободу действий.

Если на уроке обучающиеся работают сами, выстраивают гипотезы, разрабатывают план действий, оценивают свою работу, корректируют свои знания, тогда успех обеспечен. Только тогда они начинают любить учиться, поскольку чувствуют себя личностью. Важно, чтобы знания обучащихся были результатом их собственных поисков.

Большую роль в этом играет контрольно-оценочная деятельность, которая включает в себя три основных направления: контрольно-оценочная деятельность учителя; самоконтроль и самооценка; взаимоконтроль и взаимооценка.

В процессе учебной деятельности обучаюшийся должен научиться наблюдать и анализировать как свою учебную деятельность, так и деятельность своих товарищей. Для этого следует практиковать самопроверки (например, сравнение с эталоном) и взаимопроверки. В процессе взаимопроверки дети сверяют ответы, ищут ошибки, объясняют их друг другу.

Здесь интересна групповая форма работы, так как ребята учатся работать в команде на общий результат. При этом они высказывают свое мнение и приводят свои аргументы, слушают мнение одноклассников, корректируют его, осознают ответственность за общее дело.

При сотрудничестве совместно работающих в группах детей возрастает глубина понимания учебного материала, меняется характер взаимоотношений между детьми: исчезает безразличие, резко возрастает сплоченность класса, дети начинают лучше понимать друг друга и самих себя; растет самокритичность, дети более точно оценивают свои возможности, лучше себя контролируют; обучащиеся приобретают навыки, необходимые для жизни в обществе: ответственность, такт, умение строить свое поведение с учетом позиций других.

Роль учителя в контрольно-оценочной деятельности при таком подходе принципиально меняется: от централизованного контроля деятельности школьников к передаче контрольно-оценочных «инструментов» в руки учащихся.

 Контрольно-оценочные умения - это особые учебные действия, позволяющие обучащемуся критически оценивать свою деятельность, находить ошибки, пути их устранения, определять границу своих знаний

Одной из основных задач, которые стоят перед системой современного образования, является подготовка человека, способного самостоятельно принимать решения и эффективно, разумно действовать в современном меняющемся мире.

Рассмотрим технологию самооценивания результатов.

На первых уроках учитель выбирает для оценивания результатов своей работы наиболее подготовленных учеников (1-2 обучающихся) Первое время учитель помогает ребенку: сам задает ему вопросы по алгоритму самооценки. Обучающийся дает ответы, учитель, поправляет его, объясняет. На последующих уроках самооценку по алгоритму предлагается произвести по очереди всем обучающимся класса.Постепенно вместо проговаривания вопросов, учитель предлагает обучающимся самим, глядя на опорные сигналы, задавать себе эти вопросы и отвечать на них. На доске появляется эталон правильного ответа, и каждый в своей тетради оценивает свое решение. [2]

Предлагаю вам познакомиться с практикумом по географии и математике(6 класс) ,который имеет в своем составе: задание,эталон выполнения,стоимость задания и универсальные учебные действия,которые формируются при выполнении данного задания.

#### **Задание № 1**

Представьте себе, что вы пошли в лес за грибами. Грибов много, вы увлеклись и… заблудились. Компаса у вас нет. Что делать? Не впадайте в панику, потому что ориентироваться можно разными способами. Какими? Кто знает?

#### **Эталон выполнения**

Ориентироваться в лесу помогут:-кора деревьев с северной стороны обычно грубее и темнее, чем с южной; -мох и лишайник покрывают стволы деревьев, камни, скалы с северной стороны; - муравейники располагаются с южной стороны деревьев, пней, кустов; их южная сторона более пологая, чем северная; -на хвойных деревьях смола накапливается с южной стороны; -ягоды и фрукты в период созревания приобретают зрелую окраску с южной стороны; -ветви дерева, как правило, более развиты, гуще и длиннее с южной стороны; -около отдельно стоящих деревьев, столбов, больших камней трава растет гуще с южной стороны; - просеки в больших лесных массивах, как правило, прорубают строго по линии север-юг, запад-восток; -на торцах столбов нумерации кварталов лесных массивов с запада на восток; -на склонах, обращенных к югу, весной снег тает быстрее, чем на северных склонах.

**«Стоимость» задания** 4 балла (0,5 балла за каждый правильно названный ориентир)

**УУД:** -отработка и осознание теоретических понятий и моделей, стандартных алгоритмов и процедур;- выявление и осознание сущности и особенностей изучаемых объектов.

## **Задание №2**

Назовите основные и промежуточные стороны горизонта. Нарисуйте схему их расположения одна относительно другой. Что называют углом? В каких единицах его измеряют? Чем измеряют?

## **Эталон выполнения**

Основные стороны: север, юг, запад, восток. Промежуточные стороны: северовосток, северо-запад, юго-восток, юго-запад.

Угол – это геометрическая фигура, образованная двумя лучами (сторонами угла), выходящими из одной точки (которая называется вершиной угла). Угол измеряют

в градусах. Транспортир, компас(буссоль), угломер, секстант, астролябия(гномон), теодолит - это приборы для измерения углов.

**«Стоимость» задания** 3балла (1б-за основные и промежуточные стороны; 0.25 бза каждый прибор; 0.5 б- за определение угла и единицу измерения)

**УУД:** -использование знаково-символических средств и логических операций сравнения;- исследование новой информации, перенос ее в иной контекст.

**Задание № 3** Определите стороны горизонта

а) Если встать лицом к северу, то сзади будет\_\_,слева\_\_,

справа\_\_

б) Если встать лицом к югу, то сзади будет\_\_, слева\_\_,

справа\_\_

в) Если встать лицом к западу, то сзади будет\_\_,слева\_\_,

справа\_\_

г) Если встать лицом к востоку, то сзади будет\_\_,слева\_\_,

справа\_\_

## **Эталон выполнения.**

а) юг, запад, восток; б) север, восток, запад;

в) восток, юг, север; г) запад, север, юг

**«Стоимость» задания** 4балла (1б- за каждый правильно названный ответ)

**УУД:**- формирование навыка разрешения проблемных ситуаций; - установление закономерностей.

**Задание №4** Что такое Азимут? Каков алгоритм определения азимута?

## **Эталон выполнения**

Азимут - угол между направлением на север и направлением на предмет, отсчитываемый от направления на север по часовой стрелке. Азимут изменяется от 0° до 360°. Азимут на север — 0° или 360°, азимут на восток — 45°,азимут на запад- 270°

*Алгоритм определения азимута по плану.*

1. Определить направление на север.

2.От точки стояния условно провести линию, совпадающую с направлением на север.

3.Определить с помощью транспортира значение по часовой стрелке.

**«Стоимость» задания** 3 балла (1б – определение; 1б- как измеряется и градусы сторон горизонта; 1б- правильно назван алгоритм определения азимута)

**УУД:** -формирование навыка самостоятельного приобретения, переноса и интеграции знаний.

## **Задание** №5

Вам предстоит дойти до железнодорожной станции через хвойный лес. В каком направлении вы пойдете? (на плане-крестик).Нарисуйте в тетрадях эту схему, покажите направление на станцию и направление на север

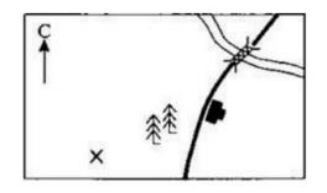

## **Эталон выполнения**

Идем на северо-восток

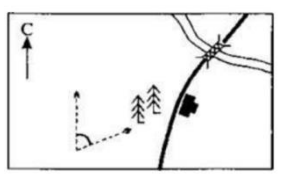

**«Стоимость» задания** 2 балла (1б-направление;1б-схема)

**УУД:**- совместная работа в парах, группах с разделением ответственности за конечный результат;- формирование и оценка навыка сотрудничества.

## **Задание №6**

Решите задачи:

1.Вы шли по направлению с азимутом 30°, по какому азимуту вы будете возвращаться?

2. В каком направлении двигалась группа туристов, если Полярную звезду они видели справа от себя?

3. По какому азимуту вы будете возвращаться домой, если в школу вы шли по азимуту: А -0°; В-90°; С-315°; D- 210°

## **Эталон выполнения**

1. -210°; 2.-на запад; 3А-180°; 3В-270°; 3С- 135°; 3D-30°

**«Стоимость» задания** 6 баллов ( по 1 б за каждый пункт)

**УУД:** -планирование этапов выполнения задания;-формирование навыка самоорганизации и саморегуляции.

# **Задание №7**

А сейчас необычное задание про туриста..

Старые дубы в лесу под напором ветра склоняли свои ветви к заходящему солнцу. Возвращаясь в лагерь, по лесу шел турист. Встречный ветер грозил сорвать с него шляпу, и он придерживал ее рукой. Пройдя некоторое расстояние, турист повернул налево и продолжил свой путь перпендикулярно пройденной дороге. Стемнело. Небо заволокло тучами. Через некоторое время турист заметил, что заблудился. Он остановился и стал определять направление своего пути.Компаса у него не было.После некоторых раздумий турист сказал: «Зачем я иду на юг? Ведь лагерь должен быть, по-моему, к западу отсюда». Он сделал крутой поворот вправо на 90°, т. к. решил, что западное направление именно это. Правильно ли определил направление пути турист? Нарисуйте схему маршрута.

**Эталон выполнения** Ветер дул с востока на запад. Путник шел против ветра на восток, потом повернул налево и пошел на север. Сделав еще поворот направо, он зашагал на восток вместо нужного ему западного направления. Следовательно, турист ошибся

**«Стоимость» задания:** 5 баллов (1 б за правильную схему маршрута; 4 балла за пояснение и правильный ответ)

**УУД:** -самостоятельная оценка и анализ собственной учебной деятельности с позиций соответствия полученных результатов

#### **Задание №8**

Определите по карте азимут, по которому надо идти от школы до колодца с ветряным двигателем, расположенного на горе Голая.

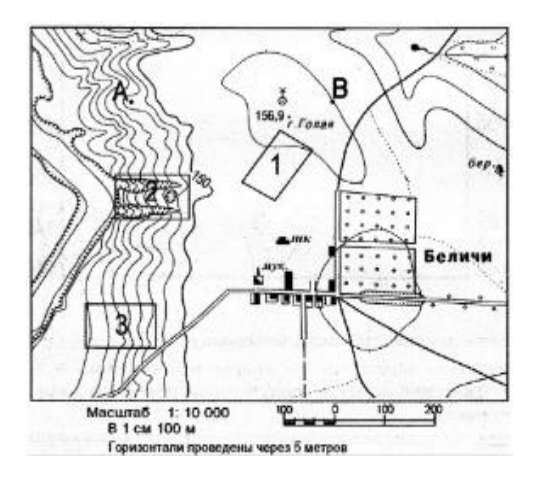

#### **Эталон выполнения**

Для выполнения задания необходимо использовать транспортир. Определяя азимут движения, надо помнить, что азимут — это угол между направлением на север и направлением на объект движения, отсчитываемый по часовой стрелке. Изменяется азимут от 0 до 360 градусов. Чтобы определить азимут движения, необходимо провести линию, показывающую направление на север, из пункта начала движения (от школы). Затем соединить объекты начала и конца движения прямой линией (от от школы до колодца с ветряным двигателем, расположенного на горе Голая)

Полученный угол измеряем по часовой стрелке совмещением ноля транспортира с направлением на север.

Так как на карте линия направления на север совпадает с направлением движения, то азимут будет равен нулю или 360 градусам.

**«Стоимость» задания** 3 балла (1б-указан алгоритм работы; 1 б-пояснение; 1бправильный ответ)

**УУД:** -выражение своей позиции по обсуждаемой проблеме на основе карт атласа и знаний; - аргументация своей позиции.

### **Задание №9**

Представьте, что вам потребовалось объяснить приятелю по телефону, как пройти к вашему дому от остановки общественного транспорта. Составьте короткий рассказ-описание и подчеркните в тексте слова, обозначающие географические объекты-ориентиры. Составьте схему маршрута.

## **Творческая работа.**

**«Стоимость» задания** 5 баллов (1б- схема и рассказ ; 1б-все ориентирыгеографические оъекты; 3б- указано не менее 7 объектов)

**УУД:** -самостоятельное приобретение и перенос знаний;

- рефлексия и ценностно-смысловые ориентации.

**Итого** -49 баллов **Критерии оценки**: оценка «5» 49-45 баллов; оценка «4» 44-40 баллов; оценка «3» 39-35 баллов.

#### *Список литературы*

1.Амонашвили Ш.А. Воспитательная и образовательная функции оценки учения школьников: экспериментально-педагогическое исследование. – М.: Педагогика, 1984. – 296 с. (С. 12).

2.Ксензова Г.Ю. Оценочная деятельность учителя: учебно-методическое пособие. – М.: Педагогическое общество России, 2002. – 128 с.

## **ИСПОЛЬЗОВАНИЕ ЛАБОРАТОРНОГО ОБОРУДОВАНИЯ В РАБОТЕ С ДЕТЬМИ**

*Ендураева Н.Н., педагог дополнительного образования Муниципальное бюджетное учреждение дополнительного образования "Центр дополнительного образования и развития детей города Димитровграда Ульяновской области"*

**Аннотация.** В статье раскрыты методы использования комплекта лабораторного оборудования в работе с детьми по программе «Экологическая лаборатория» в проектной и исследовательской деятельности.

*Ключевые слова:* Экологическая лаборатория, экология, проектная и исследовательская деятельность.

Во время выступления с посланием Федеральному собранию Владимир Владимирович Путин отметил: «Благополучие, здоровье людей – это высшая ценность. Поэтому наш курс – на внедрение самых строгих экологических стандартов. Без нормальной экологии и со здоровьем проблем больше. Нужно

уделить больше внимания использованию так называемых чистых технологий, снижающих негативное воздействие на природу…»

Национальный проект «Экология» реализуется по пяти направлениям: «Отходы», «Вода», «Воздух», «Биоразнообразие», «Технологии».

Программа «Экологическая лаборатория» реализуется в рамках федерального проекта «Успех каждого ребенка» национального проекта «Образование» по созданию высокооснащенных мест в дополнительном образовании. В 2020 году в учреждение поступило оборудование, которое позволяет ребятам мониторить состояние окружающей среды. Программа «Экологическая лаборатория» входит в комплекс программ разного уровня освоения (стартового, базового, продвинутого), объединенных одним направлением. Последовательное освоение данных программ создает условия для ознакомления, погружения и непосредственного вовлечения обучающихся в дело охраны и защиты окружающей среды, рационального природопользования, оценки экологических воздействий, а также проектной и исследовательской деятельности.

При изучении темы: «Предмет изучения экологии» дети узнают основные понятия экологии (экология, экосистема, биогеоценоз, рациональное природопользование и др.) и основные законы экологии (законы Б. Коммонера), антропогенные источники загрязнения окружающей среды и современные экологические проблемы России и Ульяновской области. Закрепляются знания с помощью практических занятий. На занятиях ребята исследуют водопроводную воду с помощью комплекта лабораторного оборудования. Измеряют минерализацию воды с помощью TDS-метра, окислительно-восстановительного потенциала с помощью прибора RHT-028, содержания растворённого кислорода с помощью оксиметра АМТ-08 и кислотности воды – прибор ph-метр.

При изучении темы «Экосистема – сообщество живых организмов» используется набор микропрепаратов (более 50 шт). С помощью микроскопов ребята могут рассмотреть, как выглядит инфузория туфельки, личинка комара и многое другое. Все эти знания позволяют ребятам заниматься исследовательской работой и участвовать в конкурсах. Например, во всероссийском конкурсе юношеских исследовательских работ им. В. И. Вернадского, в Межмуниципальном форуме научных и творческих достижений учащихся Ульяновской области «Море талантов», во Всероссийском экологическом конкурсе «Зелёная планета» и др.

При изучении темы: «Экологические проблемы современности» обучающие узнают, какие бывают загрязнения окружающей среды. Благодаря ECOVISOR F3 ученики могут проверить нитраты в овощах и фруктах и сравнить количество нитратов в покупных продуктах и выращенных на грядках. С помощью Ph метр для почвы дети определяют кислотность почвы. Все знают, что в городе Димитровград работает Научно-исследовательский институт атомных реакторов (НИИАР). В результате могут быть изменения в экологии нашего города. Поэтому благодаря ECOVISOR F3 и дозиметру RADEX RD1212-BT дети самостоятельно измеряют радиационный фон атмосферы в разных частях города.

В программе имеется большой профориентационный раздел на тему «Экологические профессии будущего». После обучения детей в экологической лаборатории, ребятам легче будет определиться с будущей профессией: специалист по экологической ответственности, юрист по международному природоохранному праву, эковожатый, экоархитектор, парковый эколог, экологлогист, специалист по преодолению системных экологических катастроф и др.

Использование лабораторного оборудования позволяет создать комфортную среду для развития и формирования исследовательских навыков у детей, обладающих высокой мотивацией обучения в естественно - научной направленности. Программа помогает выявить и поддержать талантливых детей, сопровождать их в течение всего периода становления.

Благодаря новому оборудованию были сделаны исследовательские работы. Обучающая Норматова Мадина, 12 лет, изучила качество воды из крана и кипячёной воды. А Ендураев Николай выяснил, как можно дать вторую жизнь отходов корма для попугаев. Они стали участниками X Межмуниципального форума научных и творческих достижений учащихся Ульяновской области «Море талантов – 2023». Норматова Мадина стала победителем и заняла 1 место, а Ендураев Николай призёром и занял 3 место.

Работая по программе «Экологическая лаборатория», заметила заинтересованность детей в познавании и изучении окружающего мира. Есть задумки написать исследовательскую работу по определению прозрачности и качества воды в водоёмах, измерение температуры на различной глубине. В этом поможет комплект лабораторного оборудования «Растения и их среда обитания».

Мечта моя и моих обучающихся принять участие во Всероссийском конкурсе научно-исследовательских работ «Сириус».

#### *Список литературы*

- 1. Алексеев С.В. и др. Практикум по экологии. М., 1996 г.
- 2. Дополнительная общеобразовательная общеразвивающая программа «Экологическая лаборатория» (новые места) естественнонаучной направленности.
- 3. Национальное информационное агентство экология **<https://nia.eco/2021/06/20/16745/>**

25

## **ТЕХНОЛОГИЯ ПРОБЛЕМНОГО ОБУЧЕНИЯ КАК СРЕДСТВО ПОВЫШЕНИЯ КАЧЕСТВА МАТЕМАТИЧЕСКОГО ОБРАЗОВАНИЯ.**

*Ю.Е. Исподникова, заместитель директора по учебно-воспитательной работе, Вечерняя (сменная) школа №7 В.А. Щипанова, учитель Вечерняя (сменная) школа №7, Ульяновск*

**Аннотация**. В статье говорится о повышении качества образования с помощью технологии проблемного обучения.

**Ключевые слова:** математическое образование, качество математического образования, технология проблемного обучения.

Известно, то математика занимает особое место в науке, и её изучение играет главную роль в образовании, способствует развитиюумственных способностей, логического мышления, познавательного интереса. В последние годы проводятся многочисленные исследования качества образования, в том числе и математического. Результаты этих исследований подчеркивают значимость школьного курса математики.

В «Концепции развития математического образования в РФ» сказано, что математическое образование должно предоставлять каждому обучающемусявозможность достижения уровня математических знаний, необходимой для успешной жизни в обществе, обеспечить каждого обучающегося развивающей интеллектуальной деятельностью на доступном уровне.[2]Невозможно представить без математики и повседневную жизнь, так как именно на практике ученикам приходится использовать знания для поиска решений в различных ситуациях, которые им встречаются. Создание и использование современных технологий зависит от математических знаний и умений их применения. Повышение уровня математической грамотности обеспечит потребности в квалифицированных специалистах для высокотехнологического производства.[1]

В настоящее время проблемы качества математического образования достаточно актуализировались.Среди них важно отметить проблему незаинтересованность в изучении предмета или, другими словами, отсутствие мотивации. Работая в вечерней школе, эта проблема встает особенно остро. Обучающиеся имеют перерыв в учебе от 2 лет и больше. У большинства значительные пробелы в элементарных заданиях: вычислительные навыки, действия с дробями, навыки работы со скобками, понимание сути выражений, незнание и неумение применения формул, решение простейших уравнений т.д. Не говоря о более глубоких образовательных моментах: преобразования выражений, уравнений, понимания теорем, алгоритмов. Кроме этого, обучающие изучают предмет, потому что их заставляют, но при этом внутренние мотивы отсутствуют. Встает вопрос как стимулировать учебную деятельность, добиться повышениякачества образования, и какие для этого необходимо создать содержательные и организационные условия.

Здесь на помощь приходят современные инновационные технологии. Известно, что показатели эффективности учебного процесса и работы учителя зависит не только от методики преподавания, но и от выбора методов и приемов обучения, которые активизировали бы мыслительную деятельность и подталкивали бы к самостоятельному приобретению знаний. В условиях реализации ФГОС наиболее актуальны следующие инновационные технологии: информационно – коммуникативные, игровые, здоровье – сберегающие, технологии критического мышления, развивающего обучения, проблемного обучения и др.[3]Остановлюсь подробнее на технологии проблемного обучения.

Суть проблемного обучения заключается в создании (организации) проблемных ситуаций и их решении в процессе совместной деятельности обучающихся и обучающегося при максимальной самостоятельности первых и под общим руководством учителя. Педагогическая проблемная ситуация создается с помощью активизирующих действий, вопросов учителя, подчеркивающих новизну, важность и другие качества объекта познания.

Технология проблемного обучения имеет следующую структуру:

- постановка педагогической проблемной ситуации и поиск ее разрешения;

- появление идеи решения, переход к решению, образования нового знания в сознании ученика;

- реализация найденного решения в форме образовательного продукта.

Так, например, при изучении темы в *10 классе* «Наибольшее и наименьшее значение функции» возникает вопрос как его определить и выработать соответствующий алгоритм?

Учебное занятие начинается с проверки домашнего задания: «Исследовать функцию  $f(x) = x^3 - 1.5x^3 - 6x - 1$  и построить ее график». На доске строится график функции и учащиеся перечисляют ее свойства, дают соответствующие определения. Происходит актуализация теоретических знаний и одновременно их корректировка. При работе с графиком следует задать вопрос: «Что называется максимумом функции?», «Является ли максимум функции ее наибольшим значением?». Если учащиеся затрудняются, то предлагаю сравнить значение функции в точке максимума и в других точках. Таким образом, в процессе работы ученики приходят к выводу, что точка максимум и наибольшее значение – это разные понятия. Аналогично сравниваются понятия минимума и наименьшего значения. Поэтому встает вопрос: как, не изображая графика функции, определить наибольшее и наименьшее значение функции на отрезке? Ученики формулируют алгоритм нахождения наибольшего и наименьшего значения, который в процессе работы уточняется учителем и самими обучающимися.

10класс. Тема «Применение производной для исследования функции на монотонность и экстремумы». *Проблемный вопрос*: как определить возрастание или убывание функции без построения её графика? Можно предложить провести касательные в некоторых точках  $x_1$  и  $x_2$  к графику возрастающей и убывающей функций. Используя геометрический смысл производной, определяем углы наклона касательной с положительным направлением оси (Ох): острый или тупой. Сравниваем угловые коэффициенты прямых с нулем и делаем вывод о

27

возрастании или убывании функции на промежутке. Вырабатываем алгоритм исследования функции на монотонность.

12 класс. При изучении темы «Первообразная и неопределенный интеграл» при определении первообразной повторяем формулы нахождения производных, физический и геометрический смысл. Сообщаем, что в реальной жизни приходиться решать и обратные задачи: наряду с задачей об отыскании скорости по известному закону движения встречается и задача о восстановлении закона движения по известной скорости. *Проблемный вопрос:* как найти закон движения? Сколько решений может иметь задача?

Пусть s = s(t) – искомый закон движения. Известно, что s'(t) = *v(t).*

Обучающиеся могут дать ответ, но он окажется неполным. Проводим дальнейшие рассуждения.Получим, любая функцияs =  $\frac{gt^2}{2}$  $\frac{1}{2}$  + C, где C – произвольная константа.Определим производную этой функции  $(\frac{gt^2}{2} + C) = (\frac{gt^2}{2})'$  $+ C' = gt + 0 = gt$ . Предлагаю сформулировать определение первообразной функции.

При изучении темы «Соотношение между сторонами и углами треугольника» в 9 классе решение треугольников целесообразно применить при решении задач практического характера: измерение высоты предмета и измерение расстояния до недоступной точки. Как это сделать? – *проблемный вопрос*, который можно разрешить с помощью измерительных работ на местности и измерительных инструментов. Тем самым обучающиеся видят конкретное применение изучаемой темы на практике, что способствует популяризации научных математических знаний.

Преимущества данной технологии в том, что она способствует не только приобретению учащимися необходимой системы знаний, умений и навыков, но и формированию у них способности к самостоятельному добыванию знаний путем собственной творческой деятельности, развивает интерес к учебному труду, стимулирует мотивацию учения, повышая тем самым качество математического образования.

#### Список литературы

1. Актуальные проблемы модернизации математического и естественно-научного образования: материалы Второй регион. науч.-методич. конф., г. Балашов, 8 апреля 2011 г. / под общ. ред. О. А. Фурлетовой. — Балашов: Николаев, 2011. — 104 с. 4. Волович М. Б. Как успешно обучать математике // Математика: приложение к газете «Первое сентября». – 1997.

2. Концепция развития математического образования в Российской Федерации, утверждена распоряжением Правительства Российской Федерации от 24 декабря 2013 года N 2506-р, с изменениями на 8 октября 2020 года // https://docs.cntd.ru/document/499067348 .

3. Селевко Г.К. Проблемное обучение // Школьные технологи, 2006. − №2.

## **3D МОДЕЛИРОВАНИЕ, КАК ИНСТРМЕНТ РАЗВИТИЯ КОМПЕТЕНЦИЙ 21 ВЕКА.**

#### *Колесникова С.В.*

*Заместитель директора, учитель математики МКОУ Языковская СШ им.Н.М.Языкова*

**Аннотация.** В работе рассматривается роль трехмерной моделировки в создании прототипа будущей конструкции, т.е. проектирования особого учебного пространства, способного развивать личность учеников и учителей.

Ключевые слова: метапредметные умения, компетенции 21 века, 3D– моделирование, коворкинг зоны.

Для всех участников образовательного процесса важно, чтобы в школе было уютно, комфортно и безопасно. То, насколько благоустроены рекреации, учебные кабинеты, игровые и спортивные площадки, играет важную роль в формировании благоприятной образовательной среды организации.

Внешняя красота воспитывает внутреннюю культуру человека, делает человека более совершенным. Придя в школу, дети попадают в атмосферу творчества, поиска, совершенствования.

Рекреация, оформленная сюжетами из сказок А.С.Пушкина, живые цветы в коридоре и кабинете, удобный диван и журнальный стол - все это создаёт особую теплоту, благоприятные условия для восхищения, настроения, впечатлений.

Широкое использование трехмерных моделей в маркетинге, архитектурном дизайне и кино, а не только в индустрии стало новым трендом современности. 3Dмоделирование дает возможность создания прототипа будущего объекта, изделия в формате объема.

Современные школы являются образовательным пространством, способствующим формированию всесторонне развитой личности учеников. Создавать удобное пространство нельзя без изменения интерьера учебного кабинета.

Современные школы являются таким образовательным пространством, которое способствует формированию личности не только учеников, но и учителей.

Коворкинговая зона в образовательном учреждении является зоной сотрудничества, зоной взаимодействия, развития способности учащихся и

педагогов. Кроме комфортного учебного места, в нем создаются условия работы, общего творчества и коллективной творческой деятельности, проводятся семинары, семинары, тренинги, и это место для школьников и педагогов, которые могут отдыхать в перерыве между занятиями.

С открытием Центра роста у школы открывается возможность расширить образовательное пространство, обустроить рекреации так, чтобы обучающиеся могли работать над общеобразовательными проектами, развивать свои компетенции, отвечающие требованиям XXI века. Более того, мы развиваем навыки работы в коллективе, привлекая максимальное число учащихся 5-11 классов и представителей педагогических, родительских и партнерских организаций.

Инструментом перепланировки и переоборудования школьных пространств могут служить разные программы по созданию 3D моделей. Мы взяли самую простую, программу Planoplan.

Теоретическая важность этой темы - популяризация 3D моделирования. Естественно, что не все понимают 3D и могут моделировать объекты. Отсюда востребованность профессиональной профессии в сфере 3D-моделирования. При внимательном изучении темы любой человек будет заинтересован в 3D моделировании. Целью работы любого учителя является вовлечение детей в практическую деятельность и развитие познавательной активности обучающегося.

Практическая важность темы - популяризация этого направления, а также возможность применения зон коворкинга для решений различных образовательных задач. Созданные коворкинговые зоны повысят имидж школы, помогут создать комфортную территорию для обучения и творчества.

Начиная с работу над этой темой, мы собрали необходимые данные в Интернете, изучили научную и методическую литературу, обсуждали все вопросы вместе с созданной детской командой. Повторили основные знания геометрии о фигурах и свойства тел. Потом провели опрос ребят третьих -одиннадцатых классов и учителей 22 человека. В ходе опроса респондентам предложили отвечать на вопросы связанные с геометрией и архитектурой жилых зданий, комфортности стен школы для детей, родителей и преподавателей.

Представляем вопросы анкеты:

1. Вы считаете, что геометрию связывают с интерьером комнаты?

2. Как думаешь, какие геометрическиеформы чаще встречаются в нашем учебном заведении?

3. Представьте себя архитектором. Какие бы формы вы выбрали в интерьере коворкинговой зоны?

4. При проектировании сооружения должны ли учитываться особенности и свойства геометрических форм?

И главный вопрос…

5. Является ли наша школа – территорией комфорта?

В анализе результатов ответов респондентов был сделан вывод о том, что большая часть опрашиваемых верит в то, что геометрия относится к архитектуре, а при строительстве архитектурных конструкций необходимо учитывать геометрические свойства. Большинство респондентов выбирают интересную архитектуру цилиндров, конусов, пирамид. Основными геометрическими формами интерьера являются прямоугольники, прямоугольные параллелепипеды. При этом необходимо использовать различные формы, а также их сочетания. А также для 9 % респондентов наша школа не является комфортной. И это стало отправной точкой для работы. Какой вклад мы, учителя совместно со школьниками можем внести, чтобы наша школа изменилась и стала ТЕРРИТОРИЕЙ КОМФОРТА?

Учебная деятельность строится на организации коллективных дел и проектов. Совместные мероприятия организуются в зависимости от потребностей школьников, возраста и индивидуальности. Дети принимают участие в самоуправлении школы. В школе взаимоотношения строятся по распределенному лидерству. Позицию руководителя может принять любой участник учебных отношений: преподаватель, ученик, учитель. Школа открывает социум и взаимодействует с ним и преобразует его.

Таким образом, мы желаем создать школу как территорию комфорта, сохраняя традиции и историю школы, которые создают условия для того, чтобы развивать образовательный процесс, когда все участники становятся его авторами.

Здесь создается идеальное условие для индивидуального и группового труда учащихся. Ведь не исключено, что современные школы являются особым образовательным пространством, способствующим личному развитию учеников и преподавателей. Обычные классы для этого мало подходят, нужна зона, которая вдохновит, придает уверенность, настраивает на труд. Для решения этих задач помогут зоны коворкинга.

Коворкинговая зона является специальным пространством в образовательном учреждении, которое предназначено для того, чтобы учить, общаться, обменяться опытом и проводить мастер-классы и отдых. В этом месте нет строго установленных правил, которые позволяют перемещать мебель, изменять оформление личной комнаты, выполнять домашние задания, общаться на разные темах или просто отдохнуть.

Суть коворкинга в образовании заключается в том, чтобы создать такое пространство, где свободно общаются дети, учителя. В таких творческих пространствах можно организовывать игры, обсуждения, просмотры фильмов и многое другое. Дискуссии можно проводить на самые разные темы, начиная от школьного обучения и заканчивая принципами жизни. Здесь вы можете проводить тематические мероприятия, организовать семинары и собирать круглый стол.

Выделим следующие зоны коворкинга по их функционалу:

– архивные - с отделением рабочего места,

– интерактивные - игры, отдых, общение,

– презентационные –мастер-классы, презентации, обучение.

Необходимо отметить, что организация зоны коворкинга в школе должна учитывать еще несколько особенностей:

Не бойтесь оформления помещения белым цветом. Такой выбор дает возможность визуально увеличить пространство, придать ей свежесть.

Лучше будет смотреться светлая мебель на ярком фоне. Также можно спрятать существующие неровности при проявлении их в процессе обслуживания.

Расставляйте мебель и по краям комнаты, а также в центре помещения. Такой подход делает зону коворкинга в школе оригинальнее.

3D моделирование - это процесс использования программы для того, чтобы создать математическое представление трехмерных объектов или форм. Созданные объекты называются 3D моделями, а такие 3D модели применяются в различных сферах: кино, телевидение, видеоигры, архитектура, строительство, научно-медицинская отрасль.

Сочетание – 3D является сокращением английского 3-dimensional, чтодословно переводится как ≪три размера≫. При употреблении этого метода происходит переход из схематического, однолинейного пространства в более реалистичное.

Эта способность ≪одухотворять≫ неживое ставится в основу многих начинаний. Но визуализация нашла свое начало и получила наибольшую востребованность именно в конструировании объемного образа.

3D-модель коворкинга зон на компьютере была выполнена поэтапно с помощью программы PlanOplan. 3D-дизайн интерьера, позволяющий создать в кратчайшие сроки полное визуальное решение помещений.

Каталог Planoplan содержит более 5000 объектов интерьера, предназначенных для изготовления 3D-планировок и VR. Каждый из них может быть масштабирован и перекрашен, изменить цвет покрытия, задать глянцевую и матовую поверхности. Для удобства и наглядности мы сделали план помещения.

Для изготовления модели применялись инструменты для вытягивания, вращения, фаски, дополнительной плоскости, массива, отражения, скругления, плавного сопряжения, оболочки, деформации.

Наша школа находится в уникальном историческом месте родовом имении братьев Языковых. Хотелось бы вернуться в прошлое и добавить в интерьер школы немного из эпохи А.С.Пушкина, Дениса Давыдова, Н.М. Языкова. Так родилась идея «Литературной гостиной» в стиле «Винтаж».

Для изготовления стиля винтаж используются антикварные изделия. Но использовать можно только старую вещь. Отличительные особенности винтажного стиля, которые отличают его от остальных направлений:

- В простом интерьере должен просматриваться налет романтичности.
- Старые вещи соединяют новые.
- Приветствуются антиквариатные предметы и современные бытовые приборы.
- используется мебель с потертостями или сетями искусственных трещин.
- Запрещены яркие оттенки.
- Поощряется сдерживающий тон.
- Приветствуется естественность.

Винтаж любит строгий симметричный стиль. Многим дизайнерам не рекомендуется оформлять весь участок в общей стилистике. Есть только один уголок. И тогда она будет обладать особым отличием - музеем. Это придаст привлекательность. Поэтому мы решили брать рекреацию в 2 этаже рядом с библиотекой.

Благодаря этим данным мы смогли создать интерьер зоны для коворкинга в винтажном стиле, зону отдыха, а также зону исследований «Школьного оазиса», игровую зону.

Многие ребята и учителя считают нашу школу – территорией комфорта. Все желающие ребята заинтересовались 3D моделированием и даже освоили азы.

Наш проект заинтересовал многих учащихся и объединил учителей и учеников. В нашей школе появился уголок для общения совета старшеклассников по нашему 3-D проекту.

Продолжим моделировать, чтобы наша школа стала территорией комфорта!

#### Использованная литература

1[.https://72.ru/company/news/zona\\_kovorking\\_v\\_shkole\\_sovremennoe\\_obrazovatelno](https://72.ru/company/news/zona_kovorking_v_shkole_sovremennoe_obrazovatelnoe_prostranstvo/) [e\\_prostranstvo/](https://72.ru/company/news/zona_kovorking_v_shkole_sovremennoe_obrazovatelnoe_prostranstvo/)

- 2.<http://www.zwsoft.ru/stati/chto-takoe-3d-modelirovanie>
- 3.<https://m-strana.ru/design/vintazhnyy-stil-v-interere-komnat-ot-tsveta-do-tekstur/>
- 4.<http://tainstvo-yuta.ru/proektirovanie/dizajn-interera-etapy.html>
- 5.<http://stroy-aid.ru/interer-chto-oznachaet-interer-chto-takoe-interer-vliterature.html>

## **Повышение эффективности преподавания биологии с использованием цифровой лаборатории центра " Точка роста".**

*Лобачева Елена Федоровна,*

*учитель биологии МОУ СШ с.Стоговка*

*Кузоватовского района, Ульяновской области, [eflobacheva15@yandex.ru](mailto:eflobacheva15@yandex.ru)*

 **Аннотация.** В работе раскрыто значение оборудования «Точки роста» в повышении эффективности преподавания биологии и росте познавательного интереса школьников.

*Ключевые слова*: «Точка роста», цифровые лаборатории, датчики, цифровая вебкамера.

## **Что такое «Точка роста»?**

«Точка Роста» – это инновационная государственная сеть образовательных центров цифрового, технологического, гуманитарного, естественнонаучного профиля. Данные центры разрабатываются в общеобразовательных заведениях небольших населенных пунктов численностью до 60 тыс. человек.

Призваны обеспечить высокий уровень образования, дать равные возможности независимо от места проживания. Целями создания Центров «Точка роста» является совершенствование условий для повышения качества образования в общеобразовательных организациях, расширения возможностей обучающихся в освоении учебных предметов естественнонаучной и технологической направленностей, программ дополнительного образования, а также для практической отработки учебного материала по учебным предметам «Биология», «Химия», «Физика», «Технология», «Информатика».

В рамках федерального проекта «Современная школа» национального проекта «Образование» на базе МОУ СШ с.Стоговка 08 .09. 2022 года

состоялось торжественное открытие Центра образования естественнонаучного, физико-технологического профилей «Точка Роста».

Оснащение общеобразовательных школ современным цифровым оборудованием является материальной базой реализации Федерального государственного образовательного стандарта. Это открывает новые возможности в урочной и внеурочной, внеклассной деятельности. Внедрение этого оборудования позволяет изменить процесс обучения биологии. Появляется возможность количественных наблюдений и опытов для получения достоверной информации о биологических процессах и объектах. На основе полученных экспериментальных данных обучаемые могут самостоятельно делать выводы, обобщать результаты, выявлять закономерности, что способствует повышению мотивации обучения школьников. В процессе работы учащиеся отрабатывают методику постановки эксперимента.

Современные средства обучения, в рамках проекта «Точка роста», содержат и хорошо известное оборудование, и принципиально новое - это цифровые лаборатории и датчиковые системы.

В основу образовательной программы заложено применение цифровых лабораторий, которые позволяют проводить измерения физических, химических, физиологических параметров окружающей среды и организмов.

## Комплектация **Цифровой лаборатории по биологии (ученическая) Z.Labs**: **Беспроводной мультидатчик по биологии с 5 встроенными датчиками:**

- Датчик влажности с диапазоном измерения  $0...100\%$
- Датчик освещенности с диапазоном измерения не уже чем от 0 до 180 000 лк
- Датчик рН с диапазоном измерения не уже чем от 0 до 14 рН
- Датчик температуры с диапазоном измерения не уже чем от -20 до +140  $^{\circ}$  C
- Датчик температуры окружающей среды с диапазоном измерения не уже чем от 20 до  $+40$   $^{\circ}$  С

**Аксессуары:** Зарядное устройство с кабелем miniUSB; USB адаптер Bluetooth 4.1 Low Energy; Цифровая видеокамера с металлическим штативом, разрешение не менее 0,3 Мп; Программное обеспечение

## **Цифровая лаборатория по физиологии Z.Labs: Беспроводной мультидатчик по физиологии с 5 встроенными датчиками:**

- Датчик артериального давления
- Датчик ускорения
- Датчик пульса
- Датчик температуры тела
- Датчик частоты дыхания

**Дополнительные датчики:** Датчик электрокардиограф; Датчик кистевой силы; Датчик освещенности

**Аксессуары:** Зарядное устройство с кабелем miniUSB; USB адаптер Bluetooth 4.1 Low Energy; Программное обеспечение.

## **Организация работы Центра «Точка роста» в 2022 – 2023 учебном году:**

1. Разработка и использование Рабочих программ по биологии в 5 – 11 классах с использованием нового оборудования:

2. Разработка Дополнительной общеобразовательной общеразвивающей программы естественнонаучной направленности «ЧУДЕСА МИКРОМИРА» и занятия кружка для обучающихся 5 – 8 классов

3. Участие в олимпиадах и конкурсах:

А) Школьный этап Всероссийской олимпиада школьников по биологии: участвовало – 12 человек. Призер- 1 (Муратов Альберт (7 кл.)). Победитель- 2 (Роговицкий Даниил, Михотина Лилия (8 кл.)).

Б) Муниципальный этап: Победители – Волкова Виктория, Муратов Альберт (7 кл.). Призер – Роговицкий Даниил (8 кл.)

4. В рамках дня Российской науки учитель биологии Лобачева Е.Ф. провела очередное внеурочное мероприятие «Лаборатория доктора Знайкина.
Обнаружение крахмала» и "Микробы полезные и вредные" для обучающихся 6 – 7 классов

5. В рамках тематической недели национального проекта "Образование" прошла эковикторина "Живая природа".

6. Проводятся экскурсии в химико-биологическую лабораторию «Точка Роста» учащимися одиннадцатого класса для учеников начального звена, показывают оборудование кабинета и как с ним работать.

7. В нашей школе прошла муниципальная квест – игра «Искатели истины», в которой приняли участие шесть команд из пяти общеобразовательных организаций района. На базе кабинета биологии работала лаборатория «Удивительный микромир».

8. Проведено открытое занятие кружка «Чудеса микромира» по теме «Моделирование микрообъектов».

 Концепция современного образования подразумевает, что в учебном эксперименте ведущую роль должен занять самостоятельный исследовательский ученический эксперимент. Учебный эксперимент по биологии, проводимый на традиционном оборудовании, без применения цифровых лабораторий, не может позволить в полной мере решить все задачи в современной школе.

 **Работа с микроскопом** – один из наиболее любимых видов деятельности у учащихся.

Одна из проблем, возникающая при проведении лабораторных работ с традиционным световым микроскопом, это практически отсутствующая возможность понять, что же в действительности видят ученики – либо это край покровного стекла, либо пузырёк воды, либо трещина. Все это отнимает много времени и отвлекает от главного. Во-вторых, это соблюдение ТБ. При работе со световым микроскопом возможно травмирование глаз. В-третьих, острота зрения у всех индивидуальная и четкость изображения приходится подстраивать.

Поэтому, наряду с традиционным световым микроскопом, я использую на уроках цифровой микроскоп. Он сочетает в себе световой микроскоп и цветную цифровую камеру. Камера имеет подключение к USB порту компьютера. Использование цифрового микроскопа делает её еще более яркой, запоминающейся, да и самому учителю такая работа доставляет удовольствие. Что позволяет сделать цифровой микроскоп?

• Увеличивать изучаемые объекты, помещённые на предметный столик, в 10, 60 и 200 раз;

• Использовать в качестве исследуемых как прозрачные, так и непрозрачные объекты, как фиксированные, так и нефиксированные, подвижные;

• Фотографировать, а также производить видеосъёмку происходящего;

• Собирать из полученных результатов фото- и видеосъёмки, создавать презентации, монтировать видеоролики.

• Распечатывать полученные графические файлы;

• Демонстрировать исследуемые объекты и все производимые с ними действия на мониторе компьютера и на проекционном экране.

 При проведении лабораторных работ на уроках биологии, цифровой микроскоп дает возможность организовать не только индивидуальную, но и групповую работу, так как

информация выводится на монитор компьютера. Учитель может наблюдать за работой каждой группы учащихся и корректировать ее. При выведении изображения на экран, у учителя есть возможность показать алгоритм действий с препаратом, указать на допущенные ошибки, оценить точность полученного изображения и правильность сделанных к нему подписей. Учащиеся могут сохранить полученные изображения в папке на рабочем столе и использовать их для приготовления презентаций как на уроке, так и при выполнении домашних заданий. Учитель может использовать изображения в качестве демонстрационных объектов при объяснении тем или при проверке познавательных компетенций учащихся.

 Последние годы у учащихся наблюдается снижение мотивация изучения и качества образования по биологии.

 Современные технические средства обучения нового поколения, цифровые лаборатории, позволяют преодолеть эти проблемы, добиться высокого уровня усвоения учебного материала, устойчивого роста познавательного интереса школьников.

Список литературы:

1. Пугал Н.А., Аверчинкова О.Е., Евстегнеев В.Е. «Методические рекомендации по проведению школьных биологических исследований с использованием цифрового микроскопа» М.: ООО «Химлабо», 2008.

2. Пугал Н.А. Использование натуральных объектов при изучении биологии. М.: Гуманитарный издательский центр Владос, 2003.

3. Круглый стол: Цифровые лаборатории в современной школе [Электронный ресурс] URL: https://www.youtube.com/watch?v=qBj-tolw2N4

4. Методическое руководство для учащихся при использовании цифровой лаборатории / https://infourok.ru/metodicheskoe-rukovodstvo-dlya-uchashihsya-prirabote-s-cifrovoj-laboratoriej-4454791.html

5. Научная электронная библиотека «Киберленинка» [Электронный ресурс]: — URL: https://cyberleninka.ru/

6. Использование цифрового микроскопа на уроках биологии https://multiurok.ru/index.php/files/ispolzovanie-tsifrovogo-mikroskopa-na-urokakhbiol.html

## **ИСПОЛЬЗОВАНИЕ ЗАДАЧ И ГОЛОВОЛОМОК НАРОДОВ МИРА НА УРОКАХ МАТЕМАТИКИ И ВО ВНЕУРОЧНОЙ ДЕЯТЕЛЬНОСТИ КАК СПОСОБ ВХОЖДЕНИЯ УЧАЩИХСЯ В МЕЖДУНАРОДНОЕ ОБРАЗОВАТЕЛЬНОЕ ПРОСТРАНСТВО**

## *Н.П. Майорова, учитель математики высшей квалификационной категории, МБОУ «Средняя школа № 21», Ульяновск*

**Аннотация.** В работе раскрыто использование задач и головоломок народов мира на уроках математики и во внеурочной деятельности как способ вхождения учащихся в международное образовательное пространство.

*Ключевые слова*: подход, головоломки, ребусы, математические задачи.

Современная педагогическая наука одним из приоритетных направлений совершенствования системы образования определяет гуманистический подход в организации процессов обучения и воспитания, ведущим принципом которого является всестороннее развитие личности школьника. При этом широкое использование в педагогической практике системно-деятельностного подхода на первый план выводит аспекты, определяющие не столько набор огромного количества знаний у детей и подростков, сколько умения владеть инструментами поиска и оперирования знаниями и способности применять эти умения в практической деятельности.

Одним из дидактических инструментов, позволяющих обеспечить названные выше позиции, являются головоломки и занимательные математические задачи. Под головоломкой мы будем понимать непростую задачу (в соответствии с возрастными и психологическими особенностями обучающихся), для решения которой, как правило, требуется сообразительность, владение отдельными математическими способностями, а не специальные знания. Так, к примеру, к основным видам головоломок можно отнести: арифметические, такие как ребусы, магические квадраты, судоку и т. д.; задачи на перестановки, к примеру задачи со спичками или игра в 15 и подобные ей; на разрезание и складывание фигур, такие как танграм и подобные ей, в том числе и объемных, к примеру кубики Сома; головоломки топологического характера, такие как флексагоны, вычерчивание фигур одним росчерком, веревочные и проволочные головоломки и другие [1].

Историю появления головоломок нельзя отделить от истории развития математики; своими корнями она уходит глубоко в древность. Первые головоломки приходят к нам из текстов древних египетских папирусов, вавилонских глиняных табличек, манускриптов Древнего Китая и Древней Индии. Так, в течение тысячелетий из одного сборника математических головоломок в другой кочует «задача о кошках» из папируса Ахмеса, а игра «Танграм» уже была популярна в Китае около 4 000 лет назад. В Европе самым первым собранием головоломок и логических задач стала книга второй половины IX века «Задачи для развития молодого ума» ирландского богослова, ученого и просветителя Алкуина. Именно в ней впервые встречается «задача о переправе»,

впоследствии ставшая очень популярной. Средневековые математики Л. Пизанский (Фибоначчи) и Н. Тарталья включили головоломки в свои научные изыскания. Первому принадлежала задача о кроликах, второй придумал задачу о семнадцати лошадях [4]. Однако же пик развития и популяризации головоломок приходится на рубеж XIX–XX веков и первую половину XX столетия.

Из истории известно, что первые ребусы появились как загадки в рисунках в XV веке во Франции. Так ребусами называли юмористические выступления комедиантов на карнавале на злобу дня - с их помощью артисты высмеивали пороки общества и сильных мира сего [3].

Спустя время французы стали называть ребусом каламбур, построенный на игре слов. Приблизительно тогда же появились и первые нарисованные ребусы. Первоначально они буквально иллюстрировали известные фразеологические обороты, позднее появились более сложные варианты [3].

Само же слово ребус (rebus) имеет латинское происхождение. Французы видимо умышленно сократили латинскую пословицу "Nonverbissedrebus" ("Не словами, а при помощи вещей") и оставили от нее только последнее слово – "rebus". Теперь становиться ясно, что слово ребус происходит от латинского слова, обозначающего вещь, во множественном числе [3].

В начале XVI века ребусы пришли и в Германию, Англию, Италию. Этому во многом способствовал сборник ребусов, который выпустил француз ЭтьенТабуро в 1582 году. Впрочем, лишь во Франции люди действительно полюбили разгадывать ребусы из рисованных картинок, в других же странах это не нашло широкого использования в то время [3].

В Россию ребусы попали лишь к середине XIX века. Впервые слова, зашифрованные в картинках, предметах и буквах, появились на страницах популярного российского журнала "Иллюстрация" в 1845 году. В то время большею популярностью пользовались ребусы, нарисованные именно художником И. Волковым в журнале "Нива". Позднее этим занятием увлеклись многие дети и взрослые, превратив разгадывание ребусов в семейное развлечение и игру.

Важную роль в становлении человека как интеллектуальной индивидуальности играют его умственные способности и смекалка, развивать которые нужно с ранних лет. Одним из наиболее эффективных способов развития логического мышления человека и повышения его интеллектуального уровня является разгадка головоломок и ребусов.

Традиционно головоломки относятся к занимательной математике – математическому фольклору (реализуемой чаще в дополнительном математическом образовании детей и подростков) не только потому, что в основе почти любой головоломки лежит некий математический замысел, но и потому, что решение головоломки по своему духу близко к решению математических проблем. В этом виде творчества, передаваемом устно в течение многих лет от одного поколения к другому, можно увидеть всю красоту математических закономерностей, описывающих многие процессы и явления окружающей действительности.

Дополнительное математическое образование детей и подростков, пожалуй, является именно той средой, где наиболее эффективно можно использовать дидактический инструментарий, связанный с головоломками, для всестороннего развития личности ученика, в частности для развития его математических способностей. Базовой структурной единицей дополнительного математического образования школьников является внеурочная деятельность учащихся.

В ходе занятий внеурочной деятельности могут рассматриваться головоломки как отдельные математические задачи и серии головоломок. К примеру, занятие кружка может быть посвящено:

1. Изучению ребуса в стиле Леонардо да Винчи: первого январского номера ежегодного британского еженедельника «TheEconomist», на обложку которого помещено зашифрованное послание-прогноз на предстоящий финансовый и политический год. В 2019 году знаменательный выпуск украсила загадка, выполненная в стиле рисунков Леонардо да Винчи. Анализируем коллаж «Мир в 2019 году» вместе с политическими и экономическими экспертами, которые расшифровывают занимательный ребус.

Центральная фигура композиции, созданной дизайнерами витрувианский человек, символ гармонии. На его глазах — некий прибор, возможно, очки виртуальной реальности. Над сердцем «идеального человека» — татуировка в виде хештега #MeToo, который появился в социальных сетях в октябре 2017 года как осуждение сексуального насилия

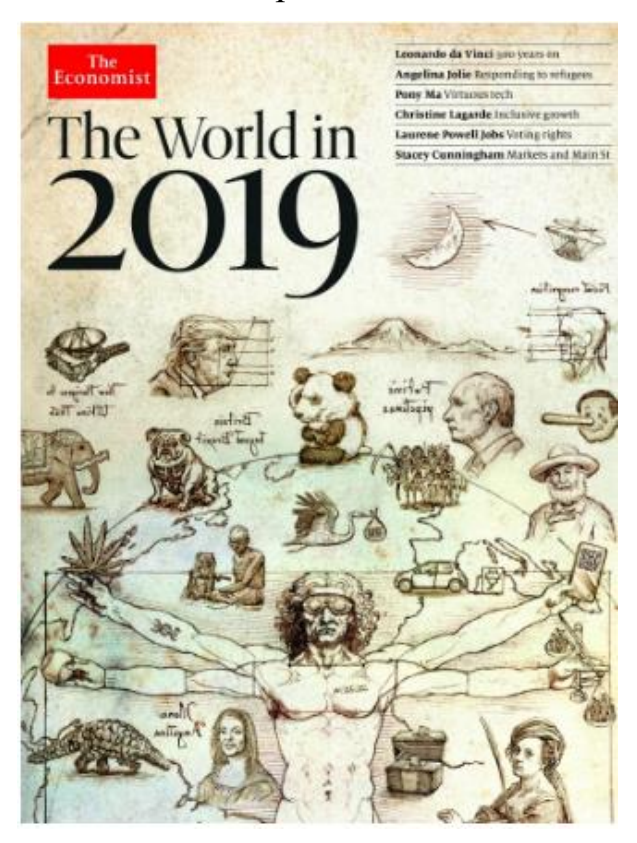

и домогательств (эту тему «поддерживает и изображение автопортрета Артемизии Джентилески — об этом скажем ниже). Еще одна татуировка — в виде графического изображения ДНК расположена на руке, в которой зажат лист каннабиса. Телефон с QR-кодом переход на полностью цифровые технологии систем документации,или же это все в целом — погружение человека в виртуальный мир зависимостей [11].

2. Рассмотрению увлекательных сказки и легенд, острометных пословиц и поговорок разных стран мира. Примеры некоторых из них:

### *Болгарская задача*

Пастух пас стадо из 100 голов. За это ему платили 100 лв. (1лв. - лев болгарская денежная монета). За каждого вола он получал 10 лв., за каждую корову -

по 5 лв., а за теленка - по 50 ст. (1 ст. - стотинка - денежная единица в Болгарии, 1 лв. = 100 ст. 50 ст. = 0,5 лв.). Сколько в стаде волов, коров и телят [4]? *Индийская задача*

Легенда об изобретателе шахмат: Однажды индийский царь Шерам призвал к себе изобретателя шахмат, которого звали Сета, и предложил, чтобы он сам выбрал себе награду за создание интересной и мудрой игры. Царя изумила

скромность просьбы, услышанной им от изобретателя: тот попросил выдать ему за первую клетку шахматной доски одно пшеничное зернышко, за вторую - два, за третью - в два раза больше, т.е. четыре, за четвертую - еще в два раза больше,

有5个街区。他口中的几 个被切成三口, 口成了11 口。削减了几口?

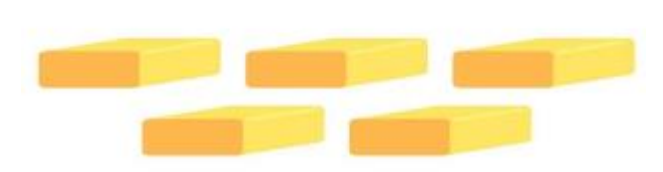

# *Бразильская задача*

т.е, восемь, и т.д. Царь согласился. Слуги царя кинулись исполнять его приказ. Однако, вскоре они пришли к нему и сказали: осемнадцать квинтиллионов четыреста сорок шесть квадриллионов семьсот сорок четыре триллиона семьдесят три биллиона семьсот девять миллионов пятьсот пятьдесят одна тысяча шестьсот пятнадцать [4].

Каждое утро Рейнальдо выпивает чашку крепкого кофе, которая содержит определенную дозу кофеина. Однажды он приготовил кофе из партии зерен, из которых уже было извлечено 97% кофеина. Сколько чашек такого кофе нужно выпить, чтобы в них содержалось столько кофеина, сколько содержалось в одной чашке крепкого кофе [4]?

3. Нахождению ответов на загадки:

А) Какую форму имеет президентский кабинет в Белом доме США? (Овальный кабинет.) [1]

Б) Эмблемой какого автомобиля являются четыре кольца? («Ауди».) [1]

В) Какая цифра широко известна в мировой политике – да еще с эпитетом «большая»? («Большая восьмерка» – неформальный клуб президентов восьми государств: США, Великобритании, Франции, Германии, Италии, Японии, Канады, России.) [1]

Г) В каком европейском городе находится памятник нулю? (В центре Будапешта, столицы Венгрии. Это точка, от которой отсчитываются расстояния в Венгрии.) [1]

4. Решению ребусов стран мира. Например, математические ребусы для китайских школьников:

## *Задача 1.*

Было 5 блоков. несколько из них разрезали на три. Стало 11 блоков. Сколько блоков разрезали (ниже формулировка на китайском языке) [7].

## *Задача 2.*

Впишите нужные цифры (ниже формулировка на китайском языке) [7].

5. Подумать над задачами, которые решают американские подростки на соревнованиях по математике:

## *Задача 1.*

Если 3289  $\times$  10912 - 299  $\times$  992 = 299  $\times$  992  $\times$  K, то каково значение K? *Задача 2.*

Виктор записал все возможные комбинации четырех различных положительных целых чисел меньше 10, сумма которых составляет 28. Сколько раз он записал число "8"?

На сегодняшний день наработаны значительные по объему и содержанию материалы, посвященные головоломкам и их решению в отечественной и зарубежной литературе. Головоломки, являясь своеобразными математическими задачами повышенной сложности (в соответствии с возрастными и психологическими особенностями обучающихся), не только определяют предметные умения обучающихся, но и служат мощнейшим инструментом для развития математических способностей. Способностей к логическому мышлению, способности к сильному абстрактному мышлению, комбинаторных способностей, способностей к пространственному представлению и оперированию пространственными образами, способностей к критическому мышлению, математической памяти как специфической способности

口入所需的口字

 $+$  ( ) =

математической деятельности.

#### *Список литературы*

1. Алексеева Е. Е. Ребусы по математике // https://alekseevaee.ru/matematicheskijmir/yunyj-matematik/rebusy/68-rebusypo-matematike

2. Белов В. Н. Фантасмагория с головоломками. – М.: Мир, 2002. – 190 с.

3. Дубровский В. Н., Калинин А. Т. Математические головоломки. – М.: Знание, 1990. – 144 с.

4. Игнатьев Е. И. В царстве смекалки. Книга 1. – СПб.: Новое время, 1914.  $-275$  c.

5. Кордемский Б. А. Математическая смекалка. – М.: Изд. дом «ОНИКС»,  $2000 = 576$  c.

6. Математические ребусы для китайских школьников // https://zen.yandex.ru/media/budni\_kitaista/matematicheskie-rebusy-dlia-kitaiskihshkolnikov-ne-vsem-vzroslym-udaetsia-razgadat-5eff9959a95bd76aec4a8d24

7. Минскин Е. М. От игры к знаниям: развивающие и познавательные игры младших школьников. – М.: Просвещение, 1982. – 192 с.

8. Перельман Я. И. Для юных математиков. Веселые задачи. – М.: Ремис,  $2007 - 136$  c.

9. Перельман Я. И. Одним росчерком. – Л., 1940. – 18 с.

10. Ребус в стиле Леонардо да Винчи // [https://artchive.ru/news/3792~Rebusv](https://artchive.ru/news/3792~Rebus)stileLeonardodaVinchipomestilinaoblozhkuThe Economist

11. Федеральные государственные образовательные стандарты // http://mon.gov.ru/dok/fgos/.

# **ИСПОЛЬЗОВАНИЕ ЦИФРОВОЙ ЛАБОРАТОРИИ ДЛЯ АКТИВИЗАЦИИ ПОЗНАВАТЕЛЬНОЙ ДЕЯТЕЛЬНОСТИ ШКОЛЬНИКОВ ПО ФИЗИКЕ**

## *М.А.Малышева, учитель физики*

*муниципального общеобразовательного учреждение средней школы с.Стоговка Кузоватовского района Ульяновской области (МОУ СШ с.Стоговка)*

*[marinamalyheva@yandex.ru](mailto:marinamalyheva@yandex.ru)*

**Аннотация.** В работе раскрыта роль цифровой лаборатории центра «Точка роста» естественно-научной и технологической направленности, для активизации познавательной деятельности школьников по физике средствами квеста, для организации новых форм взаимодействия учителя и учащихся.

*Ключевые слова*: познавательная активность, цифровая лаборатория, цифровой датчик, квест.

Новые технологии проникают во все сферы жизни и используются людьми разных поколений. Цифровые устройства сейчас настолько просты и доступны, что дети в детском саду с лёгкостью разбираются с их интерфейсом, а современные школьники не мыслят свою жизнь без различных гаджетов. Технологии изменили способы получения знаний.

**Центр образования естественно-научной и технологической направленностей «Точка роста» на базе МОУ СШ с.Стоговка создан в 2022 году в рамках федерального проекта «Современная школа» национального проекта «Образование». Он призван обеспечить повышение охвата обучающихся программами основного общего и дополнительного образования естественно-научной и технологической направленностей с использованием современного оборудования.**

Цифровые лаборатории, которыми оснащен центр – реальное учебное оборудование с цифровыми датчиками, сигнал с которых поступает на компьютер и обрабатывается соответствующей программой. Возможны различные варианты использования цифровой лаборатории на уроке. При использовании цифрового эксперимента на уроке важно, чтобы цифровые датчики и компьютер были не просто заменой стандартных измерительных приборов, а давали новое качество: кратковременность эксперимента; цифровая обработка данных (графики, таблицы); вариативность применения (с одним датчиком большое количество работ и экспериментальных заданий); стимулирование осознанности и мотивированности процесса учения; объединение личностного и деятельностного подходов к формированию мотивов учащихся.

Анализ и оценка результатов цифрового эксперимента позволяет формировать у учеников навыки критического мышления, такие УУД, как анализ, сравнение, обобщение, устанавливать закономерности, выдвигать и экспериментально проверять гипотезы, прогнозировать результаты эксперимента и объяснять различие в прогнозе и результате, формулировать выводы.

Применений цифровых лабораторий эффективно не только на уроке, но и во внеурочной деятельности. Квест - одна из форм организации внеурочной деятельности. Это приключенческая игра с особым сюжетом, позволяющая учащимся полностью погрузиться в происходящее. Она несёт в себе элемент соревновательности, способствует развитию аналитических способностей. Квест требует от игроков решения умственных задач для продвижения по сюжету. Думать с удовольствием - цель, которую преследуют все создатели квестов. Для этого участникам игры приходится взаимодействовать друг с другом, анализировать имеющуюся информацию, использовать ловкость, эрудицию и все свои умения. Безусловно, квест можно считать технологией достижения личностных, предметных и метапредметных результатов образовательной деятельности.

На базе нашей школы в марте этого года, учителями физики района, под моим руководством, была разработана и проведена физическая квест-игра «Искатели истины».

## **I. Общая информация.**

- 1. Место проведения-школа
- 2. Участники игры-обучающиеся 7,8,9,10 классов (6 команд по 5 человек)
- 4. Эксперты в лабораториях: учителя физики.

## II. **Основные цели и задачи игры.**

*Основная методическая и дидактическая цель* – обобщить и расширить знания, полученные на уроках, показать их использование в жизни, пробудить в учащихся стремление к творчеству, выработать у них умение мыслить, проявлять находчивость в трудных ситуациях.

*Основные задачи игры:*

- Получить общую картину усвоения знаний, умений и навыков учащихся, комплексного их применения на практике;
- Содействовать формированию идеи познаваемости окружающего мира
- Выработать умения работать в коллективе
- Развивать самостоятельность мышления по применению знаний на практике

## **III. Правила игры.**

Участвуют 5-6 команд общеобразовательных школ. В игре – 7 лабораторий. Каждая команда, согласно маршрутного листа (Приложение 1) путешествует по лабораториям (Приложение 2). На каждой лаборатории находятся учителя физики, которые выдают задание и принимают ответы- пароли от команд. Если ответ правильный или требуемое задание выполнено, то команда переходит на следующий этап.

За полный правильный ответ — max количество баллов-10.

Критерии:

- 1. Проведение эксперимента -3б
- 2. Представление результатов выполненной работы- 3б
- 3. Анализ полученных данных, ответы на вопросы-4 б

В случае успешного выполнения задания капитану команды выдаётся контрольный ключ-вопрос, для расшифровки кодового слова в кроссворде (Приложение 3)

## **IV. Подготовка учащихся к проведению игры (квеста)**

Подготовка учащихся к игре осуществляется на уроках в рамках учебной программы при повторении и обобщении пройденного материала:

-гидроститическое давление;

-источники электрического тока;

-первоначальные сведения о строении вещества;

- тепловые явления и процессы;

-свойства газов жидкостей и твёрдых тел;

-атмосферное давление .

**V. Домашнее задание:** Название команды, девиз, отличительный знак(одежда), капитан команды, планшетка и ручка, бейджик с названием команды и имени участника.

## **VI.Маршрутный лист:**

-Лаборатория «Лего-конструирование»- умение работать с ЛЕГО, проявить смекалку.

- Цифровая лаборатория «Электрон»-умение собирать электрические цепи, читать схемы цепей, работать с интерактивным приложением.

-Лаборатория «Технический лабиринт»- знать физические приборы их назначение.

-Цифровая лаборатория «Удивительный микромир»- умение работать с микроскопом.

- Цифровая лаборатория «Физика вокруг нас»-артериальное давление и физические нагрузки , «Юные исследователи»- теплопроводность и теплообмен, «Экспериментальная»- гидростатическое давление.--- применять знание физики для объяснения и анализа происходящих процессов.

### **VII. Итоговый кроссворд.**

## **VIII**. **Подведение итогов Квеста и награждение победителей.**

Ход мероприятия:

*Все участники собираются и строятся в холле на втором этаже.*

Вед.1

ФИЗИКА – какая ёмкость слова!

Вед.2

ФИЗИКА – для нас не просто звук!

Вед.1

ФИЗИКА – основа и опора!

Вместе – ВСЕХ без исключения наук.

- Вед.2 Вглядитесь пристально вокруг И вам понятно станет вдруг
- Вед.1. –Что физика царица-мать Её для жизни нужно знать!

**Вед:** Здравствуйте участники и гости Физического квеста «Искатели истины».

Сегодня мы собрались с вами чтобы узнать много нового, интересного и увлекательного из области физики.

Вам предстоит побывать в исследовательских лабораториях, где вы получите задание, выполнив его и объяснив результат , вы наберёте баллы и станете обладателем контрольного вопроса для определения слова в решении кроссворда. Пройдя 7 лабораторий вы получите 8 контрольных вопросов, ответ на которые – слово для разгадывания кроссворда и получив кодовое слово , набрав максимальное количество баллов становитесь победителем. После прохождения по маршрутному листу , заполнить кроссорд используя ключи (вопросы), расшифровать кодовое слово.

Сбор в холле. Разгадка кроссворда.

**Вед:** Командиры команд подойдите и выберите свой путь. В конвертах маршрутные листы.

*Встают на место и слушают инструктаж по ТБ. По сигналу отправляются в путь.*

(Начиная работу, детально ознакомьтесь с заданием и представленным оборудованием. Внимательно слушайте и выполняйте все рекомендации педагога. Не используйте приборы без его разрешения.

Время пребывания в лаборатории ограничено -15 мин.+ 5 мин. переход

Смело двигайся вперёд по своему маршруту и, прежде чем что-то сделать, думай, думай и думай!

Не бойтесь трудностей, друзья! Вперед! Да помогут вам ваши знания по физике и смекалка!**"**

Проведение игры.

**Вед:** Наша игра подошла к концу. Вы добрались до истины, разгадали кроссворд. Конфуций- древний мыслитель и [философ Китая.](https://ru.wikipedia.org/wiki/%D0%9A%D0%B8%D1%82%D0%B0%D0%B9%D1%81%D0%BA%D0%B0%D1%8F_%D1%84%D0%B8%D0%BB%D0%BE%D1%81%D0%BE%D1%84%D0%B8%D1%8F) Его учение оказало глубокое влияние на жизнь [Китая](https://ru.wikipedia.org/wiki/%D0%9A%D0%B8%D1%82%D0%B0%D0%B9) и [Восточной Азии,](https://ru.wikipedia.org/wiki/%D0%92%D0%BE%D1%81%D1%82%D0%BE%D1%87%D0%BD%D0%B0%D1%8F_%D0%90%D0%B7%D0%B8%D1%8F) став основой философской системы, известной как [конфуцианство.](https://ru.wikipedia.org/wiki/%D0%9A%D0%BE%D0%BD%D1%84%D1%83%D1%86%D0%B8%D0%B0%D0%BD%D1%81%D1%82%D0%B2%D0%BE)

Конфуций говорил «Три пути ведут к знанию: путь размышления – это путь самый благородный, путь подражания – это путь самый легкий, и путь опыта – это путь самый горький». Не важно, каким путем человек получает истинные знания, важен результат. И мы надеемся, что сегодня вы получили именно тот результат, которого ожидали.

 Результаты показывают, что дети с удовольствием играют и решают трудные задачи. У них повышается мотивация учения, они учатся работать в команде, а это способствует сближению и сплочению учащихся. Учатся думать самостоятельно, без помощи учителя

Современные школьники хотят чётко знать, для чего они выполняют то или иное действие. Цифровые эксперименты никогда не оставляют учеников равнодушными, но если в результате мы получаем полезные в повседневной жизни практические навыки и знания, познавательный интерес многократно возрастает.

 Создание таких Центров образования «Точка роста» в наших школах – большой шаг вперёд, шаг в будущее. Можно с уверенностью сказать, что за время работы инновационных площадок жизнь наших школьников существенно изменилась. Центры стали для детей любимым местом в школе. Для каждого ребенка есть

ориентир – найти "свою точку роста" и развиваться в том направлении, которое ему интересно, воплощать свои самые смелые мечты!

Современная школа должна всерьез и по - настоящему становится не только местом, где учат, но и пространством полноценного развития обучающихся, питательной средой становления успешных, счастливых и здоровых людей.

#### *Список литературы*

1.Бражников М. А. Анализ возможностей включения цифровых компетентностей в предметные результаты обучения по физике // Педагогические измерения. 2020. № 2. С. 109–117.

2.Кашицын А. С. Червова А. А. Кашицын Н. А., Анализ цифровых средств проведения организации лабораторного физического практикума // Школа будущего № 2 2021. С 324-33

3. Круглый стол: Цифровые лаборатории в современной школе [Электронный ресурс] URL: https://www.youtube.com/watch?v=qBj-tolw2N4

4.Лабораторный практикум по теории и методике обучения физике в школе: учеб. пособие для студ. высш. пед. учеб. заведений / С.Е. Каменецкий, С.В. Степанов, Е.Б. Петрова и др.; под ред. С.Е. Каменецкого, С.В. Степанова. – М.: Издательский центр «Академия», 2002. – 304 с.

5. Методическое руководство для учащихся при использовании цифровой лаборатории / https://infourok.ru/metodicheskoe-rukovodstvo-dlya-uchashihsya-prirabote-s-cifrovoj-laboratoriej-4454791.html

## *Расчупкин Дмитрий Сергеевич, учитель информатики, МКОУ Юрловская ОШ*

#### **Аннотация**

Скретч – не только игра, но и мощнейший инструмент развития личностных и командных качеств, который позволит познакомится с базовыми ITинструментами, развить творческие способности, логику, интеллект, научит концентрироваться на поставленных задачах и их достижении.

## **Scratch - мощный инструмент развития командных, личностных качеств и базовых навыков программирования**

*Ключевые слова*:Scratch, программирование, развитие личностных и командных качеств, логическое мышление, нестандартный подход к решению задач.

Еще совсем недавно, в семидесятых годах прошлого века, программисты были бородатыми мудрецами и почти ни у кого не возникала мысль подпускать школьников к такой крутой дорогостоящей технике. Но с повсеместным распространением компьютеров в конце восьмидесятых, появились и первые школьные компьютеры, писать программы, на которых могли только самые продвинутые старшеклассники. Большинство родителей и в наше время считают, что программирование — удел избранных, и даже не подозревают о том, что их малыш 5-6 летнего возраста уже может составлять алгоритмы для исполнителей и создавать первые программы. Это настолько красочный, интересный и увлекательный процесс, что дети думают, что они играют, а на самом деле в этот момент они получают цифровые навыки 21 века.

Игра как образовательная методика имеет важные функции, способствуя более быстрому и легкому усвоению материала. Обучая детей базовым навыкам программирования, происходит мотивация развиваться в данном направлении и создавать собственные проекты. Если ребенок увлекается программированием, это не значит, что его будущая профессия будет с этим связана. Однако это увлечение поможет познакомиться с базовыми IT-инструментами

Это самое настоящее путешествие в увлекательный виртуальный мир, в котором можно создавать онлайн-проекты и моделировать собственные игры. И при этом не только получать удовольствие от процесса, но и новые знания, ведь обучение программированию развивает у детей творческие способности, логику, интеллект, учит концентрироваться на поставленных задачах и работать в команде

На самом деле, с дополнительным образованием всё не так просто, как со школьным. Для школьных предметов есть стандарты и ЕГЭ с четкими критериями оценки. Потому изучение одного и того же школьного предмета в разных школах и у репетиторов может отличаться только глубиной и серьезностью подготовки.

В отношении дополнительных направлений, которые предлагают кружки, ситуация обстоит совсем другим образом. Единых утвержденных учебных планов и программ по дополнительным направлениям, наподобие программирования или робототехники нет. Каждое учебное заведение, в особенности, частное, предлагает свою учебную программу. За ту же самую цену в разных кружках вы получите разный результат. И именно по этому ожидаемому результату стоит выбирать учреждение дополнительного образования и дисциплину. И наоборот, за более высокую цену вы можете получить больше пользы для ребенка и выражаться она будет не только в изучении программирования. Если кружок платный, это вовсе не означает, что он самый лучший.

Скретч — действительно учебный язык и учебная среда для создания программ и игр, в настоящей разработке она не используется, но это не значит, что от нее сразу нужно отказываться. Вы же не станете сразу готовить блюдо по технологически сложному рецепту, не освоив базовые принципы готовки. А взяв профессиональное оборудование для приготовления вы не сможете использовать его на максимум. То же и с языками программирования. Общие принципы составления алгоритмов можно изучать и без компьютера, этому посвящены хорошие книги и упражнения (например, книги Дональда Кнута).

Во взрослом возрасте синтаксис языка программирования (слова, на которых пишется код), изучаются за трое суток упорного погружения. В возрасте подростка изучить синтаксис языка можно за несколько лет. Для чего переусложнять этот опыт в самом начале? Тем более, если юный человек еще даже не определился, точно ли он хочет стать программистом.

В связи с вышеизложенным у родителей бытует ошибочное мнение: • Скретч — не настоящий язык;

- в реальной жизни на нем не программируют, а потому лучше начинать изучение с настоящих языков — Питона, С++.
- программа Скретч бесплатная, ее можно самим скачать в интернете; для чего тогда ребенку посещать занятия, если он и сам может в ней что-то делать.
- мой ребенок уже и так что-то делает в Скретче, он его уже со всех сторон изучил, и ему скучно продолжать;
- мой ребенок сам смотрит обучающие видеоролики в интернете, ему не нужно ходить на групповые занятия;

Все эти мнения действительно ошибочны, так как ребенок не получает должной поддержки и развития навыков. Особенно сильно затрагивает такие навыки как коммуникация, работа в команде и распределение сложных элементов на кусочки, для упрощения достижения целей в поставленной задаче.

Умение работать в команде — один из самых востребованных навыков. Без него не получится эффективно взаимодействовать и достигать определенных целей.

Почему лучше работать не в одиночку: командная работа приносит пользу не только вам, но и повышает уровень окружающих.

В команде можно:

- напрямую влиять на развитие масштабного проекта;
- научиться у остальных чему-то новому и научить других;
- развить творческое мышление в ходе «мозгового штурма», споров и обсуждений;
- научит отстаивать свое мнение, правильно его обосновывать и доводить информацию в конечном виде;
- прокачать личностные качества: эмпатию, умение решать конфликты и контролировать эмоции;
- получить ценнейший опыт руководства, если у ребенка заложены лидерские качества.

Таким образом, подводя итоги вышеизложенного, можно сказать, что Scratchхотя и не серьезный язык программирования, но он даст возможность развить личностные и командные качества, научит базовым навыкам программирования, логическому мышлению и нестандартному подходу для решения поставленных задач, что поможет при изучении более сложных языков программирования. Также даст возможность определиться стоит ли развивать свои навыки в этом направлении или все-таки выбрать другой путь.

### **Список использованной литературы:**

- 1. Учимся вместе со Scratch. Программирование, игры, робототехника / В. В. Тарапата, Б. В. Прокофьев. — 2-е изд., электрон. — М. : Лаборатория знаний, 2023. — 231 с. — (Школа юного программиста)
- 2. Руководство по креативному программированию Scratch3.0

Scratch JR — [развитие логики и знакомство с основами](https://habr.com/ru/articles/551134/)  [программирования для дошкольников / Хабр \(habr.com\)](https://habr.com/ru/articles/551134/)

# **ЧАТ-БОТ КАК ПОМОЩНИК ПР ПОДГОТОВКЕ К ОГЭ ПО ИНФОРМАТИКЕ**

*Садчикова Е.Ф.*

*учитель математики и информатики МКОУ Языковская СШ им.Н.М.Языкова*

**Аннотация.** В работе рассматривается роль чат-ботов в подготовке к экзаменам, которые помогают построить новую траекторию между учителем и учеником.

*Ключевые слова*: понятие «чат-бот», виртуальный помощник, использование в образовании.

Подготовка к итоговой аттестации - это долгий процесс. Для успешного, качественного прохождения аттестации, помимо занятий в школе, необходима дополнительная работа по выработке механизма понимания решений заданий экзаменов. Одним из способов является репетиторское занятие. Однако, в постоянном росте цен многие не всегда имеют возможность оплатить подобные услуги. Подходящий вариант платных занятий – виртуальная беседа, которая может отвечать на возникающий вопрос в соответствии с заданным алгоритмом. Однако Бот является автоматизированным программным средством, основанным на искусственном интеллекте. Он дает возможность общаться с текстовыми или аудио-сообщениями на сайтах, мессенджере, мобильном приложении или телефоне. Одна из областей использования чатов – подготовка к экзаменам по любой дисциплине.

По сравнению с другими сайтами, приложениями используемыми для подготовки к экзамену, чат является более удобным и модифицированным инструментом. Реакция робота всегда предсказуема, зависит от реакции пользователя, создается общение, близкое к реальному разговору. Хорошие приложения могут стать отличной помощницей для школьников общеобразовательного возраста. Простой функционал и удобство использования позволяют легко взаимодействовать с обучающимися с разным уровнем знания компьютерных технологий.

История чата началась до 1964 г., когда в MIT TechnologyInstitute Джозеф Вейзенбаум создал чат под названием Eliza. Понятие «чат-бот» произошло от двух английских слов: tochat непринужденный разговор в сети Интернет, bot (robot) сокращенно робот. Роботы, предназначенные для осуществления коммуникаций с пользователями в сети, выполняющие действия согласно заложенному сценарию.

Существует две крупные группы цифровых ассистентов. 1.Разговорный чат-бот. Используется для общения, разговор с человеком, нет определённых целей.

2. Чат-

боты помощники. Имеются определенные заранее цели. Ответы пользователей получают данные, которые необходимы для того, чтобы выполнить данные. Могут стать заменой или помощником в оформлении webформы, получении банковской справки, оформлении ипотеки в интернете. 3.  $Q/$  А вопросов и ответов. Созданы боты, которые позволяют давать простые ответы по принципу 1-го вопроса и 1-

го ответа. Может заменять FAQ, часто заданные вопросы разделов разных сайто в.

4. Имеют структуру в виде дерева. Беседа с пользователем происходит по определенному маршруту, который разработчик предопределил заранее. 5. На основе искусственного интеллекта. Такие чаты построены в полной мере на основе искусственных интеллектов. В отличие от бизнес-правила чат-ботов, у них нет заранее определенного пути общения.

6. Гибридный. Гибридный чат - это совокупность чатов первого и второго типа. Боты такого рода

ведут беседу с пользователем заранее определенным путем.

Архитектура приложения чат-бота может представить следующий подход для обработки запросов на естественном языке:

1.Делить текст на слова.

2. Пополнить текст морфологическим признакам – определить нормальную форму леммы слова и части речи грамматическими признаками. 3.Исправление ошибок (сохраняет обе версии текста). 4. Расширение запроса информацией об «информационной важности» отдельного слова.

5. Расширение запроса с помощью слов - синонимов. 6. Расширение запроса деревом синтаксического разбора. 7. Определение именованных сущностей. 8. Расширение запроса результатами разрешения. 9.Классификация запросов с использованием двух подходов может быть использована параллельно: на примерах фраз и методов на основе машинного обучения и на основе формальных шаблонных правил. Написать робота можно на множестве языков программирования, в том числе Java, JavaScript и C и Python и т. д. Самым распространенным и практичным языком создания бот-чатов является Python.

Еще есть множество бесплатных программ по созданию чат-ботов. Одна из этих программ - «РОБОЧАТ! « Онлайн-конструктор, который поможет без проблем создавать бот.

Чат бот - виртуальная помощь, с помощью которой подготовка будет интереснее, проще.

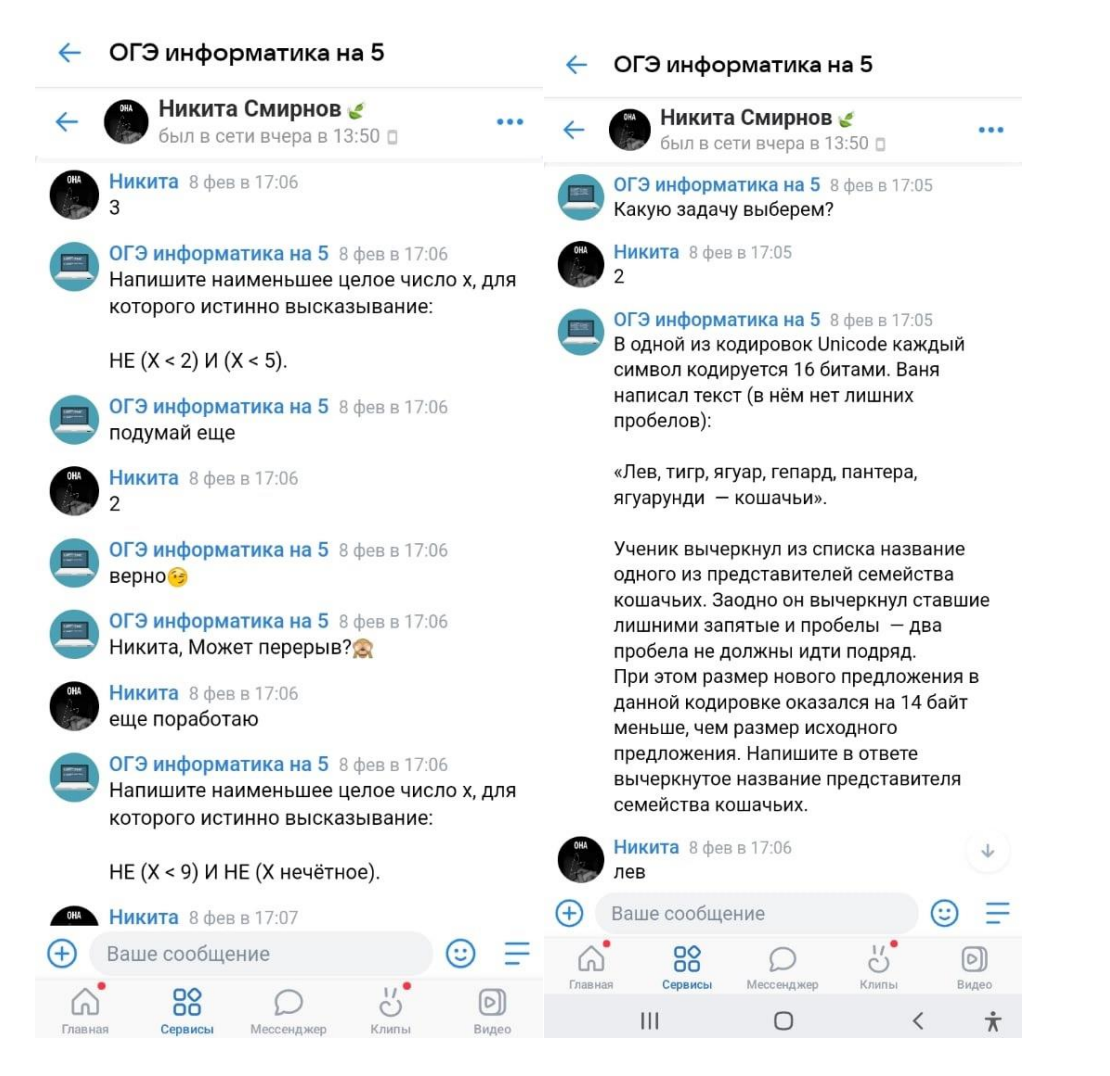

Конечно, чтобы успешно сдавать любой экзамен, нужно много учиться и работать. Надеемся, что бот поможет подготовиться к ОГЭ по информатике, привлекая интерес к образовательному процессу.

Список литературы 1.Татаркин М. С., Шмелева А. А. Чат-бот в социальной сети: образовательная литература. – М., 2018. 2. Иньшин А. В. Разработка чат-бота на уровне предприятия: образовательная литература.  $M_{\cdot}$ ,  $2017_{\cdot}$ 3. Акулич, М.Н., Чат боты и маркетинг: образовательная литература. – 2-е изд. – М., 2018.

**ИННОВАЦИОННЫЕ ПРИЁМЫ РАБОТЫ ТОЧКИ РОСТА - СОЦИАЛЬНОЕ ПАРТНЕРСТВО С СОВЕТНИКАМИ ДИРЕКТОРОВ ПО ВОСПИТАНИЮ И ВЗАИМОДЕЙСТВИЮ С ДЕТСКИМИ ОБЩЕСТВЕННЫМИ ОРГАНИЗАЦИЯМИ**

> *Салихова-Гагарина О.С., учитель МОУ «Архангельская СШ имени И.А. Гончарова», Ульяновская область*

## *Котельников С.О., учитель*

**Аннотация.** В работе раскрыт прием работы - социальное партнерство, описаны основные стадии развития взаимодействия, приемы и возможности в рамках реализации патриотического воспитания граждан, экологического воспитания, общекультурных компетенций и определены средства, обеспечивающие этот процесс.

*Ключевые слова*: патриотическое воспитание, экологическое воспитание, социальное партнерство, воспитательный процесс, общие мероприятия.

Наше поколение живёт в очень сложное время, когда Россия должна стать конкурентным обществом в мире. Непреходящая ценность социального партнерства становится все более очевидной насущной необходимостью в современных условиях. Оно выступает в качестве социально эффективного инструмента, способного обеспечить не только самосохранение и выживание человека, но и продвижение социума в самых различных направлениях деятельности. Это особенно важно в условиях усложнения современного мира [1].

Сейчас главное - не только получить академические знания, но прежде всего, сформировать способность трудиться, умение жить и адаптироваться в быстро меняющемся современном обществе. Поэтому одна из основных целей школы - воспитание и развитие качеств личности, отвечающих требованиям информационного общества, инновационной экономики, задачам построения гражданского общества на основе диалога культур и уважения его многонационального состава.

Социальное партнерство как новый термин появился в образовании совсем недавно. Изучение литературы показало, что данная проблема получила освещение в работах ученых Е.В. Ткаченко, И.П. Смирнова, А.М. Новикова, О.Н. Олейникова, Г.В. Мухаметзяновой, Г.И. Ибрагимова и другие. Авторы, под термином «партнёрство» подразумевают систему сотрудничества, основанную на открытых соглашениях между различными институтами, подразумевающую понимание, коллективную работу и совместно принятые планы. Поэтому понятие «социальное партнёрство» рассматривается как разнообразные формы сотрудничества, в которых предпринимательская деятельность, рабочая сила, правительство и сфера образования создают общими силами форму и содержание профессиональной подготовки и обучения» [2].

Социальное партнерство в сфере образования, в основе своей имеет идею добровольного взаимовыгодного сотрудничества для решения общих задач. Для достижения поставленных целей используются принципы взаимодействия сторон, которые являются достаточными, это равноправие участников, взаимное

уважение, заинтересованность в результатах, свобода обсуждения интересующих вопросов, добровольность принятия на себя обязательств, ответственность.

Всероссийский проект "Навигаторы детства" - часть реализации Федерального проекта "Патриотическое воспитание граждан РФ" национального проекта "Образование". С 1 сентября 2022 года на территории Ульяновской области начали реализацию Проекта 235 советников директора по воспитанию и взаимодействию с детскими общественными объединениями и 24 муниципальных координаторов во всех муниципальных районах, городских и муниципальных округах региона.

Федеральный проект «Патриотическое воспитание граждан Российской Федерации» направлен на обеспечение функционирования системы патриотического воспитания граждан Российской Федерации. В рамках проекта ведется работа по развитию воспитательной работы в образовательных организациях общего и профессионального образования, проведению мероприятий патриотической направленности. В рамках реализации программы школах области запущены различные проекты, в рамках которого и образовалось социальное партнерство внутри школы между работниками ФГБУ «Российского детско-юношеского центра» и педагогами дополнительного образования «Точки Роста».

В чем же заключается общая работа на первый взгляд разных педагогических работников и организаций? Это педагогическая поддержка проектной и исследовательской деятельности старшеклассников, содержание которых отвечает их профессиональным намерениям; знакомство с основными трудовыми и технологическими процессами производства, функциями специалистов, посильное участие школьников в деятельности предприятия или учреждения во внеурочное время; исследования, проводимые учащимися в рамках их проектной деятельности, то есть практическое взаимодействие школьников с различными социальными партнёрами. Так же проведение совместных мероприятий на базе образовательных учреждений района и области. Только за период с сентября 2022 года по февраль 2023 года было проведено более 60 различных мероприятий, в которых происходило взаимодействие между ними, что позволяет привлекать материально-техническую базу партнёров для организации социально-трудовой деятельности школьников[3]. При этом общественно-полезная деятельность это ещё и результат развития школьных общественных организаций: научных обществ учащихся, школьных академий, деловых и информационных центров и других форм работы.

Вот небольшой список реализуемых совместно мероприятий: • дни единых действий;

- памятные и юбилейные даты;
- всероссийские конкурсы и акции.

Как же происходит образование социального партнерства?

Существует несколько этапов формирования социального партнерства:

• фаза инициации (определяется лидер, который мотивирует коллег единомышленников и вовлечет в определение целей партнерства);

• фаза развития (принимается решение о форме сотрудничества, определяется структура взаимодействия, виды деятельности, в которые будут вовлечены учащиеся и реализуется запланированная деятельность);

• фаза оценки (оценка и анализ эффективности социального партнерства, результаты учащихся и успешность партнерства в целом, кроме того, в зависимости от результатов, принимается решение о продолжении партнерства или его модификации, т.е. совершенствовании).

Одной из актуальных форм реализации социального партнерства, как показал опыт деятельности школы, является привлечение социальных партнеров к организации проектной деятельности учащихся в разных направлениях.

Нами озвучивается не методика реализации программ дополнительного образования, поскольку каждое из них выступает авторской программой педагога учреждения дополнительного образования, а также заключает в себе свой набор механизмов реализации, как в теории, так и в практике[4]. Наша задача заключается в освещении возможности социального партнёрства в каждом из направлений работы центров Точки роста. Одним из значимых направлений социального партнёрства нами обосновано научно-исследовательские проекты и экологическая деятельность, реализуемые через деятельность научного общества учащихся и самоуправление школьников.

Специфика научной деятельности подростков в условиях учреждения дополнительного образования детей в том, что это вид творческой деятельности подростков в сфере экологии, результаты которой использовались для решения локальных экологических проблем, имеющих социальное значение проблем.

Проектно-поисковое направление, реализуемое через экологическое проектирование, выступало одним из самых популярных у подростков, более половины учащихся занимаются проектной деятельностью в рамках дополнительного образования. В результате экологического проектирования было разработано около 25 проектов (индивидуальных и групповых), из них на конкурсной основе отобрано и реализовано 5 проектов и 15 проектов выстроены в перспективу социального партнёрства. Так был осуществлён проект «Экологическая тропа» с целью формирования активной гражданской и нравственной позиции у подростков, где социальными партнёрами «Точки Роста»

выступали общественное объединение волонтеров, инициативная группа сельских жителей, муниципальная команда «Навигаторы детства». Проект «Моя большая семья» имел целью обобщения истории семьи, где основным социальным партнёром выступала семья подростка, общественные организации района.

Несмотря на положительные стороны системы социального партнерства, наблюдались и отрицательные, среди них: непродуманность политики в сфере взаимодействия учебных заведений и социальных партнёров; недостаточная степень разработанности нормативной базы социального партнёрства; отсутствие координирующего центра, объединяющего и направляющего усилия сторон, а также отсутствие разнообразных форм и средств взаимодействия социальных партнеров[5]. Опыт развития социального партнерства в районе разрознен, есть необходимость в дальнейшем его развитии, а также выработке определенных предложений по дальнейшему совершенствованию системы социального сотрудничества.

## *Список литературы*

1. Гринечко Е. Д. Особенности построения системы социального партнёрства в учреждении дополнительного образования детей по формированию экологической компетентности подростков : метод. пособие / Е. Д. Гринечко. Челябинск, 2012. 71 с.

2. Ветров А.В. На пути к социальному партнёрству: развитие социально трудовых отношений в современной России [Текст] / А.В. Ветров; под ред. Л.А. Гордона, Э.В. Клопова и др. М.: Прогресс, 1993. 123 с.

3. Морозова О.И. Социальное партнёрство на условиях формирования личности специалиста в системе профессионального образования [Текст]: дис. … канд. соц. Наук / О.И. Морозова. Курск, 2007. 158 с.

4. Пашевич Н. Л. Комплекс педагогических условий эффективного формирования экологической культуры младших школьников / Н. Л. Пашевич // Инновационные процессы в образовании – как фактор конкурентоспособности образовательной системы : сб. материалов межрегион. науч.-методол. конф. Кокшетау : Кокшетаус. гос. ун-т им. Ш. Уалиханова, 2006. 195 с.

5. Модернизация современного образования : к экологической компетентности — через экологическую деятельность : материалы V Всерос. науч.-метод. семинара, 8–12 нояб. 2006 г., С.-Петербург. СПб. : Крисмас+, 2006. 264 с.

# **КАК ОРГАНИЗОВАТЬ И ПРОВЕСТИ УРОК-ИССЛЕДОВАНИЕ (ИЗ ОПЫТА РАБОТЫ)**

**Светкина Елена Алексеевна, педагог- методист, учитель математики** МБОУ «СШ № 2 р. п. Новая Майна МО «Мелекесский район» Ульяновской области»

*Аннотация*: в статьерассмотрен опыт проведения исследовательского урока, предложен проект одного из уроков: описаны этапы занятия, представлены оценочно-рабочие листы учеников и листы исследования с эталоном проверки.

*Ключевые слова:*исследовательский урок, этапы урока, проблемные задачи,оценочно-рабочий лист, лист исследования.

В нашей профессиональной жизни прочно утвердилось понятие "инновации". Что же такое инновация? Инновация – есть результат деятельности по обновлению, преобразованию предыдущей деятельности, приводящей к замене одних элементов другими, либо дополнению уже имеющихся новыми [1]. Инновация в системе образования проявляется во внесении изменений в цели, методы, содержание и технологии, формы организации совместной деятельности учителя и ученика, а также систему контроля и оценки качества.Инновационный урок понимается как динамичная, вариативная модель организации обучения и учения учащихся на определенный период времени. Выделяют следующие виды инновационных уроков: исследовательские; на основе групповой технологии; проблемные; на основе проектной деятельности; уроки-тренинги и др[2].

Хочу поделиться опытом проведенияисследовательского урока.В основе такого занятия – организация практического исследования проблемы или поставленной задачи. Цель деятельности учащихся на исследовательском уроке – получение конкретного результата, открытие новых закономерностей и продуктом являются новые знания. Исследовательские уроки, которые я провожу,содержит следующие учебные элементы:

1. Ситуация успеха. Ученикам предлагается задача или ряд задач, которые каждый решает без особых затруднений.

2. Ситуация затруднения. Ученикам предлагается задача, похожая на предыдущие, но решить до конца они ее не могут, так как имеющихся знаний не хватает.

3. Постановка учебной проблемы. Учащиеся, осознав проблемуна основе соотнесения того, что уже известно и того, что ещё неизвестно, проговаривают её, обсуждают каких знаний им не хватает, для того чтобы решить задачу, предлагают варианты решения задачи.

4. Решение учебной проблемы. Если проблем несколько, то класс разбивается на группы, каждая из которых ищет решение своей проблемы.

5. Презентация выводов исследования членами каждой группы [3].

Предлагаю проектисследовательского урока по алгебре в 7 классе по теме «Линейная функция. Взаимное расположение графиков линейной функции».

**Этапы урока:**

I. Самоопределение к деятельности.

Задачи:

• организовать эффективное самоопределение учащихся к учебной деятельности;

• включить учащихся в деятельность по выявлению готовности*.*

Каждый учащийся получает оценочно-рабочий лист (рис. 1), в котором в дальнейшем выполняетзадания и выставляет баллы, полученные за каждый этап урока.

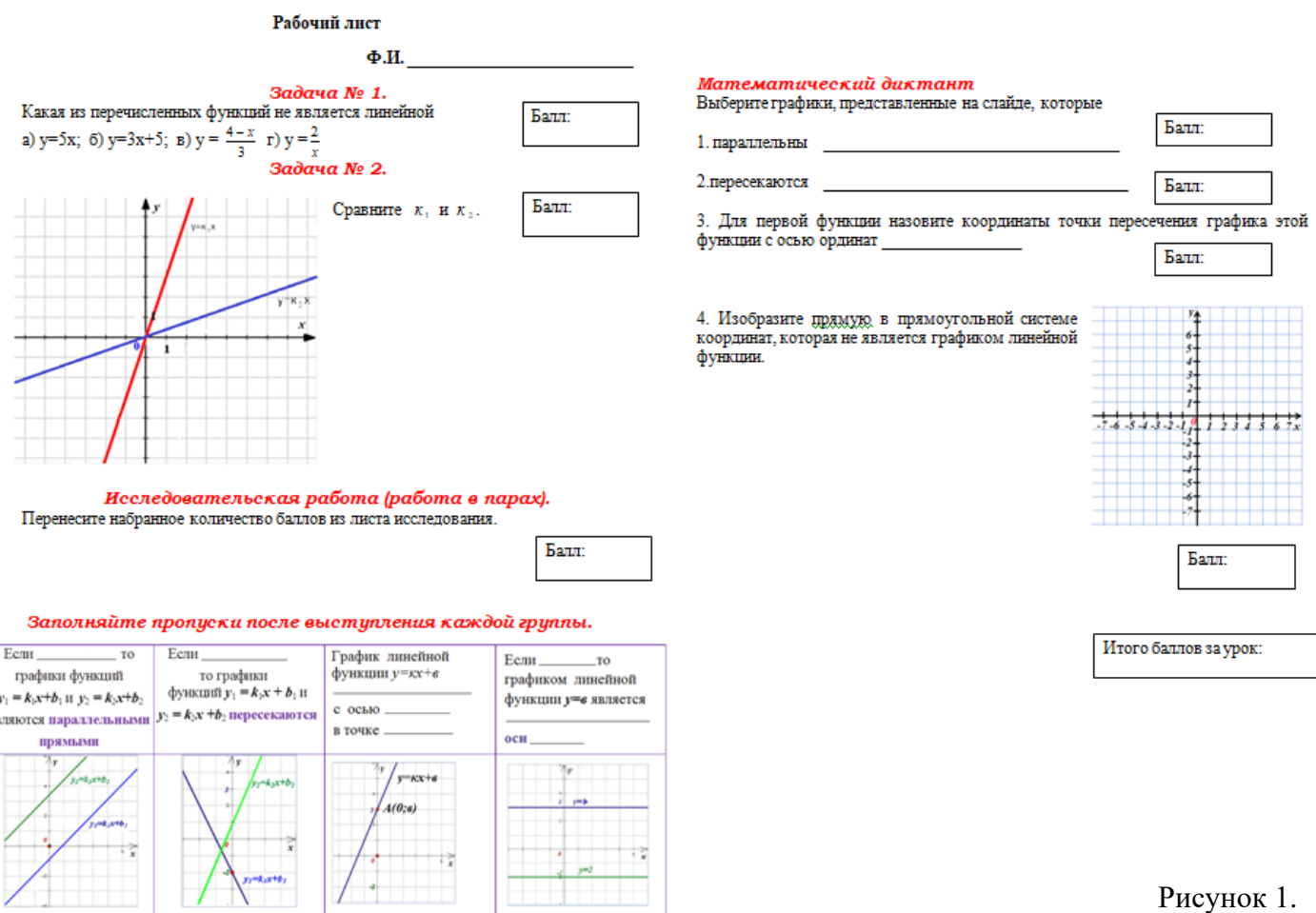

Рисунок 1.

II. Актуализация знаний и фиксация затруднений. Задачи:

• актуализировать необходимые знания, умения и способы деятельности;

• создать затруднения в индивидуальной деятельности учащихся и организовать фиксацию затруднения самими учащимися

1) Работа в рабочих листах (самодиагностика, создающая ситуацию успеха). Задание № 1. Какая из перечисленных функций не является линейной:

a) y=3x; 6) y=2x-4; a) y=
$$
\frac{x+1}{3}
$$
; r) y= $\frac{7}{x}$ ?

Задание № 2. Как называются функции, графики которых изображены на чертеже (рис. 2).Сравните*к<sup>1</sup>* и*к2*.

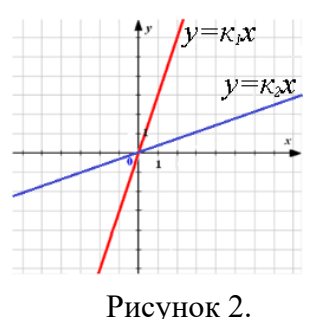

Рисунок 3.

 $kx + \epsilon$ 

2). Устная работа, создающая ситуацию затруднения.

Задание №3. Определите знак коэффициента *к (*рис 3). Сравните *к<sup>1</sup>* и*к2*; *к<sup>1</sup>* и*к3*; *к<sup>2</sup>* и*к3*.

При решении этой задачи возникает первая проблема, которая заключается в сравнении угловых коэффициентов прямых, если прямые параллельны.

Задание №4. Не выполняя расчеты и построения, определите, на каком чертеже изображен график функции у= - 3х-1 (рис. 4).

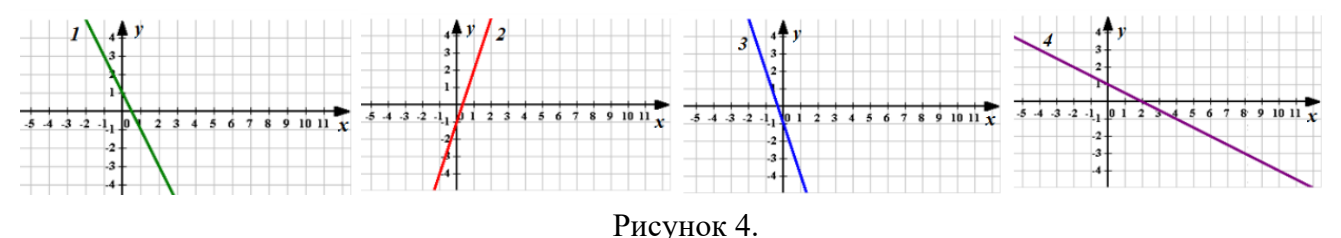

Встает следующая проблема, которая заключается в связи между значением «*в*» и ординатой точки пересечения прямой с осью ординат.

Задание №5. Какие изображенные на чертеже прямые не являются графиком линейной функции (рис. 5)?

Встает проблема: любая ли прямая является графиком линейной функции.

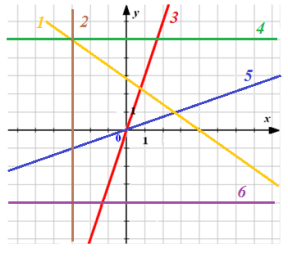

Рисунок 5.

По завершению устной работы учащиеся записывают тему урока и формулируют цель своей деятельности*:*

• выяснить, при каком значении "к" графики функций параллельны, пересекаются;

• выяснить, существует ли связь между значением "в" и координатами точек пересечения графика с осями абсцисс и ординат;

• выяснить, любая ли прямая является графиком линейной функции.

III. Этап построения выхода из проблемной ситуации (исследовательская работа).

Задачи:

• организовать работу по постановке учебных задач, и на этой основе - выбор способа и средств их реализации.

Коллективно с ребятами обсуждаем варианты решения возникших проблем. Учащиеся предлагают, построить ряд графиков и проанализировать их взаимное расположение.Класс разбивается на группы,каждая группа работает над своей проблемой, результаты исследования представляются в конце урока. Группе выдается лист исследования, помогающий наметить пути решения проблемы (рис. 6, 7).

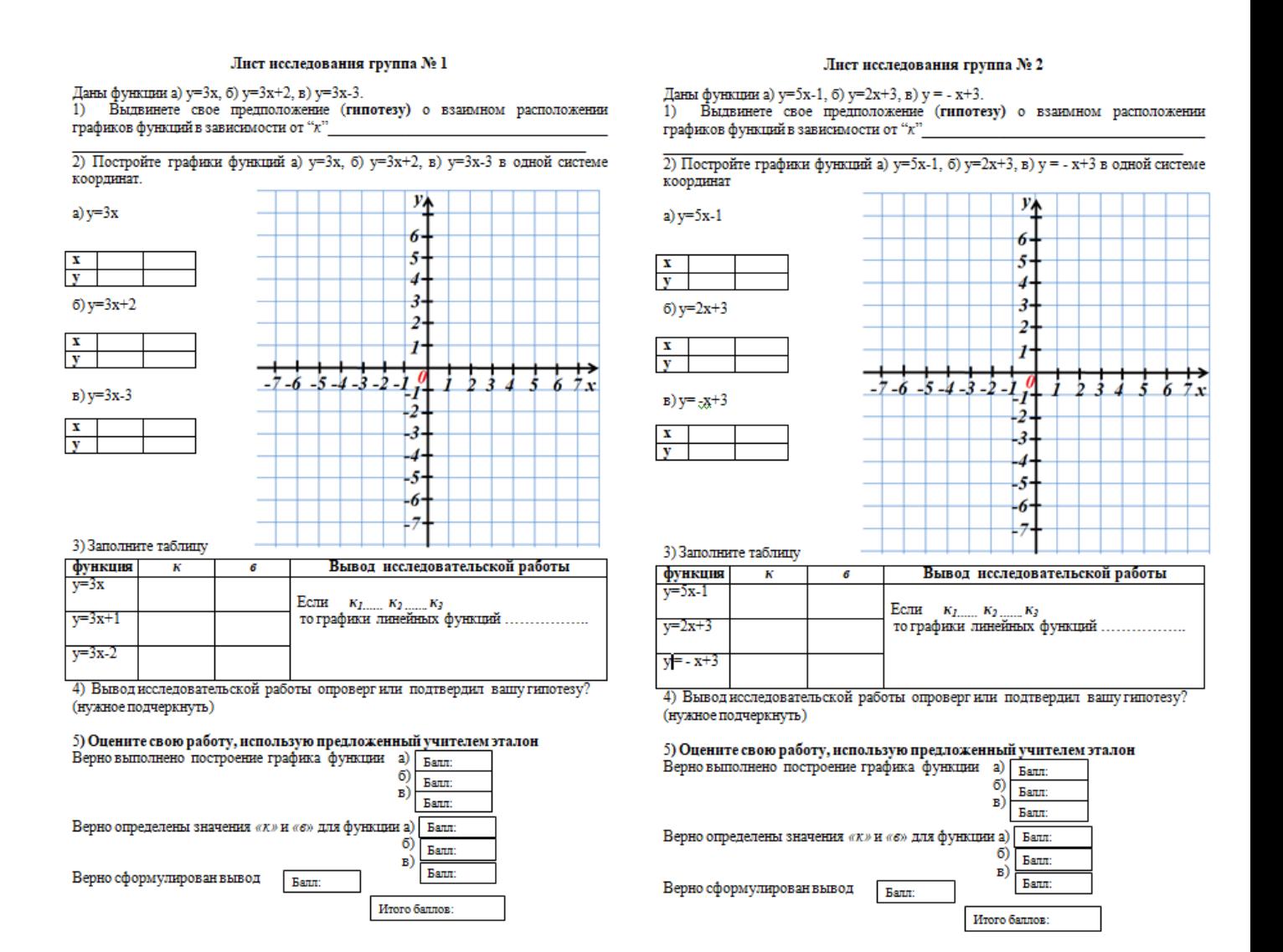

Рисунок 6.

#### Лист исследования группа № 3

Даны функции а)  $y=3x$ , б)  $y=3x+2$ , в)  $y = -x-5$ . Б Выдвиньте свое предположение (гипотезу) о связи между координатами точек пересечения графиков функций с осью Оу и числом

2) Постройте графики функций а) у=3x, б) у=3x+2, в) у= -х-5 в одной системе координат.

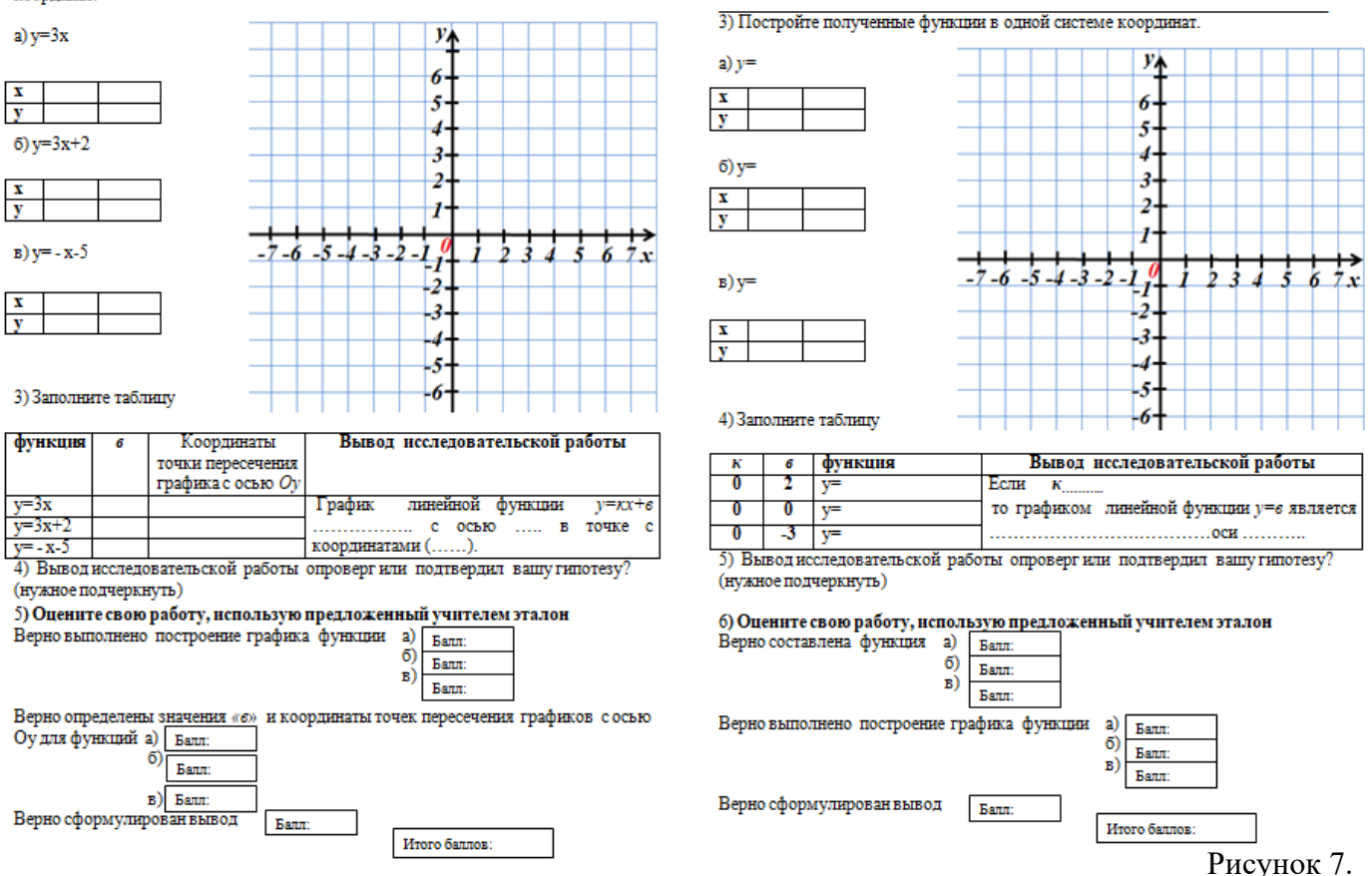

#### По окончании работы каждой группе выдается эталон проверки (рис 8, 9).

Эталон проверки группы № 1

2) Постройте графики функций а) у=3x, б) у=3x+2, в) у=3x-3 в одной системе координат

#### Эталон проверки группы № 2

2) Постройте графики функций а)  $y=5x-1$ , б)  $y=2x+3$ , в)  $y = -x+3$  в одной системе координат

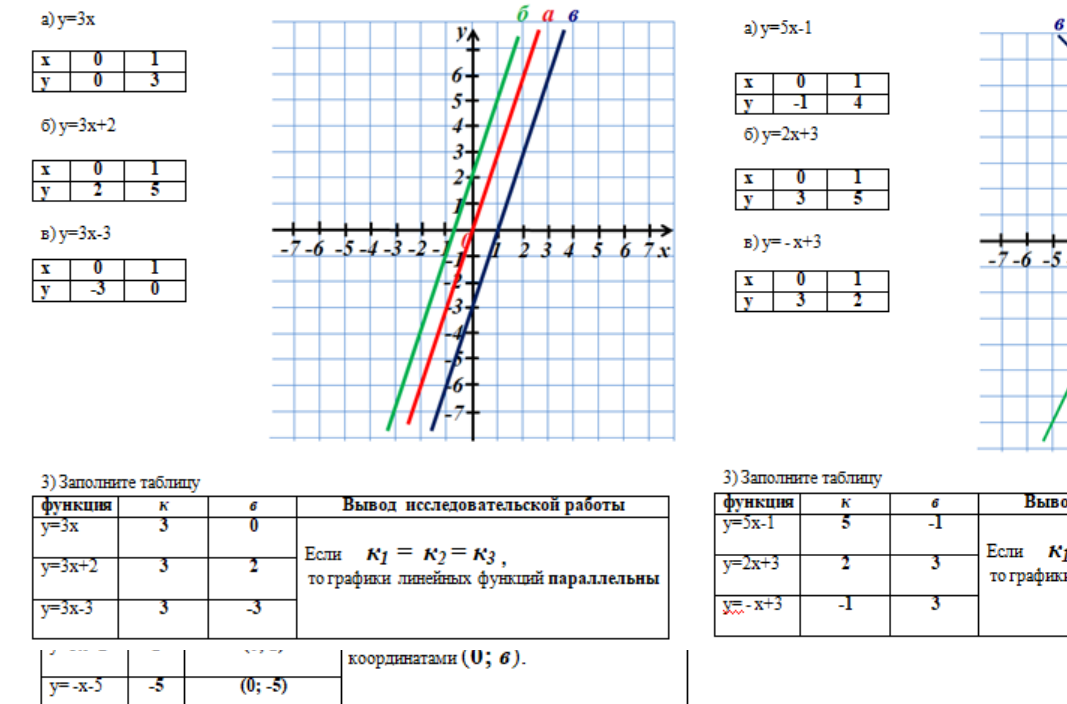

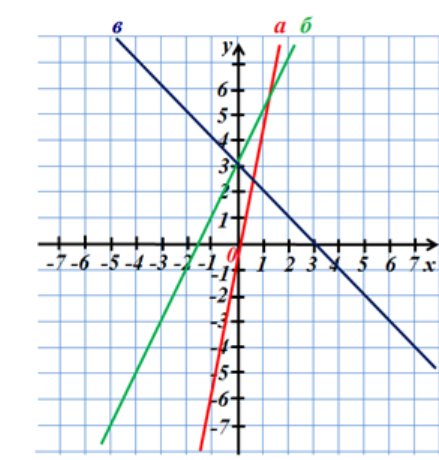

| Вывод исследовательской работы<br><b>функция</b><br>$v = 5x - 1$<br>ECTH $\kappa_1 \neq \kappa_2 \neq \kappa_3$<br>$v = 2x + 3$ | 3) Заполните таблицу |  |  |                                           |  |
|----------------------------------------------------------------------------------------------------|----------------------|--|--|-------------------------------------------|--|
|                                                                                                    |                      |  |  |                                           |  |
|                                                                                                    |                      |  |  |                                           |  |
|                                                                                                    |                      |  |  | то графики линейных функций пересекаются. |  |
|                                                                                                    | $x = -x + 3$         |  |  |                                           |  |

Рисунок 9. Рисунок 8.

#### Лист исследования группа № 4

1) Составьте линейную функцию  $y=xx+\epsilon$ , если

- a)  $x=0, 6=2$  $v=$  $\vec{0}$ )  $x=0, \, \vec{0} = 0$
- $s)$   $x=0$ ,  $s=-3$  $v =$

1) Выдвинете свое предположение (гипотезу) как расположен график линейной функции у=кх+6, если к=0

IV. Презентация выводов исследования.

Представители от каждой группы озвучивают результаты исследования, демонстрируют чертежи, подтверждающие выводы, к которым пришли учащиеся в результате исследовательской работы, отвечают на вопросы товарищей, выводы исследований по каждой группе вносятся в итоговую таблицу в рабочем листе.

V. Этап первичного закрепления учебного материала Задачи:

• организовать усвоение учащимися открытого ими нового знания.

Подводим общие итоги работ. Возвращаемся к проблемным задачам данного урока, разбираем их решения с учетом полученных новых знаний.

VI. Включение новых знаний в систему деятельности учащихся. Задачи:

• выявить уровень усвоения знаний и умений, способов деятельности;

• развивать у учащихся способности к оценочным действиям.

Для закрепления нового материала проводим математический диктант с взаимопроверкой (в рабочем листе).

VII.Подведение итогов урока. Задачи:

• организовать работу по самооценке учащимися результатов своей учебной деятельности, осознания метода построения и границ применения нового способа действия.

На данном этапе учащиеся оценивают свою деятельность, определяют индивидуальный уровень усвоения учебного материала в соответствии с критериями в оценочном листе.

VIII. Этап информирования обучающихся о домашнем задании, инструктаж по его выполнению.

Исходя из индивидуальной рефлексии, учащиеся выбирают домашнее задание (по уровням сложности: базовый, повышенный, высокий).

Практика моей работы по использованию исследовательской деятельности учащихся на уроках математики показала, что исследовательский метод позволяет активизировать мыслительную деятельность учащихся, повысить их интерес, и приводит к хорошему усвоению материала, к развитию мышления и способностей учащихся. Хочу отметить, что на уроке ставятся нетрудоёмкие проблемы, которые успевают решить все учащиеся класса с небольшой разницей во времени. Более трудоёмкие проблемы можно включать в домашние задания. В этом случае на уроке только создаётся проблемная ситуация и ставится проблема. Тогда в домашних условиях каждый ученик может спокойно, не торопясь, рассмотреть достаточное число частных случаев, обратиться к книгам и самостоятельно прийти к «открытию».

1. Кокурин Д.И. Инновационная деятельность/ М.: Экзамен, 2010. − 576 с.

2.Тихая Т. И. Инновационные уроки/ [ж. Справочник заместителя директора](http://menobr.ru/resource/default.aspx?control=24&id=5627&catalogid=1055)  [школы, 2011, № 1](http://menobr.ru/resource/default.aspx?control=24&id=5627&catalogid=1055) − 49 с.

3. Савчихина О. Е. Исследовательский метод в обучении математике в 7-м классе/ интернет ресурс – urok.1sept.ru/статьи/413621.

## **К успеху через дополнительную программу естественнонаучной направленности «Экспериментариум»**

*Е.В. Сидорова, учитель физики и иностранного языка МБОУ «Радищевская СШ №2 имени А.Н.Радищева», Радищево*

**Аннотация.** В работе раскрыта роль дополнительной программы естественнонаучной направленности «Экспериментариум» в формировании опыта успешности у обучающихся и определены средства, обеспечивающие этот процесс.

*Ключевые слова*: дополнительное образование, точка роста, межпредметные связи, успешность, сотрудничество.

Дополнительное образование детей является социокультурным образовательным феноменом, обладающим уникальными возможностями в развитии и воспитании детей. В Концепции развития дополнительного образования оно позиционируется как социокультурная практика, мотивирующая к познанию, творчеству, труду, спорту, как инструмент формирования ценностей и мировоззрения подрастающего поколения, как основа непрерывного процесса саморазвития и самосовершенствования человека как субъекта культуры и деятельности.

Основной задачей для нас, педагогов, является создание условий для доступности каждому ребенку качественного дополнительного образования и возможности построения дальнейшей успешной образовательной и профессиональной карьеры, придание системе дополнительного образования нового качества открытого образования, работающего на развитие человеческого потенциала.

Благодаря нацпроекту «Образование» одним из таких пространств для создания особой атмосферы и стал центр образования естественнонаучной и технологической направленностей «Точка роста» на базе МБОУ «Радищевская СШ №2 имени А.Н.Радищева», который распахнул свои двери 10 сентября 2021 года. В новом центре ребята занимаются по дополнительным программам различных направлений, получают практические навыки с помощью цифровых

лабораторий, ставят яркие опыты, готовятся к олимпиадам, конференциям, фестивалям и ГИА. Но самое главное, созданный Центр - это креативное пространство, содружество и сотворчество учащихся, педагогов и родителей.

Одним из приоритетов обновления содержания и технологий в современном дополнительном образовании по различным направленностям является расширение спектра программ с включением содержания по ключевым областям естествознания, в том числе физика. При разработке общеразвивающей программы «Экспериментариум» за основу взят принцип научной гармонии как залог успешности ребёнка, который заключается в следующем: создание универсальной системы действий в освоении программы. При этом научный подход становится неотъемлемой частью в овладении ключевыми компетенциями, составляющими основу умения учиться самостоятельно, а межпредметные связи играют роль «маркеров» границ комплексов знаний.

Основной акцент сделан на разрушение стереотипов в межпредметных связях, ведь одна из наиболее выраженных проблем для современных детей – это изолированное восприятие каждой науки отдельно.

Важно не просто признавать связь любимой науки с другими комплексами знаний, но и давать возможность одной науке говорить на языке другой.

Особое внимание на занятиях «Экспериментариум» уделяется моделированию ситуации успеха. Педагог дополнительного образования должен не только вести ребёнка к успеху, но и давать каждому ребёнку право на ошибку, помогать ему в поиске способов преодоления неудач, тем самым, снимая тревогу и неуверенность перед обучением.

Таким образом, создаётся особая атмосфера, когда и педагог, и ученик чувствуют себя комфортно. Обучающийся раскрывает максимально свой потенциал, а все участники процесса получают положительные эмоции от взаимообучения, сотрудничества и сотворчества.

Процесс формирования успешности у обучающихся является достаточно сложным, и без сотрудничества с родителями не обойтись даже самому опытному педагогу. За время работы центра педагогам удалось добиться эффективного сотрудничества с родительской общественностью. В практику входят коммуникативные технологии, а именно, общение в режиме онлайн/офлайн на сайте педагога, прямые репортажи с занятий и виртуальные экскурсии по лаборатории центра «Точка роста». Родители отметили, что общение через интернет пространство в современных условиях – очень актуально, так как можно наблюдать за работой своего ребенка и других детей практически на занятиях и видеть результат его труда.

Занимаясь в течение двух лет по дополнительной программе естественнонаучной направленности «Экспериментариум» группа обучающихся имела возможность пройти путь от самых азов до первых значимых моделей,

объектов, результатов. Ребята, посещающие занятия, отличаются более высоким уровнем мышления, навыками прогнозирования, планирования, личностного роста. Об этом говорит успешное участие обучающихся в различных мероприятиях межмуниципального, регионального и всероссийского уровней в течение указанного выше периода.

Так в 2021 и 2022 году обучающиеся результативно прошли Всероссийский технологический диктант, в мае 2022 года 5 ребят стали призёрами муниципального конкурса проектов «Я - Исследователь», а затем регионального конкурса проектных работ «От идеи до воплощения 2022». В декабре 2022 года обучающиеся совместно с педагогом приняли участие во Всероссийском конкурсе кружков и были награждены дипломом призёров в номинации «Предметные кружки. Средняя лига».

Современное дополнительное образование по - настоящему становится не только местом, где учат, но и пространством полноценного развития обучающихся, питательной средой становления успешных, счастливых и здоровых людей.

Создание таких Центров образования «Точка роста» в наших школах – большой шаг вперёд, шаг в будущее. Можно с уверенностью сказать, что за время работы инновационной площадки жизнь наших школьников существенно изменилась. Экспериментариум стал для детей любимым местом в школе. Для каждого ребенка есть ориентир – найти "свою точку роста" и развиваться в том направлении, которое ему интересно, воплощать свои самые смелые мечты!

## *Список литературы*

1. Федеральные государственные образовательные стандарты // <http://mon.gov.ru/dok/fgos/>.

2. Работаем с функциональной грамотностью на уроках физики // [https://events.prosv.ru/uploads/2021/04/additions/0dkavMkObFqxG8YGnrCvP9kJKv](https://events.prosv.ru/uploads/2021/04/additions/0dkavMkObFqxG8YGnrCvP9kJKvw8nrtaFvF4sV1A.pdf) [w8nrtaFvF4sV1A.pdf](https://events.prosv.ru/uploads/2021/04/additions/0dkavMkObFqxG8YGnrCvP9kJKvw8nrtaFvF4sV1A.pdf)

3. Игнатьева, Е. Ю. Метапредметный потенциал учебного текста: актуализация в основной школе / Е. Ю. Игнатьева, С. В. Дмитриева // Вестник Череповецкого государственного университета. - 2020. - № 1 (94). - С. 162-172.

4. Лысова, О. В.Особенности формирования рефлексии российских школьников в свете функциональной грамотности и стандартов XXI века / О. В. Лысова, А. Ш. Абдуллина, Л. К. Нуримхаметова // International Journal of Medicine and Psychology. - 2020. - Т. 3. - № 2. - С. 22-27.

5. Козлова, М. И. Повышение функциональной грамотности как необходимость современного образования / М. И. Козлова // Сборник статей II Международного учебно-исследовательского конкурса.- Петрозаводск, 2020. - С. 116-125.

6. Горский В.А. «Живое образование». – Москва: Просвещение, 2011 – 120с.

7. Иванченко В.Н. «Инновации в образовании. Общее и дополнительное образование детей» – Москва: Феникс, 2011. — 352с.

# **ОБОРУДОВАНИЕ ЦЕНТРА «ТОЧКА РОСТА» КАК СРЕДСТВО ПОВЫШЕНИЯ МОТИВАЦИИ К ИЗУЧЕНИЮ ЕСТЕСТВЕННОНАУЧНЫХ ДИСЦИПЛИН**

*Е.А. Смирнова, учитель географии, биологии и химии первой квалификационной категории*

*МОУ Покровская СШ МО «Цильнинский район» Ульяновской области*

**Аннотация.** В работе приведены способы повышения мотивации необходимые для формирования учебной деятельности на уроках естественнонаучных дисциплин с помощью оборудования центра «Точка роста».

*Ключевые слова:* цифровые лаборатории, датчики цифровых лабораторий, программное обеспечение, УУД, исследовательская деятельность, учебные задачи.

С 2020-2021 учебного года в МОУ Покровской СШ МО «Цильнинский район» Ульяновской области открыл свои двери Центр «Точка роста» по естественнонаучной и технической направленности. Оборудование Центра, бесспорно, позволяет повысить интерес у обучающихся к познанию естественнонаучных дисциплин не только в урочное, но и во внеурочное время. Но прежде чем начать использовать данное оборудование, необходимо нам, педагогам, познать тонкости использования цифровых лабораторий, установить программное обеспечение на ПК (ноутбук), изучить материально-техническое оснащение (перечень реактивов, датчиков цифровой лаборатории, наглядные пособия и т.д.). Являясь руководителем Центра с 2022-2023 учебного года, особое внимание уделяю повышению знаний по использованию новейшего оборудования, так же педагогические работники центра своевременно проходят курсы повышения квалификации по данной проблеме. На базе ФГАОУ ДПО «Академия реализации государственной политики и профессионального развития работников образования Министерства просвещения Российской Федерации» пройдены курсы нашими учителями в 2021 и 2022 годах. Являясь учителем биологии и химии, мною пройдены модули «Использование оборудования региональных центров детского технопарка «Кванториум» и центра «Точка роста» для реализации образовательных программ по химии в рамках естественно-научного направления» и «Использование оборудования детского технопарка «Кванториум» и центра «Точка роста» для реализации

образовательных программ по биологии в рамках естественно-научного направления» в 2021 году. Учитель физики и учитель технологии в 2022 году прошли курсы по модулю «Использование современного учебного оборудования в центрах образования естественнонаучной и технологической направленностей «Точка роста». Актуальность курсов очевидна – мы получили необходимую информацию об использовании оборудования Центра «Точка роста», изучилипрограммное обеспечения «ReleonLite», которое позволяет провести исследовательские работы не только во внеурочное время, но и на уроке – при выполнении практических и лабораторных работ по дисциплинам естественнонаучной направленностям. Но… в нашу школу поступило оборудование ООО «Союзтехнология» «StLab», возникли сложности с реализацией использования полученного. Огромная помощь в освоении цифровых лабораторий, применении мультидатчиков нам оказали педагоги детского мобильного технопарка «Кванториума» Ульяновской области Шацкий Д.К, Медянникова О.С., Левичев С.Г., Герасимчук А.С., Казеев Е.С. Для эффективного использования полученного оборудования педагогическим работникам центра в течение 2022-2023 учебного года предложены следующие темы самообразования: «Повышение познавательной активности учащихся с помощью внеурочной деятельности «Робототехника» (учитель технологии, руководитель кружка «Робототехника»); «Использование цифрового оборудования на уроках физики и внеурочных занятиях» (учитель физики и руководитель кружка «Удивительный мир физики» и «Повышение мотивации обучающихся с помощью цифрового оборудования на урочной и внеурочной деятельности по химии и биологии» (учитель биологии и химии, руководитель Центра). Именно о деятельности по самообразованию учителя биологии и химии мы поговорим поподробнее.

Познавательная активность на уроке - залог успешности педагога! Отслеживать наличие и развитие интереса к предмету, к мотивации, позволяют следующие критерии: сохранение устойчивости внимания на занятии, стремление к преодолению возникших трудностей при изучении новой информации, проявление инициативы в выполнении заданий, ответственное, старательное отношение к выполнению домашнего или дополнительного задания. При формировании УУД (учебных универсальных действий) приоритетным условием является сотрудничество учеников с учителем [2, стр. 11]. Для эффективного установления сотрудничества учителю необходимо: делиться с учениками своими размышлениями, побуждать учащихся к размышлению по решению поставленных задач, обсуждать пути совершенствования учебного процесса, совместно проектировать отдельные занятия. Демонстрация учителем поддержки, сочувствия и понимания в затруднительных ситуациях, проявление интереса к мнению учеников, поддержание инициативы позволяют обрести доверительные

отношения с подрастающим поколением. При таких отношениях учителю легче мотивировать учеников к эффективной познавательной деятельности. Проблема организации познавательной деятельности учащихся всегда была в центре внимания педагогов. Социально-экономическое развитие человеческой цивилизации в целом и изменения, происходящие в настоящее время в нашей стране, придали ей особую актуальность [1, стр. 4]. Мы, педагоги, знаем о двух формах деятельности процесса обучения – обучающая (деятельность учителя) и обучаемая (деятельность учеников). Организация процесса деятельности ученика может быть воспроизводящей (репродуктивной) или творческой (продуктивной). Цель учителя в современных условиях – организовать учебный процесс творческого (продуктивного) познания, и, на мой взгляд, данным требованиям отвечает исследовательская деятельность по решению учебных задач не только на внеурочных занятиях, но и на уроках. Применение в школьной практике учебных задач разного типа является средством развития познавательной, интеллектуальной, практической и исследовательской деятельности детей. Обеспечивая формирование потребностей и учебных мотивов (не спонтанно, а посредством развития инициативы и самостоятельности самих учеников), учебные задачи формируют желание и умение учиться [ Зарубина, стр. 16 ]. Примерная основная образовательная программа основного общего образования содержит все типы учебных задач, которые учителю необходимо использовать в своей деятельности для формирования познавательных, регулятивных и коммуникативных учебных универсальных действий.

Так как же повысить мотивацию к изучению предмета, например, биологии, химии? Задача непростая, но решаемая! Создавая или подбирая учебные задачи, решение которых ориентировано на исследовательскую деятельность позволяет ученикам продуктивно познавать новую информацию, осмысливать практическую значимость изученного в повседневной жизни. Использование оборудования Центра «точка роста» - это «ключик к замочку» не только для исследования, но и дальнейшего практического применения или осмысления полученного результата. При изучении школьного курса биологии мы часто пользуемся обычными микроскопами, которые позволяют ученикам увидеть «неувиденное», но возможности цифрового микроскопа намного эффективнее справляются с данной задачей! Мотивация обеспечена! Использование датчика температуры наглядно и быстро демонстрирует главное условие протекания любой химической реакции: достаточно подключить соответствующий датчик к цифровой лаборатории, запустить программное обеспечение и график изменения температуры готов! На мониторе ПК (ноутбука) наглядно виден ход изменения температуры при погружении датчика в растворы реагирующих веществ. При изучении классов неорганических веществ, бесспорно, использование датчика рН – незаменимое оборудование, которое позволяет быстро решить учебные задачи.

Данное оборудование быстро подключается, а результат – не текст учебника – а график, реальные цифры, позволяющие доступно анализировать полученные результаты проведенных мини экспериментов. Применение мультидатчиков, цифрового микроскопа на предметных неделях в школе – это особая атмосфера познания окружающего мира, в которой задействованы не только учащиеся старших классов, но и малышами нашей школы. С каким интересом ученики начальных классов рассматривают собственноручно сделанные микропрепараты, используя цифровой микроскоп, а как блестят глазки при проведении химических опытов!

В течение 2022-2023 учебного года на внеурочных занятиях «Введение в химию» с учениками 7-го класса дважды участвовали в межпредметных конкурсах со всероссийским участием. Наша команда, «Покровские знайки», в марте 2023 года участвовала в межпредметном конкурсе «Силы природы». Данный конкурс позволил учащимся познать малоизученный мир глубоководных животных, особенности строения тел акул, о подъемной силе ящериц, о распределении деревьев на участке с учетом отношения к освещенности и особенностей корневой системы. При выполнении заданий конкурса было необходимо использовать датчики цифровой лаборатории при измерении давления воздушного шарика. За участие – получен сертификат от начальника управления образования г. Можги О.Э. Сидорова. Более удачная работа получилась в ноябре 2022 года: команда нашей школы получила диплом победителя дистанционного исследовательского проекта со всероссийским участием «Тепло в живых системах, практика», организаторами которого являются МКОУ «Краснооктябрьская СОШ» Курганской области и МБОУ «СОШ № 3 города Можги» Удмуртской республики. Данный проект был реализован с помощью датчика температуры цифровой лаборатории «StLab». Участникам предстояло ответить на проблемный вопрос: «Насколько эффективно нагревать воздух в помещении с помощью тепла, выделяемого телом человека?».

Формирование учебной деятельности ученика – это способ активного добывания знаний и одно из направлений становления его личности. Любая деятельность состоит из трех компонентов: ориентировочно-мотивационного, операционально-исполнительного и рефлексивно-оценочного [2, стр. 108 ]. Роль ориентировочно-мотивационного компонента, в большей степени, принадлежит педагогу: его цель – мотивация к изучению предмета. Современное оборудование, оснащение школ Центрами «Точка роста» способствует развитию операционально-исполнительного компонента деятельности. И, конечно, же, эффективность деятельности оценивает сам участник образовательного процесса: зачем нужны полученные знания и нужны ли они ему? Оборудование Центра «Точка роста» предоставляет равные возможности получения качественного

образования даже в отдаленных уголках России, всем обучающимся нашей страны; позволяет каждому ребенку осуществлять самостоятельный познавательный поиск, учебную цель, вне зависимости от его успеваемости и особенностей состояния здоровья!

### *Список литературы*

- 1. Биология: методика индивидуально-групповой деятельности: учебное пособие для общеобразоват. организаций/ В.В. пасечник. – М.: Просвещение, 2016
- 2. Лукьянова, М.И. Формирование учебной деятельности школьников: проектирование и анализ современного урока: учебно-методическое пособие/ М.И. Лукьянова. – Ульяновск: УИПКПРО, 2013
- 3. Формирование универсальных учебных действий учащихся на уроках биологии средствами решения учебных задач. Методическое пособие/ Авт.-сост.: В.В. Зарубина, Е.В. Спирина и др.- М.: Планета, 2020

## **РЕАЛИЗАЦИЯ И ОЦЕНКА ЭФФЕКТИВНОСТИ ОРГАНИЗАЦИИ КОМАНДНОЙ РАБОТЫ УЧАЩИХСЯ НАД ПРОЕКТАМИ СРЕДСТВАМИ ОНЛАЙН-СЕРВИСОВ В РАМКАХ РЕАЛИЗАЦИИ ДОПОЛНИТЕЛЬНОГО ОБРАЗОВАНИЯ**

## *Ирина ЕвгеньевнаЦыплова, учитель математики*

*email:irina\_cyplova@mail.ru МОУ Тетюшская средняя школа, Ульяновская область*

**Аннотация.** В работе продемонстрирована реализация командной работы над проектом на примере темы «Тригонометрия вокруг нас». Сформулированы методические рекомендации по реализации работы учащихся над проектами средствами онлайн-сервисов.

*Ключевые слова:* дополнительное образование, командная работа, проектный метод обучения, онлайн-сервисы.

Важное требование для школы при организации дополнительного образования заключается в необходимости использования в учебном процессе игровых форм, дискуссий, семинаров, групповых и индивидуальных работ, а также других форм организации обучения. Использование командной формы организации обучения даёт возможность обеспечивать включение школьников в различные виды деятельности.

К примеру, особенность использования проектного метода, который осуществляется в командах, заключается в вовлечении учеников в реальные рыночные отношения. Метод проектов способствует созданию полноценной развивающей и обучающей среды, которая даёт возможность сформировать участникам команды жизненно важные основы знаний и умений, применять их в
различных видах практической деятельности, с учётом экономической, предпринимательской и экологической целесообразности, социального опыта. Практическая деятельность как форма обучения позволяет школьникам вступить в общение как с преподавателем, так и между собой.

При использовании проектного метода применяются такие формы обучения, как олимпиады, конкурсы, тематические образовательные проекты, тематические конференции. Все эти формы помогают школьникам в приобретении навыков межличностного и делового общения, делового взаимодействия и взаимопонимания.

Метод проектов – это способ организации познавательно-трудовой деятельности школьников, основной задачей которого является решение выдвигаемой проблемы. Данный метод позволяет школьникам систематически овладеть организацией практической деятельности, начиная от разработки идеи, заканчивая её реализацией в модели, продукте труда. Вся творческая работа выполняется группой учащихся под руководством преподавателя с целью формирования у членов команды общеучебных умений, основ технологической грамотности, овладения школьниками культуры труда, способами преобразования материалов, информации, технологий. Работа состоит из этапов, перечисленных ниже. Также ниже предоставлена информация по реализации данных этапов в рамках конкретного проекта при помощи онлайн-сервиса «Trello».

#### **1. Начальный этап (выявление проблемы)**

- 1. Краткая формулировка задачи. Поиск анализ проблемы или темы предложенного проекта.
- 2. Сбор, изучение, исследование и обработка необходимой информации в том числе с помощью информационных источников, выдвижение оптимальной идеи.
- 3. Планирование проектной деятельности, которое включает:

а) определение критериев работы;

б) исследование вариантных решений при построении проекта (модели, изделия) с учётом требований;

в) подбор и проработку наиболее оптимального варианта конструкции и технологии изготовления проекта [1].

Реализация. Для начала мной, как преподавателем, была создана электронная доска в Trello под название «Тригонометрия вокруг нас» (именно так и называется наш информационно-исследовательский проект)[3]. На этой доске я создала карточки с задачами, которые необходимо выполнить в рамках реализации всего проекта.

Начальному этапу соответствует первая карточка. Когда, учащиеся, которые были назначены на выполнение данного задания, приступили к работе, карточка была перенесена из раздела «Нужно сделать» в раздел «В процессе». А когда работа по заданиям из данной карточки была выполнена, карточку переместили в раздел «Готово». Аналогично поступали и с остальными карточками, далее оговаривать это не будем, но будем подразумевать.

На первом этапе работы мы написали введение, в котором определили:

- 1) актуальность;
- 2) объект исследования;
- 3) предмет исследования;
- 4) цель исследования;
- 5) задачи исследования;
- 6) гипотезу исследования.

А также кратко описали ход исследования, то есть описали, что было сделано на подготовительном, на основном и на заключительном этапах работы над проектом.

Также, по мере выполнения задач, школьники отмечали результат в чеклисте и добавляли вложение с результатом выполненной работы.

# **2. Промежуточный этап (реализация проекта)**

- 1. Ознакомление с необходимой литературой.
- 2. Реализация проекта, подбор необходимых материалов, инструментов, оборудования в соответствии с возможностями и имеющимися ресурсами.
- 3. Внесение изменений при необходимости.
- 4. Соблюдение правил технологий, дисциплины, культуры труда.
- 5. Текущий контроль качества проектной работы [1].

Реализация. Задачи, которые нужно выполнить на промежуточном этапе работы, расписаны в карточках 2 – 4.

В основной части работы мы рассмотрели, где встречается тригонометрия в физике, в искусстве и архитектуре, в биологии и в медицине.

При рассмотрении применения тригонометрии в физике мы изучали механические колебания и звуковые волны.

Когда изучали применение тригонометрии в искусстве и архитектуре, то решили написать про применение основного тригонометрического тождества привести примеры зданий, спроектированный благодаря математике.

Изучая применение тригонометрии в биологии, нами были рассмотрены следующие вопросы:

- а) физический биоритм;
- б) эмоциональный ритм;
- в) интеллектуальный биоритм;
- г) теория трёх ритмов;
- д) тригонометрия в природе.

Наконец, при рассмотрении применения тригонометрии в медицине мы изучили возможность упорядочит информацию, относящуюся к электрической активности сердца или, иначе говоря, электрокардиографии, а также помощь тригонометрии мозгу в определении расстояния до объектов.

# **3. Заключительный этап (обобщение)**

- 1. Оценка качества изготовленного проекта.
- 2. Анализ результатов выполнения темы проекта, практическое применение, защита проекта.
- 3. Изучение возможностей использования результатов проектной деятельности в жизни, участие в конкурсах и выставках проектов.

Реализация. В ходе реализации заключительного этапа школьниками было написано заключение к проекту, в котором рассмотрели значение тригонометрии и сделали ряд выводов. Кроме этого, учащиеся подготовили презентацию выполненного проекта.

Задачи заключительного этапа прописаны в карточках 6 и 7 [1].

# **Методические рекомендации по использованию онлайн-сервисов для организации командной работы над проектами**

В ходе изучения существующих онлайн-сервисов для организации командной работы над проектной деятельностью и создания информационноисследовательского проекта «Тригонометрия вокруг нас» с учащимися 10 класса общеобразовательной школы при помощи онлайн-сервиса «Trello» мы пришли к следующим выводам.

- 1. В настоящее время во многих сферах деятельности не хватает специалистов, которые способны самостоятельно и в команде решать возникающие проблемы, использовать Интернет-ресурсы для решения данных проблем. Поэтому работа школьников над проектной деятельностью разнообразит учебный процесс, сделает его более интересным и познавательным.
- 2. Онлайн-сервисы служат в первую очередь для постановки, обсуждения и отслеживания задач при совместной (командной) работе. Данные приложения не отягощены избыточными функциями.
- 3. Онлайн сервисы позволяют либо создавать в режиме онлайн, либо загружать в систему документы, электронные таблицы и демонстрационный материал, а также, например, графические. Аудио и видеофайлы, ссылки на прочие Интернетресурсы. Кроме того, онлайн-сервисы позволяют учащимся обмениваться суждениями, идеями решения поставленной проблемы, вести диалог и дискутировать. Также учащиеся могут общаться не только друг с другом, но и с преподавателем [2].
- 4. Для того, чтобы у школьников не возникло сложностей в понимании того, что им нужно делать, необходимо провести с ними хотя бы одно очное занятие либо занятие с использованием таких сервисов, как zoom, skype или им подобных. На этом занятии нужно подробно рассказать ученикам про онлайн-сервис, который будет использоваться при создании проекта, продемонстрировать все его возможности и научить школьников им пользоваться.
- 5. Очень важно учитывать возрастные особенности учащихся при выборе онлайнсервиса для работы. Кроме того, возрастные особенности влияют на степень самостоятельности учащихся. Чем младше школьники, тем больше им потребуется объяснений, помощи от педагога. И, соответственно, наоборот, чем старше школьники, тем более они самостоятельны. Следовательно, реализовывать проекты посредством онлайн-сервисов проще со старшеклассниками, чем с учащимися среднего школьного звена.

# **Выводы**

В каждой сфере общественной жизни, в том числе и в сфере образования, существуют различные формы организации деятельности. Так как любая форма организации деятельности, к примеру, коллективная, фронтальная, групповая или

индивидуальная, возникает в результате существующих определённых условий, то и в условиях, связанных с необходимостью решения экономических или социальных вопросов в обществе, в условиях рыночных отношений, возникает командная форма организации деятельности. Командная форма организации обучения даёт возможность включения школьников в различные виды деятельности и общения.

Школьная команда – это группа личностей, в которой:

- 1. все члены группы полностью осознают общую цель и совместно стремятся к её достижению;
- 2. появляется и реализовывается больше идей и, как следствие, улучшается качество продукта труда;
- 3. рациональнее распределяются обязанности между членами группы;
- 4. реже возникают межличностные конфликты и стрессовые ситуации;
- 5. при поручении работы учитываются особенности каждого участника команды.

Команда участников проекта – это ещё один очень важный фактор, который способен повлиять на итоговый результат. Задача преподавателя – организовать участников проекта так чтобы они могли не только совместно решать проблемы, но и так же совместно отвечать за результат.

В ходе выполнения реализации проекта, мы убедились в достоверности гипотезы исследования. Командная работа учащихся над проектами, действительно более эффективна, если при её организации используются онлайнсервисы.

# **Список использованной литературы**

- 1. Плотникова Н.Ф. Учебно-методическое пособие. Командный поход в обучении// https://dspace.kpfu.ru/xmlui/bitstream/handle/net/108312/Uchebno\_metodicheskoe\_po sobie\_Komandy.pdf?sequence=-1
- 2. Разработка «Организация проектной деятельности с помощью сервисов Интернет» // https://infourok.ru/razrabotka-organizaciya-proektnoy-deyatelnosti-spomoschyu-servisov-internet-3568815.html
- 3. Trello// https://trello.com/

#### **Образовательный центр «Точка роста» как фактор повышения эффективности образовательного процесса (из опыта работы).**

#### *С.В. Черемных, руководитель ОЦ «Точка роста», заместитель директора по УВР*

*МБОУ «Карлинская средняя школа», Ульяновск.*

**Аннотация.** В статье описан опыт работы ОЦ «Точка роста» на базе МБОУ «Карлинская средняя школа», который показывает методы эффективного образовательного процесса.

*Ключевые слова:* федеральный проект, образовательный центр «Точка роста», образовательная деятельность, программы основного и дополнительного образования.

С 2019 года в сельской местности и малых городах России открываются образовательные центры «Точка роста» в рамках федерального проекта «Современная школа» национального проекта «Образование».

В МБОУ «Карлинская средняя школа» города Ульяновска такой образовательный центр был открыт в сентябре 2021 года. Наш образовательный центр естественно-научной и технологической направленности. Оборудованы кабинеты биологии и химии, физики, информатики.

На базе центра «Точка роста» проводится образовательная деятельность по программам основного и среднего общего, а также дополнительного образования.Применение современного оборудования на уроках естественнонаучного цикла способствует активизации интеллектуальных и творческих способностей учащихся, развивает положительную мотивацию, мышление , укрепляет познавательный интерес.

Например, на уроках биологии цифровой микроскоп помогает демонстрировать микропрепараты с большим увеличением непосредственно всему классу, а также вести запись и делать фотографии с сохранением их на компьютер. Веб-камера и мультидатчики позволяют вести наблюдение, например за растениями или животными, удаленно. Мультидатчик помогает при измерении показателей, в том числе связанных с растениями. Учитель химии Дозорова Е.А. отмечает, что благодаря оборудованию можно в полной мере реализовать практическую часть образовательных программ с использованием новейших цифровых технологий, что повышает интерес и мотивацию к изучению предмета у детей. А при подготовке к основному государственному экзамену можно отрабатывать не только теоретическую часть, но и задание с практическими опытами благодаря специальному набору для ОГЭ.

При использовании современного оборудования качество получаемых знаний увеличивается, у детей углубляется интерес к предмету, к изучению окружающего мира, к проектной деятельности. При подготовке к итоговой аттестации или олимпиадам ребята могут потренировать практические навыки, что повышает качественные показатели эффективности подготовки к ГИА. Например, из-за выросшего интереса к предметам естественно-научного цикла дети стали более активно участвовать в предметных олимпиадах как школьного уровня, так и более высокого уровня. В 2022-2023учебном году двое учащихся нашей школы стали призёрами муниципального этапа ВСОШ по биологии, один из них и призёром открытой университетской олимпиады школьников «Симбирский уникум».

Учителя МБОУ «Карлинская средняя школа» отмечают, что проведение занятий с оборудованием «Точки роста» повышает интерес у обучающихся, уроки становятсяпрактико-ориентированными, более познавательными, повышается мотивация к учебной деятельности.Но в то же время педагогиотмечают, что готовиться к образовательной деятельности в данном центре сложнее. Поскольку, несмотря на имеющееся современное оборудование и методическую поддержку,есть ряд небольших проблем. Например, программное обеспечение для оборудования находится на дисках, а ноутбуки не имеют дисководов. По химии у нас цифровая лаборатория ( не Releon), а обучение учителей химии и методические рекомендации разработаны под данное оборудование, что создает определенные сложности. Но эти незначительные проблемы лишь стимулируют педагогов работать активно, решать поставленные задачи.

В школе реализуются программы внеурочной деятельности и дополнительного образования. В 2022/2023 учебном году на базе ОЦ «Точка роста» открыто 7 кружков по следующим программам дополнительного образования:

- «Юный физик»,

- «Основы медицинский знаний»,

-«Шахматная гостиная»,

- «Опыты без взрывов»,

- «Робототехника»,

- «Информатика и ИКТ»,

- «Лаборатория юного эколога».

Реализации программ дополнительного образования на базе школ сейчас уделяется большое внимание. Около ста ребят посещают различные кружки и объединения во второй половине дня. Оборудование "Точки роста"используется в рамках работы кружка по робототехнике, где дети с удовольствием изучают и собирают различные механизмы роботов, а также программируют их для выполнения поставленных целей. Преподаватель физики и информатики Гильдеев Л.Ш. прошел обучение при открытии образовательного центра в 2021

году по программе «Использование оборудования детского технопарка «Кванториум» и центра «Точка роста» для реализации образовательных программ по физике в рамках естественно-научного направления», а в 2022 году по программе «Инженерно-техническая подготовка в школьном образовании» в ГОУ ВПО «УлГПУ имени И.Н. Ульянова».

Самой посещаемой программой дополнительного образования является программа «Шахматная гостиная». Более двадцати ребят посещают данное объединение. Важность обучения шахматам отмечали такие советские и российские педагоги, как Сухин И.Г., Кравченко В.И., и др. Они подчеркивают значимость обучения детей игре в шахматы на разных возрастных этапах, поскольку данная деятельность развивает внимательность, воображение, мышление, творческие способности и мягкие навыки, навыки коммуникации и умение решать проблемные ситуации, что подтверждают эксперименты в разных странах.

Программа «Лаборатория юного эколога» охватывает обучающихся второго и третьего класса. Степанова А.В. – учитель начальных классов - увлекает ребят экологией. Новизна программы заключается в практической направленности деятельности обучающихся. Участие обучающихся в охране природы позволяет формировать у них не только прочные и глубокие знания в изучении экологии, но и стремление к активной деятельности в природе. Часто именно в такой работе у ребят закладываются основы профессиональных умений и навыков. Исследования природной среды в настоящее время заслуживает особого внимания. Участие обучающихся в исследовании природной среды поднимает природоохранительную работу детей на качественно более высокий уровень. Именно исследовательская деятельность может помочь обучающимся выявить местные экологические проблемы с тем, чтобы в дальнейшем развернуть посильную работу по их устранению.

Ерофеева Н.Г. ведет кружки «Юный физик» и «Информатика и ИКТ», так же под ее руководством ребята работают над проектами. В этом году ученица Наталии Геннадиевны участвует в конкурсе научно-популярного видео «Знаешь? Научи!»

В декабре 2022 года на базе МБОУ «Карлинская средняя школа» был проведен городской семинар «Формирование функциональной грамотности учащихся как основа компетенции XXI века». Одна из секций данного семинара была посвящена работе центра «Точка роста». Для заместителей директоров по учебно-воспитательной работе был представлен мастер-класс по развитию познавательной активности с помощью робототехники, а так же фрагмент занятия в 9 классе по формированию функциональной грамотности на кружке «Основы медицинских знаний». Педагоги поделились опытом работы в «Точке роста».

Кроме того, в нашей школе проводятся тематические недели и дни открытых дверей как для обучающихся начальной школы, так и для родителей, педагогов. Активными участниками таких мероприятий становятся ученики 9-11 классов. Они с удовольствием проводят познавательные квесты для младших классов, показывают интересные опыты, делятся впечатлениями, проводят беседы по кибербезопасности и учат правилам поведения в интернете, пробуют себя в педагогической сфере.

В период работы летнего оздоровительного лагеря реализуются краткосрочные образовательные программы дополнительного образования с привлечением педагогов образовательного центра «Точка роста». Это дает возможность организовать и разнообразить познавательный досуг летом.

Все вышеперечисленные формы и методы работы повышают эффективность образовательного процесса в МБОУ «Карлинская средняя школа». С работой нашего образовательного центра «Точка роста» можно познакомиться на официальном сайте МБОУ «Карлинская средняя школа» [https://shkolakarlinskaya-r73.gosweb.gosuslugi.ru/nasha-shkola/tsentr-obrazovaniya](https://shkolakarlinskaya-r73.gosweb.gosuslugi.ru/nasha-shkola/tsentr-obrazovaniya-tochka-rosta/)[tochka-rosta/.](https://shkolakarlinskaya-r73.gosweb.gosuslugi.ru/nasha-shkola/tsentr-obrazovaniya-tochka-rosta/)

Список литературы:

1. Национальные проекты РФ[.https://xn--80aapampemcchfmo7a3c9ehj.xn-](https://национальныепроекты.рф/projects/obrazovanie) [p1ai/projects/obrazovanie](https://национальныепроекты.рф/projects/obrazovanie)

2. Национальный проект «Образование»/[/https://edu.gov.ru/national-project](https://edu.gov.ru/national-project)

3. Методические рекомендации руководителю центра образования естественно-научной и технологической направленностей «Точка роста»/[/https://mpcenter.ru/national-project/informacionnoe-soprovozhdenie/tochka](https://mpcenter.ru/national-project/informacionnoe-soprovozhdenie/tochka-rosta/ruk/)[rosta/ruk/](https://mpcenter.ru/national-project/informacionnoe-soprovozhdenie/tochka-rosta/ruk/)

4. Махмудов А.Х. Творческий потенциал шахмат в инновационном образовательном процессе школы. https://cyberleninka.ru/article/n/tvorcheskiypotentsial-shahmat-v-innovatsionnom-obrazovatelnom-protsesse-shkoly/viewer

5. Мельник Т.В. Сельская школа: оптимизация и модернизация. Научный журнал //Современные наукоемкие технологии// [https://top](https://top-technologies.ru/ru/article/view?id=26199)[technologies.ru/ru/article/view?id=26199](https://top-technologies.ru/ru/article/view?id=26199)

6.Центр «Точка роста» - драйвер изменений в системе образования Мурманской области. . Сборник педагогического опыта / Сост. Каирова М.А. — Мурманск: ГАУДПО МО «Институт развития образования», 2022. — 93 с. [https://iro51.ru/images/upload/2022/%D0%A4%D0%B5%D0%B4%D0%B5%D1%80](https://iro51.ru/images/upload/2022/%D0%A4%D0%B5%D0%B4%D0%B5%D1%80%D0%B0%D0%BB%D1%8C%D0%BD%D1%8B%D0%B5_%D0%BF%D1%80%D0%BE%D0%B5%D0%BA%D1%82%D1%8B/2022_tochka_rosta.pdf) [%D0%B0%D0%BB%D1%8C%D0%BD%D1%8B%D0%B5\\_%D0%BF%D1%80%D](https://iro51.ru/images/upload/2022/%D0%A4%D0%B5%D0%B4%D0%B5%D1%80%D0%B0%D0%BB%D1%8C%D0%BD%D1%8B%D0%B5_%D0%BF%D1%80%D0%BE%D0%B5%D0%BA%D1%82%D1%8B/2022_tochka_rosta.pdf) [0%BE%D0%B5%D0%BA%D1%82%D1%8B/2022\\_tochka\\_rosta.pdf](https://iro51.ru/images/upload/2022/%D0%A4%D0%B5%D0%B4%D0%B5%D1%80%D0%B0%D0%BB%D1%8C%D0%BD%D1%8B%D0%B5_%D0%BF%D1%80%D0%BE%D0%B5%D0%BA%D1%82%D1%8B/2022_tochka_rosta.pdf)

# **РАЗВИТИЕ ФУНКЦИОНАЛЬНОЙ ГРАМОТНОСТИ НА УРОКАХ ФИЗИКИ С ИСПОЛЬЗОВАНИЕМ РОБОТОТЕХНИКИ**

*Чистов Иван Викторович, учитель физики и математики Муниципальное бюджетное общеобразовательное учреждение Плодовая средняя школа имени Н. А. Волкова*

**Аннотация.** Работапосвящена процессу развития функциональной грамотности школьников на уроках физики. Описывается важность использования на уроках физики не только традиционных методов получения знаний, но и необходимости уметь эти знания актуализировать.

*Ключевые слова*: функциональная грамотность, урок физики, компетенции, роботизированные устройства.

Функциональная грамотность является одним из ключевых понятий современной образовательной системы. Это умение пользоваться языком не только для передачи информации, но и для решения практических задач. Целью данной статьи является рассмотрение развития функциональной грамотности на уроках физики и методов, используемых учителями для ее развития.

Физика является одним из наиболее сложных предметов в школьной программе. В ней много формул, терминов, графиков и таблиц. Однако, знание этих элементов не гарантирует понимания физических процессов, а еще более трудно их объяснение. Важно не только знать, но и понимать, как применять физические законы и уметь рассуждать на основе полученной информации.

Для достижения этих целей, учителя физики должны развивать у учеников функциональную грамотность, то есть способность использовать язык для решения практических задач. На уроках физики ученики должны учиться работать с текстами, терминами, формулами и графиками, понимать связь между ними и умело работать с информацией.

Для развития функциональной грамотности на уроках физики учителя используют различные методы. Один из них – работа с текстом. Ученикам предлагается читать и анализировать тексты различной сложности, сопоставлять разную информацию в них и делать выводы. Это позволяет не только развивать навыки чтения и понимания текста, но и понимать физические явления и процессы.

Еще один метод – работа с терминами и определениями. Ученики учатся понимать термины и использовать их в различных контекстах. Использование определений помогает ученикам понимать базовые понятия и связи между ними.

Работа с формулами и графиками является чрезвычайно важным компонентом развития функциональной грамотности. Ученики учатся анализировать графики, извлекать из них информацию, использовать формулы и правильно расчеты, делать выводы на основе результатов и умело интерпретировать данные. Использование задач и практикумов, также является одним из основных методов развития функциональной грамотности на уроках физики. Задачи помогают ученикам применять знания и умения в практических ситуациях, а практикумы – проводить эксперименты, проводить анализ и получать новые знания.

Необходимо понимать, что физика помогает нам лучше познавать мир вокруг нас. Ведь важно знать, как устроены основные объекты, с которыми мы живем и как они взаимодействуют друг с другом. Знание физики позволяет увидеть глубинную суть всех объектов и увидеть их взаимосвязь. Поэтому, важно делать акцент не только на понимание законов или принципов работы стандартных (примитивных) технических устройств, но и учить обучающихся понимать принципы работы современных технических устройств на основе законов физики.

Например, одним из способов развития функциональной грамотности на современном уроке физики является использование робототезированных устройств. Обучающиеся могут изучать и описывать функции робота, объяснять, как каждая часть робота функционирует и каким законам физики подчиняется. Ученики могут создавать инструкции для работы робота, описывая порядок действий для достижения определенной им цели.

Важно также не забывать о межпредметной связи, этого можно достигнуть, например, при отладке и написание программы для роботов.

Применение робототехники на уроках физики, способствует формированию первоначальных представлений о физической сущности явлений природы (механических, тепловых, электромагнитных и многих других). При работе с различными манипуляторами можно разбирать такие темы как: "Рычаги", "Момент силы", "Энергия", "Центр тяжести тела" и другие темы из разделов школьной физики 7- 11 классов.

На примере роботов обучающиеся могут не только применять полученные знания по теме, но и знать, где им это пригодится в будущем.

Технологический прогресс не стоит на месте, а вместе с ним, диктуются новые компетенции современного человека. Учитель физики, как никто другой обязан это понимать. Таким образом, развитие функциональной грамотности на уроках физики является одним из главных задач учителя. Для ее достижения используются различные методы, включающие работу с текстами, терминами, формулами, графиками, решение задач и практикумов, а также использование современных технологий.

#### *Список литературы*

1. Федеральные государственные образовательные стандарты // [http://mon.gov.ru/dok/fgos/.](http://mon.gov.ru/dok/fgos/)

- 2. А. В. Авдеева, М. В. Богданова // Информационные технологии в образовательном процессе вуза и школы : материалы XIV Всероссийской научно-практической конференции. — 2020.
- 3. Функциональная грамотность современного школьника : сборник лучших практик / отв. ред. В.И. Громова. – Саратов : ГАУ ДПО «СОИРО», 2022.
- 4. Внеурочная деятельность как компонент образовательного процесса, обеспечивающий формирование функциональной грамотности учащихся / Н. М. Кузнецова, А. А. Денисова // Региональное образование: современные тенденции.-  $2020. - N<sub>2</sub> 1(40).$

### **Цифровая лаборатория как средство современного школьного химического образования**

*М.Г. Читнева, учитель химии МБОУ Вешкаймский лицей имени Б.П. Зиновьева при УлГТУ*

**Аннотация.** В работе рассматриваются возможности применения цифровой лаборатории для развития исследовательских навыков у учащихся, примеры использования цифровых датчиков для проведения лабораторных работ.Лабораторные работы способствуют развитию исследовательской компетентности обучающихся и позволяют учителю сформировать опыт творческой деятельности школьников в процессе экспериментальной работы.

*Ключевые слова:* цифровая лаборатория, химический эксперимент, урок химии, экспериментальная работа исследовательского характера.

В современной школе наглядность играет немаловажную роль в образовательном процессе. Согласно исследованиям, уровень познавательного интереса детей значительно повышается при использовании различных видов наглядности. Ранее оборудование для лабораторных работ по химии ограничивалось наличием препаратов или реактивов, из-за чего большинство лабораторных работ носило лишь описательный характер. Появление видеоматериалов по изучаемым темам не позволило полностью решить проблему, так как не дало возможности детям принимать участие в работе.Решить эту проблему позволяет применение цифровых лабораторий.

Цифровые лаборатории – это современное оборудование для проведения различных школьных исследований естественнонаучного направления. С их помощью можно провести как уроки школьной программы, так и проектную и исследовательскую деятельность.

При проведении лабораторных работ задания исследовательского характера с использованием цифрового оборудования вызывают усиленный интерес у учащихся, что приводит к мотивированному получению новой информации, глубокому и прочному усвоению учебного материала, способствует

приобретению новых исследовательских умений. В ходе выполнения лабораторных работ, важно чтобы школьники умели обращаться с лабораторным оборудованием и владели приемами проведения экспериментальной работы.

В процессе применения цифрового оборудования развиваются качества личности, значимые для определения будущей профессии обучающихся, и развития стойкого интереса к естественно-научному познанию, учебноисследовательской и проектной деятельности.

В методической литературе химический эксперимент определяется как источник знания о химических веществах и химической реакции. В практике обучения химии химический эксперимент рассматривается как важное условие активизации познавательной деятельности учащихся, воспитания устойчивого интереса к предмету, а также представлений о практическом применении химических знаний, что позволяет увлечь учащихся химической наукой и развивать умения школьников применять теоретические знания на практике. Они понимают, что только опытным путем можно подтвердить или опровергнуть гипотезу, возникшую при наблюдении.

Цифровая лаборатория – это реальное учебное оборудование с цифровыми датчиками, сигнал с которых поступает на компьютер и обрабатывается соответствующей программой. Состоит лаборатория из ноутбука, цифровых датчиков и программного обеспечения.

Цифровое учебно-лабораторное оборудование обеспечивает автоматизированный сбор и обработку данных, позволяет отображать ход эксперимента в виде графиков, таблиц, показаний приборов. Проведенные эксперименты могут сохраняться в реальном масштабе времени.

Преимущества современного цифрового учебно-лабораторного оборудования: позволяют производить измерения различных процессов; измерения показателей состояний различных систем; не требуют длительного подготовительного этапа,с ними удобно работать при проведении демонстрации и лабораторных и практических работ; позволяют проводить количественные измерения.

Благодаря работе с лабораториями учащиеся получают не только знания по предмету, но и навык работы с интересной и современной техникой, компьютерными программами, опыт информационного поиска и презентации результатов исследования.

В 2021 году на базе лицеяв рамках реализации национального проекта «Образование»начал функционировать центр естественно - научной и технологической направленности «Точка Роста», включающий кабинет химии с современным оборудованием, в числе которогобыла цифровая измерительная лаборатория ЛЦИ-16/32. Эта лаборатория позволила проводить демонстрационные и лабораторные эксперименты с использованием цифровых компьютерных измерителей – датчиков, что соответствует требованиям образовательного стандарта и тенденциям современного мира, т.к. позволяют сочетать полноценный эксперимент с возможностями современных компьютерных инструментов.

В процессе формирования экспериментальных умений ученик обучается представлять информацию об исследовании в нескольких видах:

• в вербальном: описывать эксперимент, создавать словесную модель эксперимента, фиксировать внимание на измеряемых величинах, терминологии;

• в табличном: заполнять таблицы данных, лежащих в основе построения графиков (при этом у учащихся возникает первичное представление о масштабах величин);

• в графическом: строить графики по табличным данным, что даёт возможность перехода к выдвижению гипотез о характере зависимости между величинами (при этом учитель показывает преимущество в визуализации зависимостей между величинами, наглядность и многомерность).

В практике работы учителя-предметника использую датчики:

1) Датчик pH

2) Температурный датчик

1. *Датчик рН* предназначен для измерения рН различных растворов.

Работу с датчиками начинаю в 8 классе при знакомстве с индикаторами и проведении лабораторного опыта «Кислотность напитков». При выполнении данной работы у учащихся формируются навыки самостоятельной экспериментальной работы исследовательского характера с использованием современного лабораторного оборудования в виде цифровых датчиков (датчика рН). Данная работа позволяет расширить теоретические знания учащихся о кислотах, их значении в составе напитков, а также экспериментальные навыки, для совершенствования которых используется абсолютно новые виды оборудования.

2.*Датчик температуры* предназначен для использования по измерению температуры.

Цифровой датчик температуры использую при выполнении лабораторного опыта «Изучение строения пламени».

Цель исследовательской работы - определить зависимость температуры пламени от природы горящего вещества. Для эксперимента выбраны такие вещества как спирт (спиртовка), парафин (свеча), сухое горючее. Исследование пламени проводим, используя цифровую лабораторию по химии, за основу взята инструкция опыта «Изучение строения пламени». Измерения делали датчиком температуры.

Использование цифрового оборудования, в том числе цифровых датчиков, изменяет подходы к взаимодействию участников образовательных отношений, создает новые возможности образовательной практики как для учителя, так и ученика.

Учитель в короткий период времени на уроке организует полноценную работу школьников в опытно-экспериментальном режиме, создает условия для активной самостоятельной познавательной деятельности обучающихся.

Обучающиеся получают возможность эффективно использовать цифровые датчики при решении учебно-исследовательских задач, выполнения лабораторной работы на уроке, а также могут объективно оценивать результаты своей деятельности на уроке.

Использование инструкций для выполнения лабораторной работы повышает уровень самостоятельности учащихся, позволяет уменьшить их зависимость от объяснения учителя. В процессе самостоятельной работы

обеспечивается развитие внимательности, сосредоточенности, что способствует развитию личностных качеств учащихся. Исследовательские умения, которые развиваются в процессе опытно- экспериментальной работы, способствуют развитию системы предметных знаний о законах и теориях химии и приобретению нового опыта творческой деятельности. Следовательно, обучение на уроках химии с применением цифровой лаборатории, целенаправленно ведет за собой развитие практико-ориентированных умений обучающихся.

Таким образом, современные средства призваны помочь учителю в школе: делать по-новому то, что делали всегда; делать то, что не делали раньше и делать то, что без компьютера делать очень сложно.

#### *Список литературы*

1. Демонстрационный эксперимент с  $\text{AFS}^{\text{TM}}$ . [электронный ресурс]: Методическое пособие для учителя/ Жилин Д.М. – М.: ПКГ «Развитие образовательных систем», 2011.

2. Лямин А.Н. Обучение химии в современной школе: традиции и инновации, ретроспективы и перспективы. Монография. – Киров: ИРО Кировской области, 2012-329с.

3. Прошина Е.Ю. Активизация познавательной деятельности учащихся с использованием интерактивных средств наглядности [Электронный ресурс].

4. Химия с Vernier/ Новоженов В.А. – М.: ПКГ «Развитие образовательных систем», 2012. – 256с.

5. Цифровая лаборатория по химии. Методическое руководство по работе с комплектом. / Д.М. Жилин, О.А. Поваляев, С.В. Хоменко – М.: ООО «Типография МАКССПЕЙС», 2013. – 96 с.

# **ИСПОЛЬЗОВАНИЕ КОМПЬЮТЕРНОЙ ГРАФИКИ В ПРАКТИЧЕСКОЙ ДЕЯТЕЛЬНОСТИ УЧАЩИХСЯ.**

# *Шманатова Ю.В., учитель начальных классов,*

*МОУ СШ р.п. Сурское, р.п. Сурское В статье рассматривается использование компьютерной графики в начальной школе для развития творческих способностей и изучения архитектуры поселка Промзино.*

**Ключевые слова:** компьютерная графика, компьютерные технологии, младшие школьники, краеведческие темы

Люди начали рисовать задолго до того, как научились писать. В Сибири, в Кузнечном Алатау найден рисунок, возраст которого – 34 тысячи лет! Наскальные росписи выполнялись земляными красками, черной сажей и древесным углем с помощью расщепленных палочек, кусочков меха и просто пальцев.

С тех пор прошли многие тысячи лет, появились письменность и книгопечатание, человек овладел энергией атомного ядра и вышел в космическое пространство, а что изменилось в технике рисования? Стали лучше краски, кисти,

появились перья, карандаши, фломастеры, но в принципе все осталось тем же самым, та же цепочка: глаз – рука – инструмент – изображение, те же требования к способностям художника.

Применение компьютерной графики и в образовании является актуальным и востребованным.Благодаря компьютерной графике, процесс обучения становится более наглядным и интересным. С точки зрения современных детей использование компьютерной графики в учебной и внеурочной деятельности школы является естественной средой, ведь с этой технологией младшие школьники сталкиваются ежедневно. Её применение повышает мотивацию к обучению, помогает развитию творческих способностей и создаёт благополучный эмоциональный фон для обучения[1].

С первых дней посещения школы у ребёнка происходит процесс смены ведущей деятельности с игровой на учебную. Но это не одномоментные изменения, процесс длится довольно долго. Задачей учителя становится заинтересовать детей учебой. Для младших школьников характерна неусидчивость, плохая концентрация внимания, частая смена деятельности, игривость. Дети данного возраста склонны к подражанию, они обращают внимание лишь на те предметы и события, которые отвечают их кругу интересов. Младшие школьники очень активны, им сложно усидеть на месте. Ярко выраженная эмоциональность, вера в сказку, в волшебство, в существование своих любимых героев из произведений и мультфильмов, так характерные для учеников начальных классов, трудно сочетаются с новыми обязанностями сидеть, слушать и выполнять указания учителя[2, с. 58]..

Применение в обучении компьютерной графики поможет избежать множества трудностей. При её использовании младшие школьники будут лучше концентрировать внимание, усилится интерес и мотивация к учебной деятельности, также они научатся самостоятельно пользоваться данной технологией для достижения учебных и личных целей. Занятия по компьютерной графике развивают творческие способности обучающихся, а также закрепляют навыки работы за компьютером, способствуют развитию памяти и мышления младших школьников[2, 4,7]

Работа в графическом редакторе – это интегрированный курс, который основывается на знаниях учащихся, полученных на уроках ИЗО: правильное сочетание цветов, композиционное построение рисунка, знание законов перспективы.

На первом уроке при знакомстве с графическим редактором ребята знакомятся со специальными терминами "графический редактор", "компьютерная графика", а также с определениями: графический редактор – это программа, помогающая человеку создавать рисунки; компьютерная графика– это изображения, созданные при помощи компьютера.[5]

При работе в графическом редакторе есть свои особенности. Первая особенность заключается в том, что главный инструмент для создания рисунка – это компьютерная мышь. А ещё есть инструменты: карандаш, линия, прямоугольник, закрашенный прямоугольник, ластик, ведёрко с краской, распылитель, овал, закрашенный овал, рамка.

87

Вторая особенность. При работе в графическом редакторе есть и время, и возможность для экспериментирования с цветом, т.к. за считанные секунды можно залить нужным цветом фон, замкнутую область. И если цветовое решение не понравилось, то его легко заменить на другое. Трудность же при создании компьютерного рисунка заключается в отсутствии навыков работы с компьютерной мышью и, как следствие, страдает качество выполненной работы. Поэтому на первых уроках в графическом редакторе мы обговариваем этот момент с учениками. Главное – не "зацикливаться" на мелочах, выдержать хороший темп работы, решать композицию цельно, а не "отутюживать" каждую линию. "Дрожащие", кривоватые линии оживляют рисунок[6].

Данные занятия могут развивать не только воображение, творческие способности, но и стать мотивом к активному усвоению знаний по таким предметам, как литература, история, основы духовно-нравственной культуры народов России, искусство, музыка и другим предметам гуманитарного цикла.

На таких занятиях обучающимся ставится цель, например, изучение творчества писателя Ганса Христиана Андерсена в 3 классе. Между обучающимися распределяются сказки, одному из них - изучение биографии писателя.

Самостоятельно обучающиеся знакомятся с творчеством писателя, готовят доклад по данной теме. На занятиях по компьютерной графике оформляют иллюстрации к сказкам, схемы, графики основных моментов биографии писателя. По завершении ребята выступают перед одноклассниками с докладами, представляют свои графические работы, после чего педагогом формируется единый сборник, посвященный творчеству писателя. На реализацию данного проекта необходимо в среднем 2-3 учебных занятия. Помимо творчества писателей и других исторически значимых личностей, на подобных занятиях могут быть рассмотрены краеведческие темы.

Первая работа, за которую, мы взялись с третьеклашками в графическом редакторе назвалась «Архитектора Промзино». Работа над проектом осуществлялась в три этапа.

I этап. Погружение в тему проходило через знакомство с книгами, открытками, фотографиями о Промзино.

Цель данной работы: познакомить учащихся с особенностями архитектурных сооружений родного поселка, помочь определиться с выбором объекта для создания творческой работы.

II этап. Подбор стихотворения к своей работе. В основном это стихи местных авторов или стихи собственного сочинения.

III этап. Самостоятельная работа в графическом редакторе. После создания рисунка творческая работа должна быть дополнена стихотворным фрагментом. Эта работа также трудоёмка, т.к. требует от учащихся умения работать с такими инструментами программы Pait: "Текст" (набор, форматирование текста, выделение цветом, выбор типа и размера шрифта). Вся работа рассчитана на два занятия. Так, например, Даша Горелова и Таня Кувшинникова решили создать совместный проект "Сурской часовни". Аргументы девочки привели такие: "Эта часовня представляет собой историческую значимость российского масштаба.

Даша работала над созданием композиции, Таня – над печатанием и редактированием стихотворения собственного сочинения, цветовое решение – совместная работа.

Таким образом, после знакомства с графическим редактором при создании новых рисунков, мультфильмов, ребята по своему усмотрению создают новых персонажей, изменяют готовые формы, моделируют реальный и фантастический мир, создают работы, различные по настроению, характеру, легко меняют цвет объекта, не боятся в своём творчестве использовать интегративный подход: связь с литературой, ИЗО, музыкой, историей, геометрией прослеживается в их творчестве.

Работая на компьютере над творческим заданием, ученики овладевают и техническими умениями: создают свой файл, сохраняют рисунок, копируют на флеш - накопитель, передают по сети, распечатывают на принтере.

Компьютер помогает также рассмотреть новые подходы к изобразительному искусству, сформировать познавательный интерес, реализовать потенциальные возможности учащихся, использовать новые формы в воспитательной работе для формирования патриотических чувств младших школьников.

#### *Список литературы*

1. Кабуш В.Т. Воспитание школьников в условиях обновления общества / В.Т. Кабуш. - Мн.: НИО, 2008. -191 с.

2. Вишневская Л. Компьютерная графика для школьников. - М.: Новое знание, 2007. - 160 с.

3. Гусева Е.Н. Имитационное моделирование как среда компьютерной визуализации знаний/ В книге: Новые информационные технологии в образовании/ Материалы VII международной научно-практической конференции. Российский государственный профессионально-педагогический университет. 2014. С. 395-399.

4. Гусева Е.Н. Задачи на измерение количества информации с использованием понятия вероятности// Информатика и образование. - М.: № 2, 2008. -С. 61-64.

5. Макарова Н.В.Информатика. Начальный курс.С.–П.:Питер.2000. С.34,36.

6. МикрюковаА. Ковёр – шитый "мышкою" узор //Сто друзей. №1–2000. С.4–5.

7. Татарникова В.В., Гусева Е.Н. Использование компьютерного моделирования в решении задач о системах массового обслуживания // Современные научные исследования и инновации. 2016. № 6 [Электронный ресурс]. URL: http://web.snauka.ru/issues/2016/06/69373 (дата обращения: 07.07.2016).

# **ИСПОЛЬЗОВАНИЕ ЦИФРОВЫХ ЛАБОРАТОРИЙ НА УРОКАХ ФИЗИКИ**

#### *Е.Д. Шутова, учитель физики и математики*

*Муниципальное бюджетное общеобразовательное учреждение «Отрадненская средняя школа», Ульяновск*

**Аннотация.** В статье говорится об использовании цифровых лабораторий на уроках физики, их преимуществах, а также приводятся примеры лабораторных работ.

*Ключевые слова:* цифровые лаборатории, мультидатчик, поколение Z, закон Паскаля, электрический ток, сопротивление

В мире нескончаемого потока информации и пятнадцатисекундных видео в интернете, довольно трудно удержать внимание подростка надолго*.*

На данный момент, все ученики, изучающие школьный курс физики (7-11 класс), согласно широко распространенной во многих странах теории поколений, разработанной Уильямом Штраусом и Нилом Хау, принадлежат поколению Z (цифровое поколение), в России – это дети, рожденные в период с 2001 по 2016 год. Они отличаются многозадачностью, практичностью, технической и цифровой грамотностью, уверены в своей исключительности, очень ценят своё время и им важно знать, зачем они занимаются той или иной деятельностью. Поколение Z живёт на два мира: реальный и виртуальный, они не могут представить свою жизнь без всевозможных гаджетов. Всё, что касается технологий, этими детьми осваивается быстро и с интересом. В свободное время, смотря короткие ролики, они привыкают к частой смене кадра, подаче и содержанию материала, поэтому возвращаясь в «офлайн», некоторым проблематично сконцентрироваться на какой-то задаче, которая требует большой затраты времени.

Поколение Z интересуется наукой и технологиями, в будущем многие будут заниматься инженерно-техническими вопросами, биомедициной, робототехникой, искусством, поэтому так важно помочь ребёнку в самом начале его пути. Поколение Z – наше будущее, их не нужно критиковать за погруженность в виртуальный мир, оторванность от реальности, как кажется некоторым представителям более старшего поколения, их необходимо мотивировать, уважать и любить. Нашей стране необходимы хорошие специалисты, поэтому от педагога требуется сейчас направлять, помогать, поддерживать ребёнка, верить в него, а также самому непрерывно и постоянно развиваться.

Подводя итог всему вышесказанному, следует отметить, что при обучении современных детей нужно обращать внимание на преимущества их поколения, а не на недостатки.

Если мы хотим лучшего – должны обеспечить лучшим. Ученики видят как быстро меняется мир, как версия одного приложения сменяется другой, с какой скоростью выходят новые модели смартфонов, различных комплектующих для персональных компьютеров и тому подобное, в связи с чем им хотелось бы видеть изменения и в школе. Например, заниматься на современном оборудовании. Благодаря открытию в нашей школе центра «Точка роста» естественнонаучной и технологической направленностей, мы можем на уроках и внеурочной деятельности работать с цифровыми лабораториями по физике, химии, биологии и физиологии.

Цифровые лаборатории (ЦЛ) – это инновационное учебное оборудование для проведения большого количества исследований, демонстраций, лабораторных работ и опытов. Использование ПК в сочетании с цифровыми лабораториями расширяет и обогащает образовательную деятельность, углубляя его практическую направленность.

С помощью цифровых лабораторий можно получать данные, недоступные в традиционных учебных экспериментах, а также удобно производить обработку результатов. Они позволяют проводить эксперимент с высокой точностью и наглядностью, отображать ход эксперимента в виде графиков, таблиц и показаний приборов, а также представляют большие возможности по обработке и анализу полученных данных.

В процессе учебной деятельности с ЦЛ у обучающихся формируются представления о современных формах и базовых методах анализа, развиваются умения работать с нетекстовыми источниками информации.

При проведении практических занятий с цифровыми лабораториями используются здоровьесберегающие технологии, проблемное обучение, а также развиваются исследовательские навыки. В ходе чего у обучающихся формируются следующие универсальные учебные действия:

- *познавательные* осуществлять исследовательскую деятельность;
- *коммуникативные* слушать и слышать друг друга, с достаточной полнотой и точностью выражать свои мысли в соответствии с задачами и условиями коммуникации;
- *регулятивные* сверять свои действия с целью и при необходимости исправлять ошибки.

Использование цифровых лабораторий способствует поднятию интереса к предмету и позволяет учащимся работать самостоятельно, при этом получая не только знания в области естественных наук, но и опыт работы с современным оборудованием, специальными компьютерными программами, при этом ученики

также получают опыт информационного поиска и презентации результатов исследования.

Применение цифровых лабораторий в учебной и исследовательской деятельности позволяет привнести в него не только персонализацию и дифференциацию образования, стать средством определения индивидуального образовательного маршрута с учетом способностей и интересов ученика, но и быть реальной основой интеграции основного и дополнительного образования, что является условием развития личности ученика и его способностей.

В данной статье будет говориться о цифровых ученических лабораториях Z.Labs по физике от производственного объединения «Зарница». Данная ЦЛ предназначена для выполнения экспериментов по темам курса физики. Она включает в себя беспроводной мультидатчик по физике (встроены: тесламетр, вольтметр, амперметр, акселерометр, датчик температуры, датчик абсолютного давления), USB-осциллограф, конструктор для проведения экспериментов (наборное поле, минимодули: ключ, конденсатор, лампа накаливания, переменный резистор, полупроводниковый диод, резистор 1000 Ом, резистор 330 Ом, светодиод, трансформатор, индуктивность), соединительные провода, зарядное устройство для мультидатчика, руководство по эксплуатации, методические рекомендации, флеш-накопитель с установочным файлом программного обеспечения цифровой лаборатории для ОС Windows, на сайте производителя можно найти инструкцию и установочные файлы для MacOS, Linux, Android.

Все преимущества ЦЛ, о которых говорилось ранее, присущи Z.Labs, кроме того, она компактна, а её компоненты имеют минималистичный внешний вид. Подключение мультидатчка к ПК возможно как с помощью USB, так и с помощью bluetooth, что крайне удобно при выполнении многих лабораторных работ. К минусам стоит отнести отсутствие источника питания в комплекте, а также звукового генератора.

При использовании ЦЛ на практических занятиях, происходит смена деятельности, что не позволяет обучающимся потерять интерес, который к тому же подогревает работа с ПК, на котором производится настройки для эксперимента, его запуск, выводятся результаты измерений, график. Подготовка к опытам и работа с результатами на компьютере приближает учеников к реальной работе, которую они бы могли выполнять в будущем, иначе говоря, происходит профориентация.

Наиболее активно на уроках и внеурочных занятиях цифровые лаборатории используются в следующих разделах физики: молекулярная физика, механические колебания и волны, электромагнитные явления, механика.

Рассмотрим пару простых примеров использования ЦЛ Z.Labs.

**Пример 1.** Зависимость силы тока от сопротивления.

Соберем простую электрическую цепь, состоящую из лампочки, ключа, реостата, мультидатчика и источника питания. Далее подключим мультидатчик к ПК по bluetooth, произведем настройки и калибровку (заводские калибровки не всегда подходят, необходимо калибровать под себя). Также необходимо отключить все датчики, с которыми работать не будем.

|                        | Z.Labs - цифровая лаборатория |                                                                                                    |  |  |  |  |  |  |  |  |
|------------------------|-------------------------------|----------------------------------------------------------------------------------------------------|--|--|--|--|--|--|--|--|
|                        | Z.LABS                        |                                                                                                    |  |  |  |  |  |  |  |  |
|                        | Подключение                   | Настройка мультидатчика                                                                                           |  |  |  |  |  |  |  |  |
|                        | $\odot$<br><b>PHYS10081</b>   | Подключенные датчики                                                                                              |  |  |  |  |  |  |  |  |
|                        |                               | $\mathbb{Q}$<br>$\overline{\mathbb{D}}$<br>Датчик Рабс.<br>Датчик ускорения. Ось Х<br>Отключен<br><b>Отключен</b> |  |  |  |  |  |  |  |  |
|                        |                               | Датчик ускорения. Ось Ү<br>Отключен<br>$\overline{\phantom{a}}$<br>Тесламетр<br><b>Отключен</b><br>⊛              |  |  |  |  |  |  |  |  |
|                        |                               | $\overline{\phantom{a}}$<br>F)<br>Датчик ускорения. Ось Z<br>Отключен<br>Вольтметр<br>Подключен                   |  |  |  |  |  |  |  |  |
|                        |                               | J<br>$\overline{\phantom{a}}$<br>Датчик Тэксп.<br>Отключен<br>Подключен<br>Амперметр                              |  |  |  |  |  |  |  |  |
| $\circledcirc$         | Общие настройки               |                                                                                                    |  |  |  |  |  |  |  |  |
| 메                      | Связка датчиков               |                                                                                                    |  |  |  |  |  |  |  |  |
| $\langle d,m,h\rangle$ | Калибровка                    |                                                                                                    |  |  |  |  |  |  |  |  |
|                        | Сеанс автономной работы       |                                                                                                    |  |  |  |  |  |  |  |  |
|                        | О программе                   |                                                                                                    |  |  |  |  |  |  |  |  |

*Рис. 1. Настройка мультидатчика*

Замыкаем ключ – загорается лампочка, как только добавляем сопротивление реостатом, лампочка начинает гаснуть. При увеличении

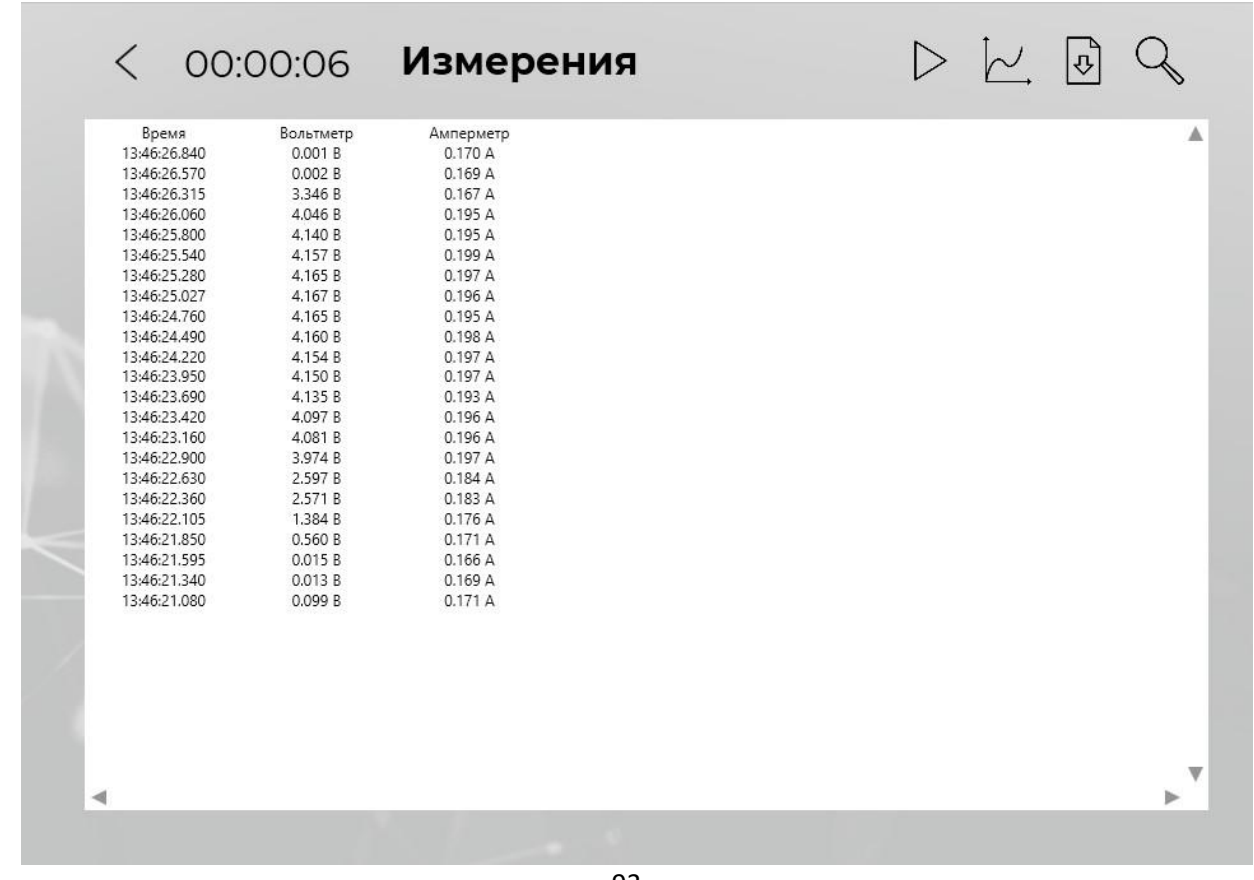

сопротивления, сила тока уменьшается, и, наоборот, при уменьшении сопротивления, сила тока увеличивается. Наглядно это можно увидеть, запустив эксперимент в программе. Общее время эксперимента: 6 с.

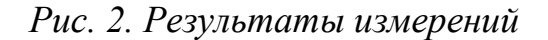

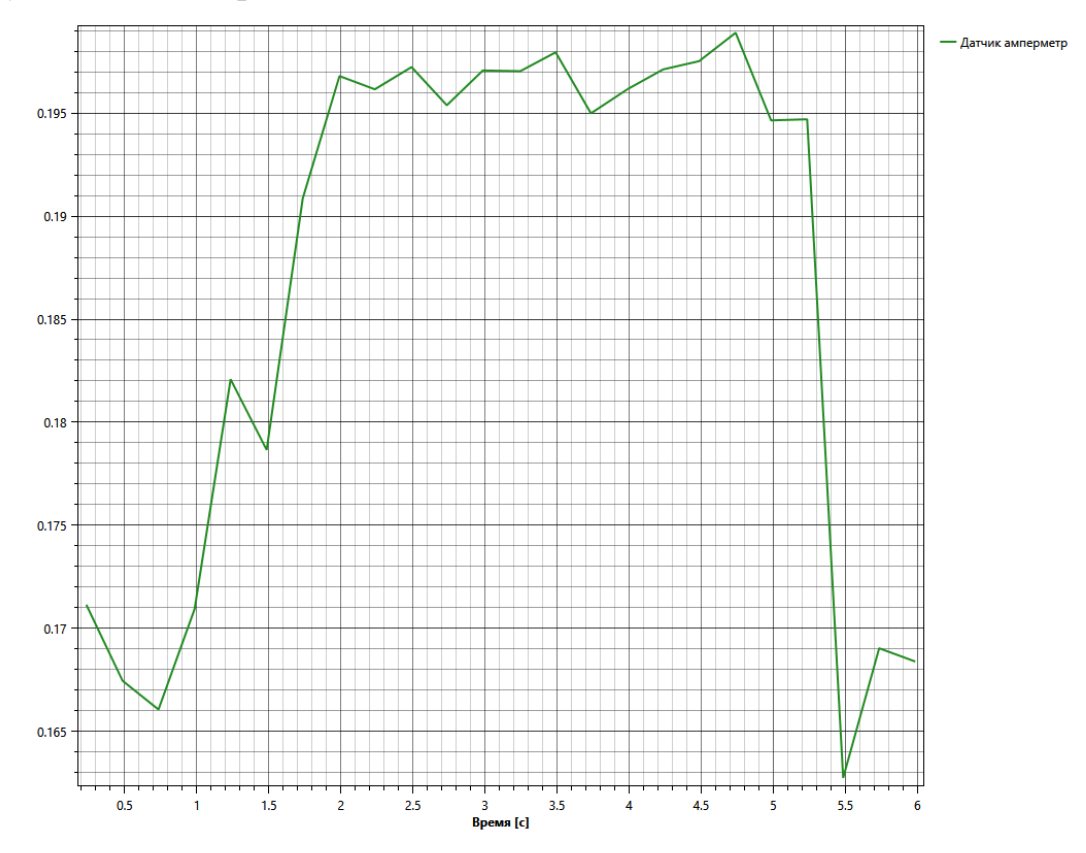

*Рис. 3. Графическое представление результатов измерений*

**Пример 2.** Лабораторная работа по теме «Закон Паскаля. Определение давления жидкости».

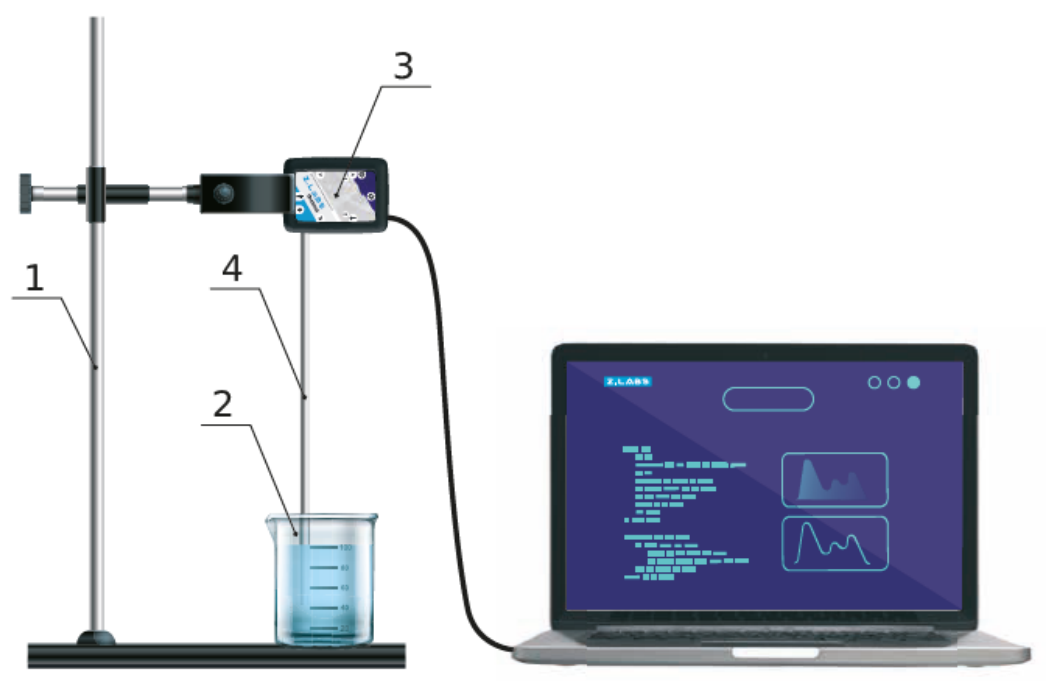

Рис. 4. Установка Схема установки: 1 - штатив, 2 - рабочая емкость, 3 - датчик давления, 4 - трубка

*Оборудование:* трубка, линейка, штатив, цифровая лаборатория с датчиком давления 10 кПа, рабочая ёмкость.

*Цель:* ознакомиться и проанализировать закон Паскаля, экспериментальным и расчетным путём определить гидростатическое давление жидкости.

Расчетная формула (1):  $p =$ 

$$
= \frac{mg}{S} = \frac{\rho Shg}{S} = \rho gh.
$$

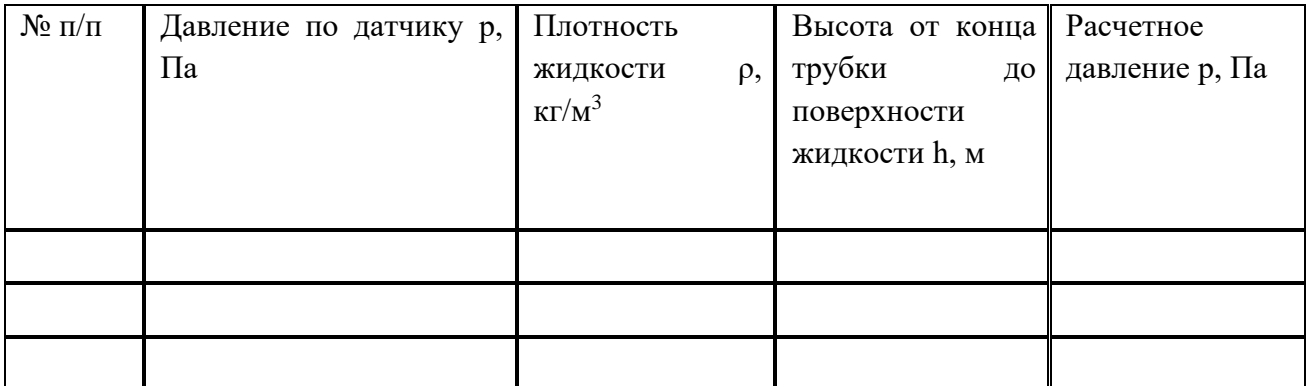

*Таблица 1. Закон Паскаля. Определение давления жидкости.*

# **Порядок проведения работы**

- 1. Выполните сборку установки (Рис. 4).
- 2. Подключите мультидатчик ЦЛ к ПК. Включите программу измерений.
- 3. Подсоедините к штуцеру датчика давления гибкую трубку и погрузите её свободный конец в ёмкость с водой.
- 4. Наполните рабочую ёмкость водой.
- 5. Выберите, на которое расстояние вы погрузите трубку. Выполните расчеты давления по формуле (1). Расчеты перенесите в таблицу 1.
- 6. Перенесите показания датчика давления в таблицу 1.
- 7. Повторно проведите действия по пунктам 5 и 6, погрузив трубку на другую глубину.
- 8. Сделайте вывод.

Для удобства при расчетах возьмем $g = 10$  м/с<sup>2</sup>. Плотность воды  $\rho = 1000$ кг/м<sup>3</sup> (табличное значение). Выполним расчеты сразу для трёх погружений, выбрав глубину 1 см, 3 см и 6 см.

| $N$ о п $/\pi$ | Давление по датчику р, | Плотность                          | Высота<br><b>OT</b>                               | Расчетное      |
|----------------|------------------------|------------------------------------|---------------------------------------------------|----------------|
|                | $\Pi$ a                | жидкости<br>$\rho$ ,K $\Gamma/M^3$ | трубки<br>конца<br>доповерхности<br>жидкости h, м | давление р, Па |
|                |                        |                                    |                                                   |                |
|                |                        | 1000                               | 0,01                                              | 100            |
|                |                        | 1000                               | 0,03                                              | 300            |
|                |                        | 1000                               | 0,06                                              | 600            |

*Таблица 2. Расчеты для пункта 5 порядка выполнения лабораторной работы*

Далее переходим к работе с цифровой лабораторией. Эксперимент необходимо запустить трижды для погружения трубки на глубины 1 см, 3 см и 6

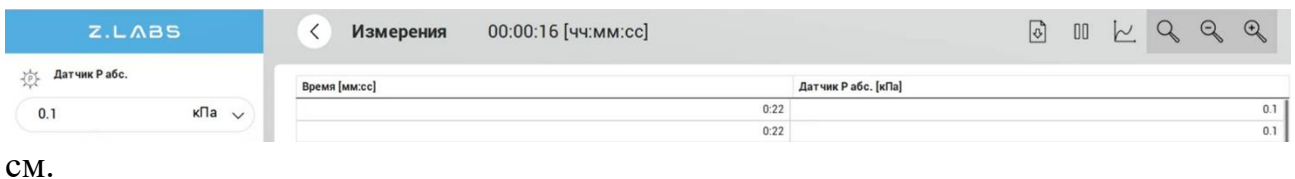

*Рис. 5. Результат измерения при погружении трубки на 1 см*

Показания: 0,1 кПа, что равняется 100 Па и совпадает с данными, полученными при расчете по формуле.

| Z.LABS                  | Измерения     | 00:01:22 [ЧЧ: ММ:сс] |                    | $ \mathbf{v} $ | 00 | $\sim$ | G | $\bigoplus$ |
|-------------------------|---------------|----------------------|--------------------|----------------|----|--------|---|-------------|
| Датчик Рабс.            | Время [мм:сс] |                      | Датчик Рабс. [кПа] |                |    |        |   |             |
| к $\Pi$ а $\vee$<br>0.3 |               | 1:28                 |                    |                |    |        |   |             |

*Рис. 6. Результат измерения при погружении трубки на 3 см*

Показания: 0,3 кПа, что равняется 300 Па и совпадает с данными, полученными при расчете по формуле.

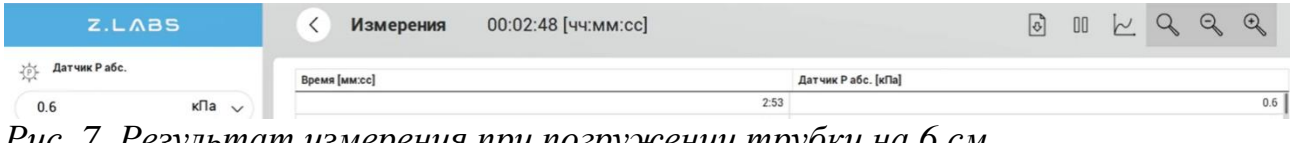

*Рис. 7. Результат измерения при погружении трубки на 6 см*

Показания: 0,6 кПа, что равняется 600 Па и совпадает с данными, полученными при расчете по формуле.

Таким образом, конечный вид заполненной таблицы будет таким:

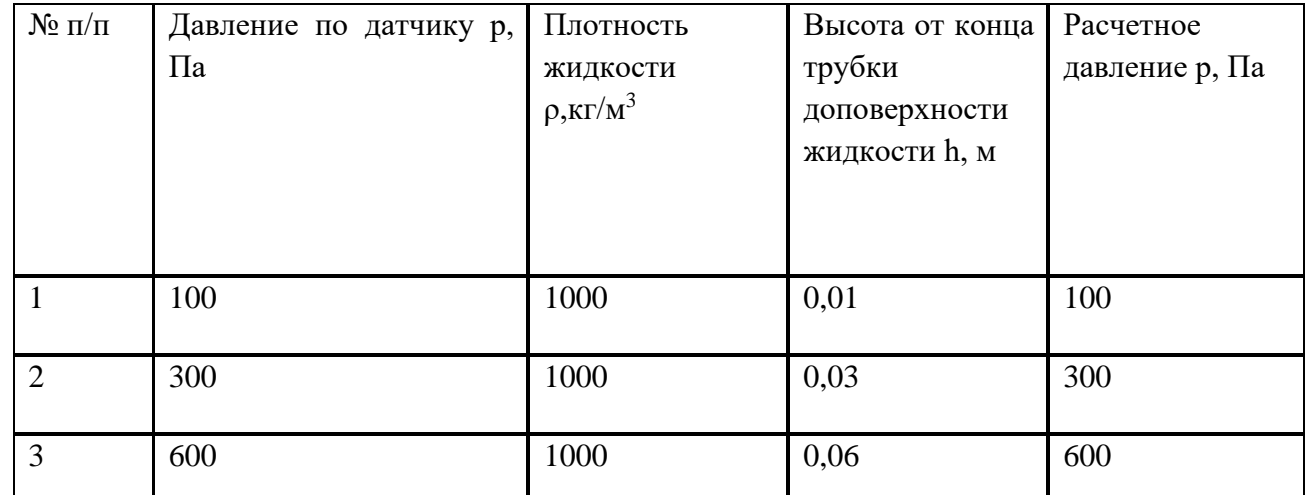

*Таблица 3. Готовая таблица со всеми полученными данными*

В результате данной лабораторной работы обучающиеся должны сделать следующий вывод: *мы ознакомились и проанализировали закон Паскаля экспериментальным и расчетным путём определили гидростатическое давление жидкости.*

В ходе практического занятия ученикам предстояло собрать установку, произвести расчеты классическим способом, произвести три эксперимента с помощью цифровой лаборатории, проанализировать получившиеся результаты и сделать вывод.

Работа с цифровым оборудованием способствует повышению интереса к изучаемому предмету, повышает ИКТ-компетентность учителя и ученика, облегчает труд учителя.Возможности цифровой лаборатории позволяют вывести работу с учениками на качественно новый уровень, подготовить учащихся к самостоятельной творческой работе в области физики, осуществить приоритет

практико-ориентированного подхода к процессу обучения, формировать у них 4- К компетенции (кооперация, коммуникация, критическое мышление и креативность).

#### *Список литературы*

- 1. Гуськова, Е. М. Современные информационные технологии в работе учителя физики в условиях реализации ФГОС ООО (из опыта работы по использованию цифровой лаборатории «Архимед») / Е. М. Гуськова. — Текст : непосредственный // Школьная педагогика. — 2015. — № 3 (3). — С. 12-15. — URL: https://moluch.ru/th/2/archive/15/302/ (дата обращения: 09.04.2023).
- 2. Лозовенко С.В., Трушина Т.А. Методическое пособие. Реализация образовательных программ естественнонаучной и технологической направленностей по физике с использованием оборудования центра «Точка роста». – Москва, 2021. – 141с.
- 3. Методические рекомендации Z.Labs. Лабораторные работы по физике 2022. 102с.
- 4. Руководство по эксплуатации Z.Labs. Цифровая лаборатория по физике (ученическая) – 2022. – 22с.
- 5. RUGENERATIONS Российская школа теории поколений. URL[:https://rugenerations.su/2022/03/14/ученый-дегустатор-или-кем-хотят-быть-д/](https://rugenerations.su/2022/03/14/ученый-дегустатор-или-кем-хотят-быть-д/) (дата обращения: 03.04.2023).

# **«ФОРМИРОВАНИЕ АЛГОРИТМИЧЕСКОГО МЫШЛЕНИЯ В СИСТЕМЕ ЦЕЛЕЙ ОБЩЕГО ОБРАЗОВАНИЯ»**

# *Т. М. Юдахина, учитель информатики, руководитель Центра цифрового и гуманитарного профилей «Точка РОСТА».*

*МБОУ «Октябрьская средняя школа» Радищевского района Ульяновской области*

**Аннотация.** В работе раскрыта роль алгоритмического мышления в формировании у школьников общей учебной культуры, приведены методы обучения алгоритмам.

*Ключевые слова*: Алгоритм, алгоритмический стиль мышления, алгоритмическая культура, информационное общество.

Отличительной особенностью современного этапа развития общества является активное внедрение средств новых информационных технологий во все сферы человеческой деятельности. Общество все более приобретает черты информационного. В этой связи очень важно так организовать систему обучения подрастающего поколения к вступлению в такое общество, чтобы молодые люди умели использовать современные средства новых информационных технологий, знали и понимали принципы их работы. Активное использование в практике

обучения информационных технологий способствует решению этой задачи и требует наличия у обучающегося комплекса знаний и навыков, позволяющих структурировать обнаруженные признаки явления и выстраивать (выбирать), отображать в соответствии с выделенной структурой алгоритм.

Алгоритмические приемы мышления дают человеку единый общий метод решения целой серии однородных задач. При точном соблюдении всех «шагов» алгоритм всегда приведет к правильному решению, глубокому пониманию и усвоению правил. Алгоритмизация в обучении дает возможность включать аппарат логики в структурную и содержательную организацию учебной информации.

Отечественный психолог Лев Ланда, занимавшийся программированным обучением, алгоритмизацией мышления, которую он назвал «ландаматикой», писал, что «обучив некоторому алгоритму решения задач, мы даем человеку не только средство управления теми объектами, которые он будет преобразовывать с помощью алгоритма, но и средство управления самим собой, своим мышлением и практическими действиями». Лев Ланда ввел понятие «алгоритм умственных действий».

Алгоритмический стиль мышления позволяет решать задачи, возникающие в любой сфере деятельности человека, а не только в теоретической, например, в программировании или математике, как традиционно считается. Этот стиль мышления «не связан лишь с вычислительной техникой, так как само понятие алгоритма возникло задолго до появления первого компьютера. Решая большинство задач, человек, в той или иной мере, применяет алгоритмический подход, хотя отдельные этапы этого процесса могут носить ассоциативный характер».

Алгоритмическое мышление представляет собой специфический стиль мышления, предполагающий наличие мыслительных схем, которые способствуют видению проблемы в целом, решению задач крупными блоками с последующей детализацией и осознанному закреплению результатов решения.

Алгоритмическое мышление тесно связано с логическим и поэтому иногда мы не замечаем разницу. Алгоритмическое мышление включает в себя ряд особенностей, свойственных логическому мышлению, однако требует и некоторых дополнительных качеств. Основными из них считаются умение находить последовательность действий, необходимых для решения поставленной задачи и выделение в общей задаче ряда более простых подзадач. Их решение приведет к решению исходной задачи. Наличие логического мышления не всегда предполагает наличие мышления алгоритмического.

Основные умения и навыки, соответствующие алгоритмическому стилю мышления

- умения и навыки планирования структуры действий, необходимых для достижения цели при помощи фиксированного набора средств;
- структурирование сообщений;
- понимание и использование формальных способов кодирования решения задачи;
- технические навыки и умения взаимодействия с компьютером;
- проектирование и построение информационных и компьютерных моделей;
- инструментирование всех видов деятельности;

• умение производить структурный анализ задачи, разбивать большие задачи на малые, сводить нерешенные задачи к решенным.

Освоить алгоритмизацию и программирование невозможно без развитого алгоритмического стиля мышления и на это учитель информатики должен обращать особое внимание.

Алгоритмизация и программирование в базовом курсе информатики изучаются в девятом  $(\approx 19 \text{ y})$  и десятом  $(\approx 10 \text{ y})$  классе, причем основной объем материала приходится на девятый класс, поэтому необходимо развивать алгоритмический стиль мышления именно в этот период.

Обучение алгоритмам можно производить по-разному. Один из способов заключается в предоставлении обучающимся готовых алгоритмов для заучивания и последующей работы по ним. Другой способ предполагает такую организацию учебного процесса, при которой алгоритмы открываются обучающимися самостоятельно, в ходе решения задач различного характера. Второй способ наиболее ценный в дидактическом отношении, но требует больших затрат времени.

Признаками данного метода являются:

- осуществление устного инструктирования обучающихся;
- демонстрация обучающимся образца действия и алгоритма для его выполнения;
- деятельность обучающихся происходит по определенному образцу, но при этом допускается возможность создания ситуаций, в которых алгоритмы разрабатывают сами школьники.

Алгоритмический метод – система регулятивных правил организации учителем процесса усвоения новых знаний и способов действий (включая усвоение алгоритмов) путем предписаний и показа алгоритмов выполнения заданий.

К основным функциям алгоритмического метода относятся:

- развитие у обучающихся навыков работы по определенным правилам и предписаниям;
- формирование умений по самостоятельной разработке алгоритмов деятельности;
- организация и проведение лабораторных и практических работ в строгом соответствии с инструкцией.
- В своей работе учитель, использующий алгоритмический метод, ориентируется на следующие правила:
- проведение подробного инструктажа обучающихся перед выполнением ими какой-либо работы;
- демонстрация образца практического выполнения задания;
- обучающиеся при выполнении задания пользуются единым алгоритмом (он может быть разработан как учителем, так и самими обучающимися);
- контроль и выставление оценки осуществляется по ходу и по результатам деятельности.
- Благодаря использованию данного метода, обучающиеся учатся работать по определенным алгоритмам, происходит формирование индивидуальных способностей усвоения новых знаний и овладения умениями.
- Вид инструктажа, который проводится перед началом деятельности обучающихся, определяется, исходя из уровня их подготовки, и может быть: кратким, обобщенным, детальным.

Его проведение возможно как в устной форме, так и с применением письменных предписаний, что предполагает создание различных карточек и использование технических средств обучения.

Постоянное использование в работе алгоритмов должно ориентировать обучающихся не на простое запоминание определенного плана или последовательности действий, а на понимание и осознание этой последовательности, необходимости каждого ее шага.

При систематической работе с алгоритмами у обучающихся вырабатываются навыки алгоритмической культуры.

Грамотно сконструированный, оснащенный алгоритмами, личностно ориентированный урок позволяет выработать в процессе обучения индивидуальный подход к каждому, а также развивает обучающегося как активную личность, способную добывать и применять знания как на уроке, так и при выполнении домашних заданий.

Использование алгоритмов в школьной практике существенно повышает уровень владения обучающимися понятийным аппаратом, способствует автоматизации базовых навыков, формирует общую учебную культуру школьников и служит основой для дальнейшего творческого развития.

Итак, следует заключить, что алгоритмическое мышление представляет собой специфический стиль мышления, предполагающий наличие мыслительных схем, которые способствуют видению проблемы в целом, решению задач крупными блоками с последующей детализацией и осознанному закреплению результатов решения. Также алгоритмическое мышление представляет собой набор определенных последовательностей действий, которые, вместе с логическим и образным мышлением, увеличивают интеллектуальные способности человека и его творческий потенциал.

Алгоритмический тип мышления помогает освоению многих знаний и навыков. Способностьмыслить точно, формально, если это нужно, становится одним из важных признаков общей культуры человека в современном высокотехнологизированном мире.

Используемые источники:

1. Алгоритмизация обучения [электронный ресурс] – Режим доступа. - URL: <https://studfile.net/preview/5850477/page:82/>

2. Вычислительное мышление: что это и как его развивать? – Режим доступа. - [http://math.psu.ru/wp-content/uploads/Razvitie-vychislitelnogo](http://math.psu.ru/wp-content/uploads/Razvitie-vychislitelnogo-myshleniya-v-sisteme-tselej-obshhego-obrazovaniya.-Materialy-konferentsii-TSifrovizatsiya-ekonomiki-i-obshhestva-vyzov-dlya-sistemy-obrazovaniya-2018.pdf)[myshleniya-v-sisteme-tselej-obshhego-obrazovaniya.-Materialy-konferentsii-](http://math.psu.ru/wp-content/uploads/Razvitie-vychislitelnogo-myshleniya-v-sisteme-tselej-obshhego-obrazovaniya.-Materialy-konferentsii-TSifrovizatsiya-ekonomiki-i-obshhestva-vyzov-dlya-sistemy-obrazovaniya-2018.pdf)[TSifrovizatsiya-ekonomiki-i-obshhestva-vyzov-dlya-sistemy-obrazovaniya-2018.pdf](http://math.psu.ru/wp-content/uploads/Razvitie-vychislitelnogo-myshleniya-v-sisteme-tselej-obshhego-obrazovaniya.-Materialy-konferentsii-TSifrovizatsiya-ekonomiki-i-obshhestva-vyzov-dlya-sistemy-obrazovaniya-2018.pdf)

3. Ланда Л. Н. Алгоритмизация в обучении. – Режим доступа. <https://e.eruditor.one/file/3450206/>